# Analysis I für D-ITET Zusammenfassung ETH Zürich Herbstsemester 2013 Prof. Richard Pink<sup>1</sup> 18. Februar 2014

 $1$ Dept. of Mathematics, ETH Zürich, CH-8092 Zürich pink@math.ethz.ch

# <span id="page-1-0"></span>Inhaltsverzeichnis

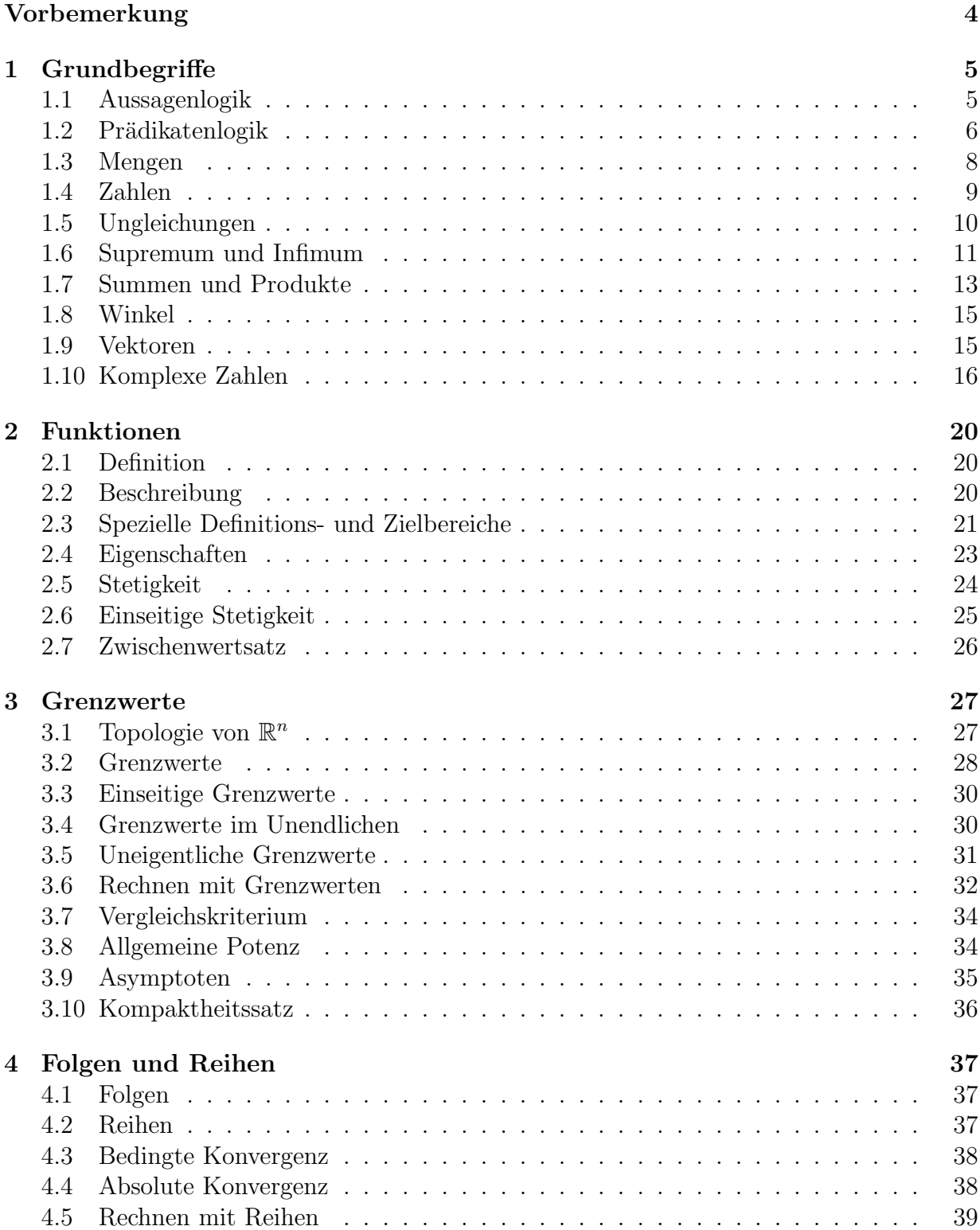

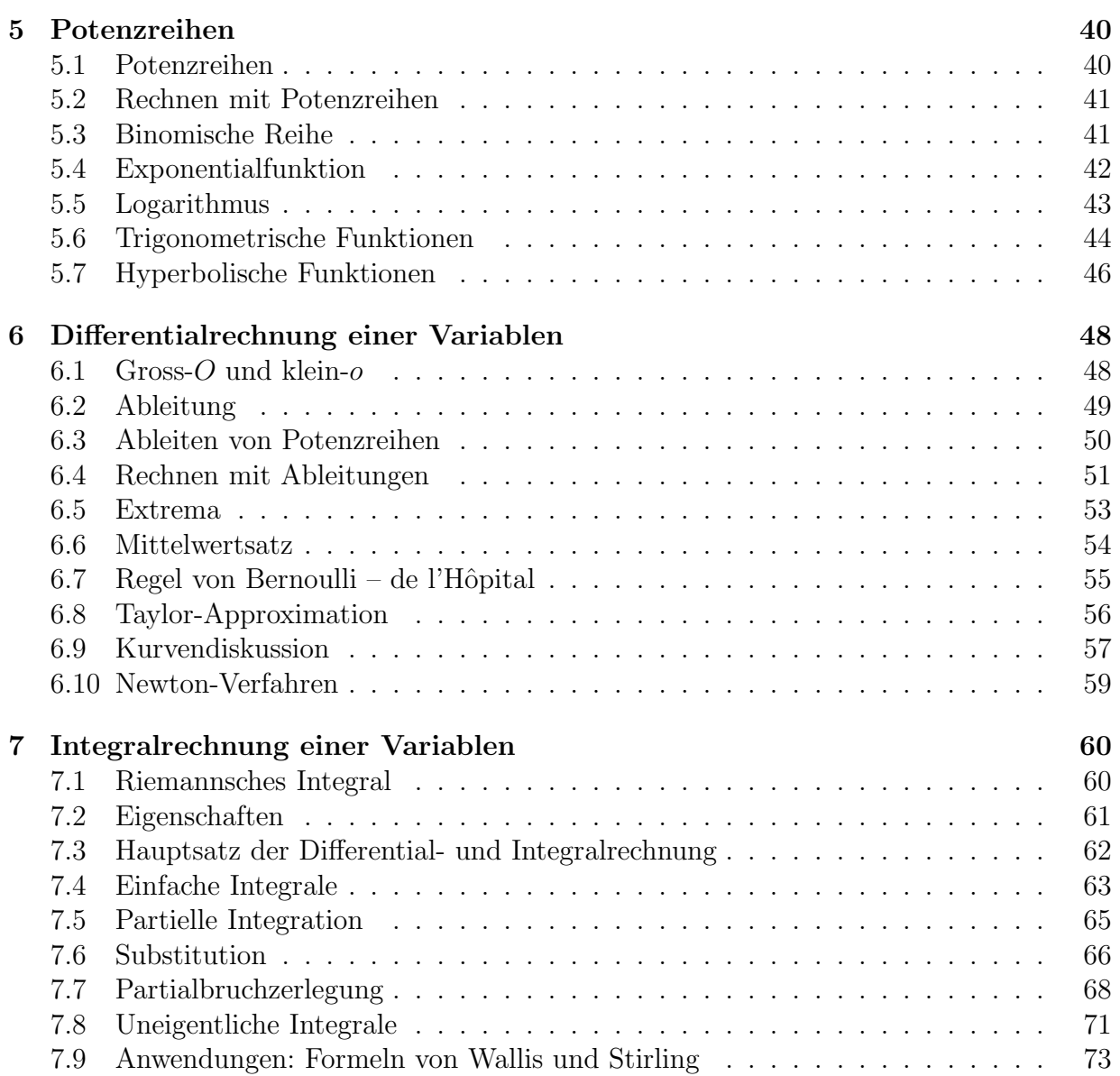

# Vorbemerkung

Dieser Text enthält eine Zusammenfassung aller verwendeten Definitionen und Resultate sowie der meisten Beispiele. Weggelassen sind dagegen die jeweiligen Rechnungen und Beweise sowie die meisten dazugehörigen Erklärungen und Angaben zum Hintergrund. Diese werden in der Vorlesung genauer ausgearbeitet und erläutert. Weggelassen sind auch alle begleitenden Ubungsaufgaben.

Der Text ist bewusst kein vollständiges Skript. Er ersetzt weder den Besuch noch die Mitschrift der Vorlesung, noch die Lektüre anderer Begleitliteratur wie z.B. das Blatter-Skript, und schon gar nicht die aktive Teilnahme am Ubungsbetrieb. Er deckt nur das in der Vorlesung vermittelte Faktenwissen ab, nicht aber das noch wichtigere prozedurale Wissen, auf dem jede Anwendung mathematischer Methoden beruht. In der Basisprüfung wird vor allem Letzteres getestet, welches allerdings auf dem Faktenwissen aufbaut.

Neben dem Vermitteln des Faktenwissens versuche ich in der Vorlesung vorzumachen, wie man mathematisch denkt und die besprochenen Begriffe, Sätze, und Methoden anwendet. Ich zeige durch mein Vorbild, welche Ideen und Uberlegungen in welcher Situation ¨ günstig sein können, welche Fragen man mit direkter Anwendung einer Standardmethode beantworten kann, welche dagegen welche Zusatz-Uberlegungen erfordern, an welchen ¨ Stellen man besonders aufpassen muss, welche häufigen Missverständnisse und Sackgassen man besser vermeidet, und so weiter und so fort.

Diese Fähigkeiten bei sich selbst zu entwickeln ist ein aktiver Prozess, der viel eigenes Engagement erfordert. Neben dem aufmerksamen Besuch der Vorlesung und dem Abfassen eigener Notizen dabei gehört dazu das Merken der wichtigsten Begriffe und Sätze sowie das Bearbeiten der wöchentlichen Ubungsaufgaben und die interaktive Teilnahme an den Ubungsgruppen. Nur dadurch können die nötigen mathematischen Denkprozesse zur Gewohnheit werden, wie die unbewusste Motorik beim Fahrradfahren.

Diese Zusammenfassung wurde erstmals zur Vorlesung im Herbstsemester 2013 verfasst. Für alle Vorschläge zur ihrer Verbesserung bin ich dankbar.

Ich danke Felix Hensel und einigen engagierten Studierenden für Korrekturen, und Christian Blatter fur die Erlaubnis zur Verwendung der Beispiele aus seinem Skript. ¨

Richard Pink

# <span id="page-4-1"></span><span id="page-4-0"></span>1 Grundbegriffe

# 1.1 Aussagenlogik

Definition: Eine Aussage ist eine wohlgeformte mathematische Behauptung, die entweder wahr oder falsch ist.

Definition: Gegebene Aussagen A und B kann man wie folgt zusammensetzen:

 $A \wedge B$ , gesprochen " $A$  und  $B^*$ , ist genau dann wahr, wenn  $A$  und  $B$  beide wahr sind.

 $A \vee B$ , gesprochen "A oder B", ist genau dann wahr, wenn A oder B oder beide wahr sind.  $\neg A$ , gesprochen "*nicht*  $A^{\omega}$ , ist genau dann wahr, wenn  $A$  falsch ist.

**Vorsicht:** Die Aussage "*entweder A oder B*", welche wahr ist genau dann, wenn A oder B also wiekt heide wahr eind wurd von extra leastwiesen durch  $(A \vee B)$  A  $(A \wedge B)$ aber nicht beide wahr sind, muss man extra konstruieren durch  $(A \vee B) \wedge \neg(A \wedge B)$ .

**Definition:** Die Aussage  $A \to B$  oder  $A \Rightarrow B$ , gesprochen "A *impliziert* B" oder "wenn A dann  $B$ " ist definient als  $(A) \vee B$  und webs geneu dann wenn A falseb oder B webs ist. dann B", ist definiert als  $(\neg A) \vee B$  und wahr genau dann, wenn A falsch oder B wahr ist.

**Definition:** Die Aussage  $A \leftrightarrow B$  oder  $A \Leftrightarrow B$ , gesprochen "A ist äquivalent zu B" oder  $A$  concern denn wenn  $B^*$  ist definient als  $(A \cup B) \wedge (B \cup A)$ . Sie ist also weby general  $\lim_{n \to \infty}$  wenn A und B denselben Wahrheitswert haben. , A genau dann, wenn B" ist definiert als  $(A → B) ∧ (B → A)$ . Sie ist also wahr genau

Vorsicht: Bei Implikation und Aquivalenz wird kein innerer Zusammenhang zwischen  $\tilde{A}$ und B gefordert.

**Grundregeln:** Für alle Aussagen  $A$ ,  $B$ ,  $C$  gilt:

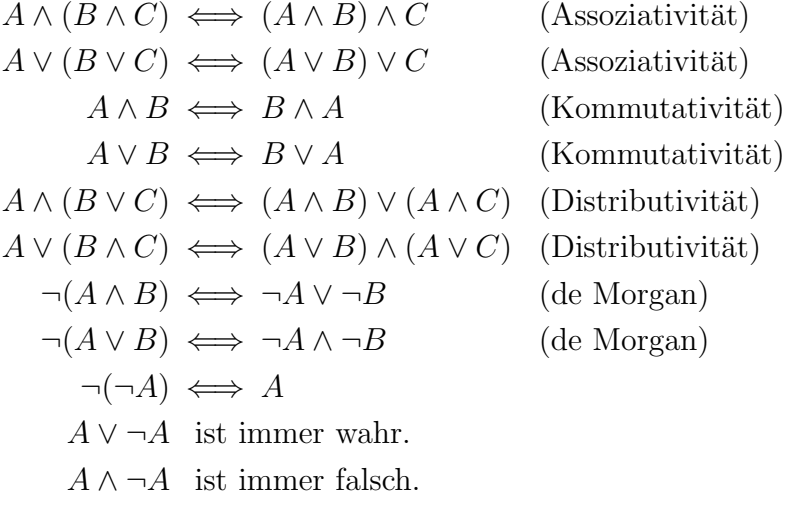

Beispiel: Die Feststellung "Wenn es an Silvester schneit, ist das neue Jahr nicht weit"<br>heiset in Aussessplesil: übersetzt heisst in Aussagenlogik übersetzt:

(Es ist Silvester)  $\wedge$  (Es schneit)  $\longrightarrow \neg$  (Das neue Jahr ist weit).

Dass dabei der Schnee für die Folgerung irrelevant ist, beeinflusst den Wahrheitswert der Gesamtaussage nicht.

Beispiel: Die Regel "Wenn der Hahn kräht auf dem Mist, ändert sich's Wetter oder es<br>hleibt wiele ist" hedeutet famal. bleibt wie's ist" bedeutet formal:

(Hahn kräht auf dem Mist)  $\longrightarrow$  (Wetter ändert sich)  $\vee \neg$  (Wetter ändert sich).

## <span id="page-5-0"></span>1.2 Prädikatenlogik

In der Prädikatenlogik können Aussagen noch von einer oder mehreren Variablen abhängen. Sie erhalten dann erst einen definitiven Wahrheitswert, wenn konkrete Werte in die Variablen eingesetzt werden oder wenn die Variablen durch Quantoren gebunden werden.

**Beispiel:** Bezeichnet  $A(x, y)$  die Relation  $, x \geq y$ ", so entsteht durch Einsetzen die variablenfreie Aussage  $A(2,3) = 0.2 \ge 3$ ", die in diesem Fall falsch ist.

Definition: Das Symbol ∀ heisst Allquantor, das Symbol ∃ heisst Existenzquantor.

- Die Aussage  $\forall x A(x)$  bedeutet "*für alle x gilt A(x)*".
- Die Aussage  $\exists x \; A(x)$  bedeutet "es gibt ein x mit  $A(x)$ ".
- Die Aussage ∃! $x A(x)$  bedeutet "es gibt genau ein  $x$  mit  $A(x)$ ".

Bemerkung: ∃! $x A(x)$  ist gleichbedeutend mit  $\exists x \ (A(x) \land \forall y \colon (A(y) \Rightarrow y = x)).$ 

Bemerkung: Der Geltungsbereich jedes Quantors erstreckt sich von dem Quantor bis zum Ende der Formel oder zur nächsten schliessenden Klammer, welche zu einer vor dem Quantor stehenden öffnenden Klammer gehört. Der Quantor muss also immer vor der quantifizierten Aussage stehen.

Bemerkung: Einen Quantor kann man ansehen wie eine Variablendeklaration in einem Computerprogramm. Dort muss jede Variable deklariert werden bevor sie benutzt wird, und der Geltungsbereich erstreckt sich bis zum Ende des Unterprogramms, in dem die Deklaration steht.

**Bemerkung:** Meist quantifiziert man über Elemente einer gegebenen Menge  $X$  und kürzt dies wie folgt ab:

$$
\forall x \in X : A(x) \text{ bedeutet } \forall x : (x \in X) \to A(x).
$$
  
\n
$$
\exists x \in X : A(x) \text{ bedeutet } \exists x : (x \in X) \land A(x).
$$
  
\n
$$
\exists! x \in X : A(x) \text{ bedeutet } \exists x \in X : (A(x) \land \forall y \in X : (A(y) \Rightarrow y = x)).
$$

Vorsicht: Diese zusammengesetzten Aussagen sind auch dann sinnvoll, wenn X die leere Menge ist. Man muss dies sogar explizit zulassen, um Widerspruchsbeweise führen zu können. Für  $X = \varnothing$  ist jede Aussage der Form " $\forall x \in X : A(x)$ " wahr, auch wenn  $A(x)$ 

selbst absurd ist, und jede Aussage der Form " $\exists x \in X : A(x)$ " falsch, auch wenn  $A(x)$ <br>teutelesisch richtig ist tautologisch richtig ist.

Bemerkung: Die Reihenfolge der Quantoren macht oft einen wichtigen Unterschied. So darf in der Aussage  $\forall x \exists y A(x, y)$  das y, welches für gegebenenes x die Formel  $A(x, y)$ erfüllt, von x abhängen, in der Aussage ∃y $\forall x A(x, y)$  dagegen nicht.

Beispiel: Die Aussage  $\forall x \in \mathbb{Z} \exists y \in \mathbb{Z} : y > x$  drückt aus, dass es zu jeder ganzen Zahl x eine ganze Zahl y gibt, welche echt grösser als x ist. Diese Aussage ist wahr. Die Aussage  $\exists y \in \mathbb{Z} \ \forall x \in \mathbb{Z} : y > x$  dagegen drückt aus, dass es eine ganze Zahl y gibt, welche echt grösser als jede ganze Zahl  $x$  ist. Diese Aussage ist falsch.

Bemerkung: In natürlichen Sprachen steht die Quantifizierung oft erst nach der quantifizierten Aussage, zum Beispiel wenn man sagt, dass " $x^2 \geqslant x$  ist für jede reelle Zahl  $x \geqslant 1$ ". Dort sorgen aber die (meist unbewussten) grammatikalischen Regeln für eine hoffentlich eindeutige Interpretation der Gesamtaussage. In der formalen Sprache der Prädikatenlogik gibt es einfachheitshalber nur die eine Regel, dass der Quantor davor stehen muss.

Vorsicht: Ignoriert man dies, so begeht man früher oder später Fehler, indem man Quantoren vergisst oder mehrdeutig formuliert wie zum Beispiel  $\exists y A(x, y) \forall x$ , wo nicht mehr klar ist, welche Reihenfolge der Quantoren gemeint ist.

Grundregeln: Einige Grundregeln zum Umformen zusammengesetzter Aussagen sind:

$$
\forall x \forall y \colon A(x, y) \iff \forall y \forall x \colon A(x, y)
$$
  
\n
$$
\exists x \exists y \colon A(x, y) \iff \exists y \exists x \colon A(x, y)
$$
  
\n
$$
\neg(\forall x \, A(x)) \iff \exists x \colon \neg A(x)
$$
  
\n
$$
\neg(\exists x \, A(x)) \iff \forall x \colon \neg A(x)
$$
  
\n
$$
\forall x \colon (A(x) \land B(x)) \iff (\forall x \, A(x)) \land (\forall x \, B(x))
$$
  
\n
$$
\exists x \colon (A(x) \lor B(x)) \iff (\exists x \, A(x)) \lor (\exists x \, B(x))
$$

Dagegen sind folgende Aussagen im allgemeinen nicht äquivalent:

$$
\forall x \exists y A(x, y) \iff \exists y \forall x A(x, y)
$$
  

$$
\forall x: (A(x) \lor B(x)) \iff (\forall x A(x)) \lor (\forall x B(x))
$$
  

$$
\exists x: (A(x) \land B(x)) \iff (\exists x A(x)) \land (\exists x B(x))
$$

Bemerkung: Viele Aussagen aus dem realen Leben können in Prädikatenlogik übersetzt werden. Wenn zum Beispiel X die Menge aller Menschen bezeichnet, so bedeutet "Jeder<br>Manach het einen Veter" übersetzt. Ha $\epsilon$  V Ju $\epsilon$  V Jute Veter von al". Eine mägliche Mensch hat einen Vater" übersetzt " $\forall x \in X \exists y \in X : (y \text{ ist Vater von } x)$ ". Eine mögliche We use the content value of  $X \cup Y \cup Y \cup Y \cup Y$  is valued von  $x_j$ . The mognetic Ubersetzung von "You can fool some people some time, but you can't fool all the people exerciting von ","

 $(\exists x \in X \; \exists t:$  (you can fool x at time t))  $\land \neg(\forall x \in X \; \forall t:$  (you can fool x at time t)).

#### <span id="page-7-0"></span>1.3 Mengen

Definition: Eine Menge ist eine Ansammlung von Elementen. Sie ist durch die Angabe ihrer Elemente eindeutig bestimmt. Falls a ein Element von X ist, schreiben wir  $a \in X$ , andernfalls  $a \notin X$ .

**Beispiel:** Die leere Menge  $\varnothing = \{\}$  ist die Menge ohne Elemente.

Konstruktion: Eine Menge kann man angeben durch Auflisten ihrer Elemente, wie zum Beispiel {Hans, Valeria, Bülent} oder  $\{x_1, \ldots, x_n\}$ . Dabei sind sowohl die Reihenfolge als auch etwaige Wiederholungen irrelevant; so gilt zum Beispiel

$$
\{1, 5, 7, 2, 4, 7, 8, 1\} = \{1, 2, 4, 5, 7, 8\}.
$$

Konstruktion: Eine Menge kann man angeben als die Menge derjenigen Elemente einer bereits bekannten Menge X, welche eine bestimmte Eigenschaft P besitzen, geschrieben:

 ${x \in X \mid P(x)}$  oder  ${x \in X : P(x)}.$ 

Beispiel: Die Menge aller semipositiven reellen Zahlen

$$
\mathbb{R}^{\geqslant 0} \ = \ \{n \in \mathbb{R} \mid n \geqslant 0\}.
$$

**Konstruktion:** Für bereits bekannte Mengen X und Y ist  $\mathrm{Abb}(X, Y)$  die Menge aller Abbildungen von  $X$  nach Y. Durch Zusatzbedingungen kann man auch die Menge aller Abbildungen mit gewissen gewunschten Eigenschaften bilden. ¨

**Definition:** Ein Ausdruck der Form  $(x_1, \ldots, x_n)$  heisst *n*-*Tupel*. Zwei *n*-Tupel  $(x_1, \ldots, x_n)$ und  $(y_1, \ldots, y_n)$  sind gleich genau dann, wenn  $x_i = y_i$  ist für alle  $1 \leq i \leq n$ . Ein 2-Tupel heisst auch ein Paar, ein 3-Tupel ein Tripel, ein 4-Tupel ein Quadrupel, und so weiter.

**Definition:** Das *cartesische Produkt* endlich vieler Mengen  $X_1, \ldots, X_n$  ist die Menge aller  $n$ -Tupel

 $X_1 \times \ldots \times X_n := \{(x_1, \ldots, x_n) \mid \forall i \colon x_i \in X_i\}.$ 

Das cartesische Produkt von  $n$  Kopien derselben Menge wird abgekürzt mit

$$
X^n := X \times \ldots \times X.
$$

**Definition:** Für gegebene Mengen  $X$  und  $Y$  sind

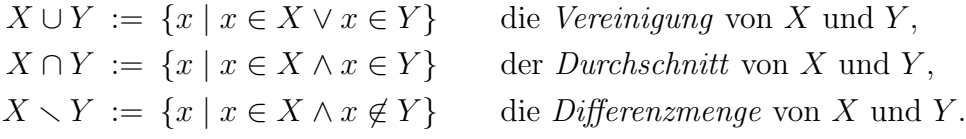

Fakt: Die Operationen ∪ und ∩ erfullen dieselben formalen Regeln wie die logischen Ope- ¨ rationen ∨ und ∧. Ein Pendant zur logischen Verneinung gibt es allerdings nicht.

**Definition:** Eine Menge X heisst Teilmenge einer Menge Y falls gilt:  $\forall x: x \in X \Rightarrow x \in Y$ , und dann schreiben wir  $X \subset Y$  oder  $Y \supset X$ . Falls zusätzlich  $X \neq Y$  ist, so heisst X eine echte Teilmenge von Y und wir schreiben  $X \subsetneq Y$  oder  $Y \supsetneq X$ .

Vorsicht: Manche Mathematiker benutzen das Symbol  $\subset$  nur für echte Teilmengen und schreiben  $\subseteq$ , wenn sie die mögliche Gleichheit auch erlauben wollen. Wir bleiben hier aber immer bei der oben beschriebenen Konvention.

**Definition:** Eine Menge X heisst endlich der Kardinalität  $n \in \mathbb{Z}^{\geqslant 0}$  wenn es eine bijektive Abbildung  $\{1, \ldots, n\} \to X$  gibt, das heisst, wenn man  $X = \{x_1, \ldots, x_n\}$  schreiben kann mit paarweise verschiedenen  $x_1, \ldots, x_n$ . Andernfalls heisst X unendlich oder der Kardinalität ∞. Die Kardinalität von X ist eindeutig bestimmt und wird bezeichnet mit |X| oder  $#(X)$  oder card $(X)$ .

Beispiel: Die leere Menge hat die Kardinalität  $|\varnothing|=0$ .

Vorsicht: Verschiedene Bezeichnungen oder Formeln garantieren nicht, dass Elemente verschieden sind. Zum Beispiel ist

$$
|\{\text{Heinz, Harun, Hrvoje}\}\,| = 1,
$$

da es sich hier um verschiedene Vornamen derselben Person handelt, und

 $|\{n^2 - 6n + 10 \mid n = 1, 2, \ldots, 6\}| = |\{5, 2, 1, 2, 5, 10\}| = |\{1, 2, 5, 10\}| = 4.$ 

**Definition:** Eine unendliche Menge X heisst abzählbar, falls eine bijektive Abbildung  $\mathbb{Z}^{\geq 1} \to X$  existiert, also eine Aufzählung  $x_1, x_2, \ldots$  aller Elemente von X. Andernfalls heisst  $X$  überabzählbar.

Satz: Die Mengen  $\mathbb{Z}^{\geqslant 0}$ ,  $\mathbb{Z}$ ,  $\mathbb{Q}$ , und  $\mathbb{Q}^n$  für  $n \geqslant 1$  sind abzählbar unendlich.

**Satz:** Die Mengen  $\mathbb{R}$ ,  $\mathbb{C}$ , und  $\mathbb{R}^n$  für  $n \geq 1$  sind überabzählbar.

Man beweist dies durch Widerspruch mit dem Cantorschen Diagonalargument.

## <span id="page-8-0"></span>1.4 Zahlen

Definition: Es sind Z die Menge der ganzen Zahlen, Q die Menge der rationalen Zahlen, und R die Menge der *reellen Zahlen*. Die natürlichen Zahlen sind die möglichen Kardinalitäten endlicher Mengen, also die Zahlen  $0, 1, 2, \ldots$ .

Vorsicht: Leider sind sich die Mathematiker uneinig: Für einige beginnen die natürlichen Zahlen mit 1. Um Missverständnisse zu vermeiden, benutze ich keine spezielle Notation für die Menge der natürlichen Zahlen, sondern schreibe jeweils präzise  $\mathbb{Z}^{\geq 0}$  oder  $\mathbb{Z}^{>0}$ .

**Fakt:** Mit den üblichen Rechenoperationen + und · erfüllen sowohl  $\mathbb{Q}$  als auch  $\mathbb{R}$  die Körperaxiome:

 $\forall x \forall y: x + y = y + x$  (Kommutativität der Addition)  $\forall x \forall y \forall z$ :  $x + (y + z) = (x + y) + z$  (Associativität der Addition)<br>  $\forall x$ : 0 + x = x (Neutrales Element der Addi (Neutrales Element der Addition)  $\forall x \; \exists x' \colon x + x$ (Inverses Element der Addition)  $\forall x \forall y: x \cdot y = y \cdot x$  (Kommutativität der Multiplikation)<br> $\forall x \forall y \forall z: x \cdot (y \cdot z) = (x \cdot y) \cdot z$  (Assoziativität der Multiplikation) (Assoziativität der Multiplikation)  $\forall x: \quad 1 \cdot x = x$  (Neutrales Element der Multiplikation)  $\forall x \neq 0 \ \exists x' \colon x \cdot x$ (Inverses Element der Multiplikation)  $\forall x \forall y \forall z$ :  $x \cdot (y + z) = x \cdot y + x \cdot z$  (Distributivität)  $1 \neq 0$  (Nichttrivialität)

Dabei ist das inverse Element der Addition zu x eindeutig bestimmt und wird mit −x bezeichnet. Für  $x + (-y)$  schreibt man auch  $x - y$ . Das inverse Element der Multiplikation zu  $x \neq 0$  ist ebenfalls eindeutig bestimmt und wird mit  $\frac{1}{x}$  bezeichnet. Für  $x \cdot \frac{1}{y}$  $\frac{1}{y}$  schreibt man auch  $\frac{x}{y}$ .

Fakt: Auch die komplexen Zahlen bilden einen Körper: siehe Abschnitt [1.10.](#page-15-0)

Beispiel: Der Körper der binären Zahlen  $\mathbb{F}_2 = \{0, 1\}$  mit den Operationen:

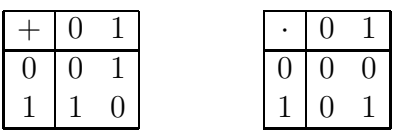

## <span id="page-9-0"></span>1.5 Ungleichungen

**Definition:** Eine reelle Zahl  $x$  mit der Eigenschaft

 $x > 0$  heisst *positiv*,

- $x \geq 0$  heisst semipositiv oder nichtnegativ,
- $x < 0$  heisst negativ,
- $x \leq 0$  heisst seminegativ oder nichtpositiv.

**Definition:** Für reelle Zahlen  $a < b$  heisst die Teilmenge

 $[a, b] := \{x \in \mathbb{R} \mid a \leqslant x \leqslant b\}$  ein abgeschlossenes beschränktes Intervall,  $[a, b] := \{x \in \mathbb{R} \mid a \leq x < b\}$  ein halboffenes beschränktes Intervall,  $[a, b] := \{x \in \mathbb{R} \mid a < x \leq b\}$  ein halboffenes beschränktes Intervall,  $[a, b] := \{x \in \mathbb{R} \mid a < x < b\}$  ein offenes beschränktes Intervall,  $\mathbb{R}^{\geqslant a}$ ein *abgeschlossenes unbeschränktes Intervall*,  $\mathbb{R}^{>a} := [a, \infty) := \{x \in \mathbb{R} \mid a < x\}$ ein *offenes unbeschränktes Intervall*,  $\mathbb{R}^{\leqslant b}$ ein abgeschlossenes unbeschränktes Intervall,  $\mathbb{R}^{\leq b} := \left[ -\infty, b \right] := \left\{ x \in \mathbb{R} \mid x < b \right\}$ ein offenes unbeschränktes Intervall,  $]-\infty,\infty[ := \mathbb{R}$  ein offenes unbeschränktes Intervall.

Gebräuchlich sind auch die Schreibweisen  $[a, b) := [a, b]$  und  $(a, b) := [a, b]$  und so weiter.

Konvention: Die Symbole ∞ und  $-\infty$  stehen nur für sich selbst und haben keine weitere Bedeutung; insbesondere stellen sie keine reellen Zahlen dar. Wir benützen sie einerseits in Ungleichungen und schreiben  $-\infty < x < \infty$  für alle reellen Zahlen x. Andererseits erlauben wir sie bei Grenzwertbetrachtungen: siehe Abschnitt [3.6.](#page-31-0)

**Konvention:** Wenn ich eine Variable nur durch eine Ungleichung, z.B. durch  $\varepsilon > 0$ , einführe, so meine ich damit stets stillschweigend, dass sie eine reelle Zahl darstellen soll. Oft ergibt sich aus dem Zusammenhang, dass sie sogar eine ganze Zahl sein soll, zum Beispiel weil sie als Laufvariable einer Summe, Folge, oder Reihe verwendet wird. Das erw¨ahne ich dann auch nicht explizit, ist aber meist schon an der Wahl der Buchstaben  $i, j, k, \ell, m, n$  zu erkennen.

# <span id="page-10-0"></span>1.6 Supremum und Infimum

Betrachte eine Teilmenge  $X \subset \mathbb{R}$ .

**Definition:** Ein Element  $x_0 \in X$  heisst Maximum von X, falls gilt  $\forall x \in X : x \leq x_0$ . Falls X ein Maximum besitzt, so ist dieses eindeutig bestimmt und wird geschrieben  $max(X)$ .

**Definition:** Ein Element  $x_0 \in X$  heisst Minimum von X, falls gilt  $\forall x \in X : x \geq x_0$ . Falls X ein Minimum besitzt, so ist dieses eindeutig bestimmt und wird geschrieben min $(X)$ .

**Beispiel:** Das abgeschlossene Intervall [a, b] hat das Minimum a und das Maximum b. Das offene Intervall  $[a, b]$  dagegen besitzt weder ein Minimum noch ein Maximum.

Die folgenden allgemeineren Begriffe sind auch dann anwendbar, wenn Minimum oder Maximum nicht existieren:

**Definition:** Eine reelle Zahl y mit  $\forall x \in X : x \leq y$  heisst eine *obere Schranke von* X. Existiert eine solche obere Schranke, so heisst  $X$  nach oben beschränkt.

**Satz:** Jede nichtleere nach oben beschränkte Teilmenge  $X \subset \mathbb{R}$  besitzt eine eindeutige kleinste obere Schranke, genannt *Supremum von X* und geschrieben sup $(X)$ . Besitzt X schon ein Maximum, so gilt  $\sup(X) = \max(X)$ .

Definition: Das Supremum der leeren Menge ist sup $(\emptyset) := -\infty$ . Das Supremum jeder nicht nach oben beschränkten Teilmenge  $X \subset \mathbb{R}$  ist sup $(X) := \infty$ .

Der entsprechende Ersatz für das Minimum ist:

**Definition:** Eine reelle Zahl y mit  $\forall x \in X : x \geq y$  heisst eine untere Schranke von X. Existiert eine solche untere Schranke, so heisst  $X$  nach unten beschränkt.

**Satz:** Jede nichtleere nach unten beschränkte Teilmenge  $X \subset \mathbb{R}$  besitzt eine eindeutige grösste untere Schranke, genannt Infimum von X und geschrieben inf(X). Besitzt X schon ein Minimum, so gilt  $\text{inf}(X) = \text{min}(X)$ .

**Definition:** Das Infimum der leeren Menge ist  $\text{inf}(\emptyset) := \infty$ . Das Infimum jeder nicht nach unten beschränkten Teilmenge  $X \subset \mathbb{R}$  ist inf $(X) := -\infty$ .

**Fakt:** Eine äquivalente Charakterisierung des Supremums  $s := \sup(X)$  ist die Bedingung:

 $(\forall x \in X : x \leq s) \land (\forall \varepsilon > 0 \ \exists x \in X : x > s - \varepsilon).$ 

Das Analoge gilt für das Infimum.

Beispiel: Jedes Intervall [a, b], [a, b[, ]a, b], ]a, b[ für  $a < b$  hat Infimum a und Supremum b.

Beispiel: Die Teilmenge  $\mathbb{Z}^{\geq 1}$  hat Minimum 1 und Supremum  $\infty$ , aber kein Maximum.

Beispiel: Die Teilmenge  $\left\{\frac{1}{n} | n \in \mathbb{Z}^{\geqslant 1}\right\}$  hat Infimum 0 und Maximum 1, aber kein Minimum.

Eigenschaften: Für je zwei Teilmengen  $X, Y \subset \mathbb{R}$  und  $c \in \mathbb{R}$  setze  $cX := \{cx \mid x \in X\}$ und  $X + Y := \{x + y \mid x \in X, y \in Y\}$ . Dann gilt:

$$
sup(X \cup Y) = max{sup(X), sup(Y)},
$$
  
\n
$$
sup(X + Y) = sup(X) + sup(Y),
$$
  
\n
$$
sup(cX) = c sup(X) \quad \text{für } c > 0,
$$
  
\n
$$
sup(cX) = c inf(X) \quad \text{für } c < 0,
$$

und das Entsprechende für das Infimum.

Die Existenz von Supremum und Infimum ist eine Besonderheit der reellen Zahlen, die für die rationalen Zahlen nicht gilt. Man kann sie umgekehrt dazu benutzen, reelle Zahlen mit besonderen Eigenschaften zu konstruieren.

Beispiel: Die reelle Zahl  $\sqrt{2}$  ist das Supremum der Menge  $\{\xi \in \mathbb{Q} \mid \xi^2 < 2\}$ .

Beispiel: Für jede ganze Zahl  $n \geq 3$  sei  $u_n$  der Umfang eines in einen Kreis vom Radius 1 eingeschriebenen regelmässigen  $n$ -Ecks. Dann ist

$$
2\pi = \sup\{u_n \mid n \geqslant 3\}.
$$

# <span id="page-12-0"></span>1.7 Summen und Produkte

Definition: Die Summe endlich vieler Zahlen oder Vektoren kürzen wir ab wie folgt:

$$
\sum_{k=p}^{q} a_k := \begin{cases} a_p + a_{p+1} + \ldots + a_q & \text{für } p \leq q, \\ 0 & \text{sonst.} \end{cases}
$$

Bemerkung: Der Wert der leeren Summe ist also das neutrale Element 0 der Addition. Dies garantiert, dass die folgende erste Grundregel über das Aufspalten einer Summe in zwei Teilsummen auch für leere Teilsummen gilt:

Grundregeln:

$$
\sum_{k=p}^{r} a_k = \sum_{k=p}^{q} a_k + \sum_{k=q+1}^{r} a_k \quad \text{für } p \leq q \leq r,
$$
  

$$
\sum_{k=p}^{q} a_k = \sum_{j=p}^{q} a_j \quad \text{(Unbenennen der Laufvariablen)},
$$
  

$$
\sum_{k=p}^{q} (a_k + b_k) = \sum_{k=p}^{q} a_k + \sum_{k=p}^{q} b_k,
$$
  

$$
a \cdot \sum_{k=p}^{q} b_k = \sum_{k=p}^{q} ab_k.
$$

Variante: Alternativ schreiben wir auch

$$
\sum_{k\in I} a_k
$$

wenn sich die Summe über eine endliche Menge von ganzen Zahlen  $I$  erstreckt. Oder wir schreiben nur die Bedingungen unter das Summenzeichen, welche die Menge I definieren.

#### Grundregel:

$$
\sum_{k \in I_1 \cup I_2} a_k = \sum_{k \in I_1} a_k + \sum_{k \in I_2} a_k - \sum_{k \in I_1 \cap I_2} a_k.
$$

Beispiel: Es gilt

$$
\left(\sum_{p\leq k\leqslant q}a_k\right)^2 = \sum_{p\leqslant k\leqslant q}a_k^2 + \sum_{p\leqslant j < k\leqslant q}2a_ja_k.
$$

Beispiel: Eine Teleskopsumme ist eine Summe, die sich nach folgendem Muster berechnen lässt:

$$
\sum_{k=1}^{n} \frac{1}{k(k+1)} = \sum_{k=1}^{n} \left(\frac{1}{k} - \frac{1}{k+1}\right) = \sum_{k=1}^{n} \frac{1}{k} - \sum_{k=1}^{n} \frac{1}{k+1} = \sum_{k=1}^{n} \frac{1}{k} - \sum_{k=2}^{n+1} \frac{1}{k} = 1 - \frac{1}{n+1}.
$$

**Beispiel:** Für jede Zahl q und jede ganze Zahl  $n \geq 0$  ist die geometrische Summe gleich

$$
\sum_{k=0}^{n} q^{k} = \begin{cases} \frac{1-q^{n+1}}{1-q} & \text{für } q \neq 1, \\ n+1 & \text{für } q = 1. \end{cases}
$$

Definition: Das Produkt endlich vieler Zahlen kürzen wir ab wie folgt:

$$
\prod_{k=p}^{q} a_k := \prod_{p \leq k \leq q} a_k := \begin{cases} a_p a_{p+1} \cdots a_q & \text{für } p \leq q, \\ 1 & \text{sonst.} \end{cases}
$$

Bemerkung: Der Wert des leeren Produkts ist also das neutrale Element 1 der Multiplikation. Dies ermöglicht wieder das Aufspalten eines Produkts wie folgt:

Grundregeln:

$$
\prod_{k=p}^{r} a_k = \prod_{k=p}^{q} a_k \cdot \prod_{k=q+1}^{r} a_k \quad \text{für } p \leqslant q \leqslant r,
$$
\n
$$
\prod_{k=p}^{q} a_k = \prod_{j=p}^{q} a_j \quad \text{(Unbenennen der Laufvariablen)},
$$
\n
$$
\prod_{k=p}^{q} a_k b_k = \prod_{k=p}^{q} a_k \cdot \prod_{k=p}^{q} b_k.
$$

Beispiel: Die Fakultät einer natürlichen Zahl n ist definiert durch  $0! := 1$  und allgemein

$$
n! \; := \; \prod_{k=1}^n k \; = \; 1 \cdot 2 \cdots n.
$$

**Definition:** Für ganze Zahlen  $n \geq k \geq 0$  ist der *Binomialkoeffizient* "*n* tief  $k^{\omega}$  definiert durch

$$
\binom{n}{k} = \frac{n(n-1)\cdots(n-k+1)}{k!} = \frac{n!}{k!(n-k)!}.
$$

**Satz:** Für alle  $n \in \mathbb{Z}^{\geq 0}$  gilt die allgemeine *binomische Formel* 

$$
(a+b)^n = \sum_{k=0}^n \binom{n}{k} \cdot a^{n-k} \cdot b^k.
$$

**Satz:** Für alle  $n \geq 2$  und  $0 < x_k < 1$  gilt

$$
\prod_{k=1}^{n} (1 - x_k) > 1 - \sum_{k=1}^{n} x_k.
$$

Das Berechnen von Summen und Produkten erfordert oft das folgende Beweisprinzip:

**Vollständige Induktion:** Zu beweisen sei eine Aussage  $A(n)$  für alle  $n \ge n_0$ .

*Induktionsverankerung*: Beweise  $A(n_0)$  direkt.

Induktionsvoraussetzung: Nimm an, dass  $A(n)$  gilt für ein gegebenes  $n \geq n_0$ .

Induktionsschritt: Beweise  $A(n + 1)$  unter Benützung der Induktionsvoraussetzung.

<span id="page-14-0"></span>Daraus folgt dann  $A(n)$  für alle  $n \geq n_0$ .

#### 1.8 Winkel

Definition: Ein Kreis mit Radius 1 heisst Einheitskreis. Wenn sein Mittelpunkt nicht spezifiziert wird, ist oft stillschweigend der Ursprung gemeint.

Definition: Das Mass eines Winkels im Punkt P ist die Länge des Kreisabschnitts, welchen der Winkel von einem Einheitskreis mit Mittelpunkt  $P$  abschneidet. Mit der Abkürzung  $1^{\circ} := \frac{2\pi}{360}$  kann man Winkel auch in Grad angeben. Das Mass des Vollwinkels ist demnach der Umfang eines Einheitskreises, also gleich  $2\pi$  oder 360°.

**Definition:** Sei  $(x, y) \in \mathbb{R}^2$  ein Punkt auf dem Einheitskreis mit Mittelpunkt  $(0, 0)$ . Sei  $\varphi$  die Länge des Kreisabschnitts vom Punkt  $(1,0)$  bis  $(x, y)$ , entgegen dem Uhrzeigersinn gemessen. Dann heissen sin  $\varphi := y$  der Sinus und cos  $\varphi := x$  der Cosinus von  $\varphi$ . Beide werden durch  $\sin(\varphi + 2\pi k) := \sin \varphi$  und  $\cos(\varphi + 2\pi k) := \cos \varphi$  für alle  $k \in \mathbb{Z}$  zu Funktionen  $\mathbb{R} \to \mathbb{R}$  fortgesetzt. Der *Tangens* und der *Cotangens* von  $\varphi$  sind definiert durch tan  $\varphi :=$ sin $\varphi$  $\frac{\sin\varphi}{\cos\varphi}$  und  $\cot\varphi := \frac{\cos\varphi}{\sin\varphi} = \frac{1}{\tan\varphi}$  $\frac{1}{\tan \varphi}$ , wenn der Nenner ungleich 0 ist.

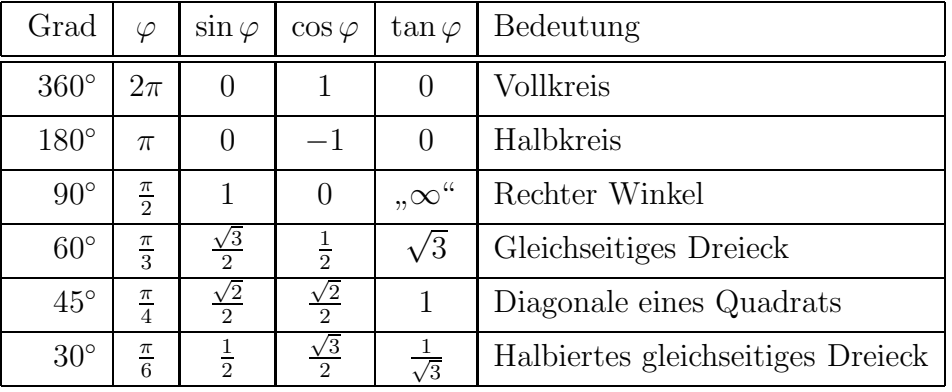

#### Bedeutung einiger Winkel:

#### <span id="page-14-1"></span>1.9 Vektoren

Der abstrakte Vektorbegriff wird in der Vorlesung Lineare Algebra behandelt. Hier betrachten wir nur den Standardvektorraum  $\mathbb{R}^n$  für eine beliebige natürliche Zahl  $n$  mit der komponentenweisen Addition und skalaren Multiplikation mit  $\lambda \in \mathbb{R}$ :

$$
(x_1,\ldots,x_n) + (y_1,\ldots,y_n) := (x_1+y_1,\ldots,x_n+y_n),
$$

$$
\lambda \cdot (x_1,\ldots,x_n) := (\lambda x_1,\ldots,\lambda x_n).
$$

Die Elemente von  $\mathbb{R}^n$  nennen wir *Vektoren*. Aus Platzgründen schreiben wir sie zunächst als Zeilenvektoren. In der Vektoranalysis werden wir sie aber von Spaltenvektoren unterscheiden müssen. Alle Begriffe und Resultate für vektorwertige Funktionen *einer* (!) Variablen gelten gleichermassen für Zeilen- wie für Spaltenvektoren.

Definition: Der (euklidische) Absolutbetrag oder die (euklidische) Länge eines Vektors  $x = (x_1, \ldots, x_n) \in \mathbb{R}^n$  ist die Zahl

$$
|x| := ||x|| := \sqrt{x_1^2 + \ldots + x_n^2} \in \mathbb{R}^{\geq 0}.
$$

**Eigenschaften:** Für alle  $x, y \in \mathbb{R}^n$  und  $\lambda \in \mathbb{R}$  gilt:

$$
|x| = 0 \Leftrightarrow x = 0,
$$
  
\n
$$
|\lambda x| = |\lambda| \cdot |x|,
$$
  
\n
$$
|x + y| \le |x| + |y|.
$$
 (Dreiecksungleichung)

**Definition:** Der *(euklidische)* Abstand zweier Punkte  $x, y \in \mathbb{R}^n$  ist  $|x - y|$ .

Bemerkung: Eine direkte Folge und häufige Anwendung der Dreiecksungleichung ist:

$$
|x| - |y| \leq |x - y|.
$$

# <span id="page-15-0"></span>1.10 Komplexe Zahlen

**Definition:** Ein Ausdruck der Form  $z = x + iy$  für  $x, y \in \mathbb{R}$  heisst eine *komplexe Zahl*. Die Zahl Re(z) := x heisst der Realteil von z, die Zahl Im(z) := y der Imaginärteil von z. Die Menge der komplexen Zahlen wird mit C bezeichnet.

Eine komplexe Zahl anzugeben ist also äquivalent dazu, ihren Real- und Imaginärteil anzugeben. Durch  $x + iy \doteq (x, y)$  identifiziert man C meist mit der reellen Ebene  $\mathbb{R}^2$ . Weiter identifiziert man jede reelle Zahl x mit der komplexen Zahl  $x + i0$ , wodurch die reelle Zahlengerade zur horizontalen reellen Koordinatenachse in C wird. Die komplexen Zahlen der Form iy für  $y \in \mathbb{R}$  heissen rein imaginär und bilden die vertikale imaginäre Koordinatenachse in C.

Die folgende Definition dehnt die bekannten Rechenoperationen von R auf C aus:

Definition: Die Summe und das Produkt zweier komplexer Zahlen sind definiert durch

$$
(x+iy) + (x'+iy') := (x+x') + i(y+y'),
$$
  
\n
$$
(x+iy) \cdot (x'+iy') := (xx'-yy') + i(xy'+x'y).
$$

**Fakt:** Mit diesen Operationen, dem Nullelement  $0 = 0+i0$ , und dem Einselement  $1 = 1+i0$ bildet  $\mathbb C$  einen Körper mit dem Unterkörper  $\mathbb R$ .

**Fakt:** Wegen  $i^2 = -1$  kann man die *imaginäre Einheit i* als eine (ein für alle Mal gewählte) Quadratwurzel aus −1 ansehen.

Schränkt man die Multiplikation ein auf je eine reelle und eine komplexe Zahl, so erhält man genau die übliche Struktur von  $\mathbb{C} \cong \mathbb{R}^2$  als R-Vektorraum der Dimension 2. Der übliche euklidische Absolutbetrag auf $\mathbb{R}^2$  wird dann:

**Definition:** Für  $x, y \in \mathbb{R}$  heisst  $|z| := \sqrt{x^2 + y^2} \in \mathbb{R}^{\geq 0}$  der Absolutbetrag von  $z := x + iy$ . Für  $z = x \in \mathbb{R}$  stimmt dieser mit dem üblichen reellen Absolutbetrag überein.

**Eigenschaften:** Für alle  $z, z' \in \mathbb{C}$  gilt

$$
|z| = 0 \Leftrightarrow z = 0,
$$
  
\n
$$
|zz'| = |z| \cdot |z'|,
$$
  
\n
$$
|z + z'| \le |z| + |z'|.
$$
 (Dreiecksungleichung)

**Definition:** Für  $x, y \in \mathbb{R}$  heisst  $\overline{z} := x - iy$  die komplex Konjugierte von  $z := x + iy$ .

Geometrisch gesehen ist dies die Spiegelung an der reellen Achse. Insbesondere ist eine komplexe Zahl z reell genau dann, wenn  $z = \overline{z}$  ist.

Eigenschaften: Die komplexe Konjugation ist mit allen Körperoperationen verträglich, das heisst, für alle  $z, z' \in \mathbb{C}$  gilt

$$
\overline{z+z'} = \overline{z} + \overline{z'},
$$

$$
\overline{z}\overline{z'} = \overline{z} \cdot \overline{z'}.
$$

Weiter gilt für alle  $z \in \mathbb{C}$ :

$$
\overline{\overline{z}} = z,
$$
  
\n
$$
z + \overline{z} = 2 \operatorname{Re}(z),
$$
  
\n
$$
z - \overline{z} = 2i \operatorname{Im}(z),
$$
  
\n
$$
z\overline{z} = |z|^2.
$$

**Fakt:** Den Quotienten zweier komplexer Zahlen  $z = x + iy$  und  $w = u + iv \neq 0$  für  $x, y, u, v \in \mathbb{R}$  berechnet man elegant durch Erweiterung mit  $\overline{w}$ :

$$
\frac{z}{w} = \frac{z\,\overline{w}}{w\,\overline{w}} = \frac{(x+iy)(u-iv)}{u^2+v^2} = \frac{xu+yc}{u^2+v^2}+i\cdot\frac{yu-xv}{u^2+v^2}.
$$

**Polarkoordinaten:** Jede komplexe Zahl  $z = x + iy$  für  $x, y \in \mathbb{R}$  kann man schreiben in der Form

 $x + iy = r \cdot \text{cis} \varphi$  mit  $\text{cis} \varphi := \text{cos} \varphi + i \text{sin} \varphi$ 

für  $r = |z| = \sqrt{x^2 + y^2}$  und einen Winkel  $\arg(z) := \varphi$ , genannt das Argument von  $x + iy$ . Dies ist der Winkel zwischen der positiven reellen Achse und dem Strahl vom Nullpunkt zu dem Punkt (x, y), entgegen dem Uhrzeigersinn gemessen. Das Argument ist nur bestimmt

bis auf Addition eines Vielfachen von  $2\pi$ . Wenn es nötig wird (und am besten nur dann), schränkt man arg(z) auf ein Intervall der Form  $[-\pi, \pi]$  oder [0,  $2\pi$ ] ein; im Fall  $r > 0$  ist es dann eindeutig bestimmt.

**Fakt:** Für alle  $r, r' \in \mathbb{R}^{\geq 0}$  und  $\varphi, \varphi' \in \mathbb{R}$  gilt

$$
r \operatorname{cis} \varphi \cdot r' \operatorname{cis} \varphi' = rr' \cdot \operatorname{cis}(\varphi + \varphi').
$$

Insbesondere gilt für alle  $r \in \mathbb{R}^{\geqslant 0}$  und  $\varphi \in \mathbb{R}$  und  $n \in \mathbb{Z}^{\geqslant 0}$ 

$$
(r \operatorname{cis} \varphi)^n = r^n \cdot \operatorname{cis}(n\varphi).
$$

**Folge:** Für alle  $n \geq 1$  und  $z \in \mathbb{C} \setminus \{0\}$  besitzt die Gleichung  $w^n = z$  genau n verschiedene Lösungen  $w \in \mathbb{C}$ , nämlich für  $z = r \operatorname{cis} \varphi$  die komplexen Zahlen

$$
w = \sqrt[n]{r} \cdot \operatorname{cis} \frac{\varphi + 2\pi k}{n}
$$

für  $k = 0, 1, \ldots, n - 1$ . Jede von diesen kann man als eine *n*-te Wurzel aus z ansehen.

Beispiel: Für jedes  $n \geq 1$  existieren genau n verschiedene n-te Wurzeln aus 1, genannt Einheitswurzeln, nämlich die komplexen Zahlen cis  $\frac{2\pi k}{n}$  für  $k = 0, 1, ..., n - 1$ . Diese liegen alle auf dem Einheitskreis und bilden die Ecken eines regelmässigen Polygons.

**Fakt:** Die Quadratwurzeln einer komplexen Zahl  $x + iy$  für  $x, y \in \mathbb{R}$  berechnet man durch den Ansatz  $w = u + iv$  mit  $u, v \in \mathbb{R}$ , durch Trennen der Gleichung  $x + iy = z = w^2 = w$  $(u^2 - v^2) + 2iuv$  in Real- und Imaginärteil, und Lösen des resultierenden reellen Gleichungssystems  $x = u^2 - v^2$  und  $y = 2uv$ .

Fakt: Die Lösungen einer quadratischen Gleichung  $az^2 + bz + c = 0$  mit Koeffizienten  $a, b, c \in \mathbb{C}$  und  $a \neq 0$  findet man wie bei reellen Koeffizienten mit der Mitternachtsformel

$$
z_{1,2} = \frac{-b \pm \sqrt{b^2 - 4ac}}{2a}.
$$

**Fundamentalsatz der Algebra:** Jedes Polynom  $p(z) = z^n + c_{n-1}z^{n-1} + \ldots + c_1z + c_0$ vom Grad  $n \geq 1$  mit Koeffizienten  $c_{n-1}, \ldots, c_1, c_0 \in \mathbb{C}$  besitzt eine Nullstelle in  $\mathbb{C}$ .

**Fakt:** Eine Zahl  $\zeta \in \mathbb{C}$  ist eine Nullstelle von  $p(z)$  genau dann, wenn eine Faktorisierung  $p(z) = (z - \zeta) \cdot q(z)$  mit einem weiteren Polynom  $q(z)$  existiert. Daraus folgt die Variante:

**Fundamentalsatz der Algebra:** Jedes Polynom  $p(z) = z^n + c_{n-1}z^{n-1} + \ldots + c_1z + c_0$ mit Koeffizienten in C ist ein Produkt von Linearfaktoren

$$
(z-\zeta_1)\cdots(z-\zeta_n).
$$

Dabei sind die Nullstellen  $\zeta_1, \ldots, \zeta_n \in \mathbb{C}$  bis auf die Reihenfolge bestimmt.

**Definition:** Eine Zahl  $\zeta \in \mathbb{C}$ , welche genau k-mal unter  $\zeta_1, \ldots, \zeta_n$  vorkommt, heisst k-fache Nullstelle von  $p(z)$ , oder Nullstelle der Vielfachheit oder Multiplizität k. Also gilt:

Fundamentalsatz der Algebra: Jedes Polynom vom Grad n mit Koeffizienten in C besitzt, mit Vielfachheiten gezählt, genau  $n$  Nullstellen in  $\mathbb{C}$ .

**Fakt:** Für jedes Polynom mit reellen Koeffizienten  $p(z)$  und jede komplexe Nullstelle  $\zeta$  von  $p(z)$  ist  $\zeta$  eine Nullstelle derselben Multiplizität von  $p(z)$ . Daraus folgt:

Satz: Jedes Polynom mit reellen Koeffizienten ist ein Produkt von Polynomen vom Grad  $\leq 2$  mit reellen Koeffizienten.

Beispiel: Das Polynom  $z^4 - 2$  hat die beiden reellen Nullstellen  $\pm \sqrt[4]{2}$  und die beiden kom- $\frac{1}{2}$  between  $\frac{1}{2}$  and the section reduction  $\pm i\sqrt[4]{2}$ , entsprechend der Zerlegung in Faktoren mit reellen Koeffizienten

$$
z^4 - 2 = (z - \sqrt[4]{2}) \cdot (z + \sqrt[4]{2}) \cdot (z^2 + \sqrt[2]{2}).
$$

Beispiel: Für das reelle Polynom  $z^4 + 3z^2 - 6z + 10$  sei bereits eine komplexe Nullstelle  $1 + i$  gegeben. Dann findet man alle übrigen Nullstellen durch komplexe Konjugation, Ausfaktorisieren, und Lösen der verbleibenden quadratischen Gleichung:

$$
z4 + 3z2 - 6z + 10 = (z - 1 - i) \cdot (z - 1 + i) \cdot (z2 + 2z + 5)
$$
  
= (z - 1 - i) \cdot (z - 1 + i) \cdot (z + 1 + 2i) \cdot (z + 1 - 2i).

**Anwendung:** Eine Folge reeller Zahlen sei rekursiv definiert durch  $a_0 := 0$  und  $a_1 := 1$ sowie  $a_{n+2} = 2a_{n+1} - 3a_n$  für alle  $n \geq 0$ . Bestimme eine geschlossene Formel für  $a_n$ .

Lösung: Zuerst betrachtet man die Rekursionsgleichung  $b_{n+2} = 2b_{n+1} - 3b_n$  für alle  $n \geq 0$  alleine ohne Anfangsbedingungen und sucht Lösungen der Form  $b_n = z^n$  für  $z \in \mathbb{C}$ . Man berechnet, dass die beiden Werte  $z = \zeta_{1,2} := 1 \pm i\sqrt{2}$  solche Lösungen liefern. Dann setzt man  $a_n = c_1 \zeta_1^n + c_2 \zeta_2^n$  und bestimmt die Koeffizienten  $c_{1,2} \in \mathbb{C}$  so, dass auch die Anfangsbedingungen erfullt sind. Das Endresultat ist in diesem Fall ¨

$$
a_n = \operatorname{Im} \left( \frac{(1+i\sqrt{2})^n}{\sqrt{2}} \right).
$$

# <span id="page-19-1"></span><span id="page-19-0"></span>2 Funktionen

# 2.1 Definition

**Definition:** Eine Funktion oder Abbildung f besteht aus einer Menge  $X = \text{domain}(f)$ , dem Definitionsbereich von f, einer Menge  $Y = \text{range}(f)$ , dem Zielbereich von f, und einer Zuordnungsvorschrift, welche jedem Element  $x \in X$  ein eindeutiges Element  $f(x) \in Y$ zuordnet. Standardmässig gibt man eine Funktion wie folgt an:

 $f: X \to Y$ ,  $x \mapsto f(x) :=$  (Vorschrift für den Wert von f in x).

**Definition:** Die Bildmenge einer Funktion  $f: X \to Y$  ist die Teilmenge von Y:

$$
\text{image}(f) := \{ f(x) \mid x \in X \} = \{ y \in Y \mid \exists x \in X : f(x) = y \}.
$$

**Vorsicht:** Nicht den Zielbereich range $(f)$  mit der Bildmenge image $(f)$  verwechseln!

Beispiel: Die Funktion  $\mathbb{R} \to \mathbb{R}$ ,  $x \mapsto x^2$  hat den Zielbereich  $\mathbb{R}$ , aber die Bildmenge  $\mathbb{R}^{\geq 0}$ .

**Definition:** Der *Graph* einer Funktion  $X \rightarrow Y$  ist die Teilmenge

$$
graph(f) := \{(x, f(x)) \mid x \in X\} \subset X \times Y.
$$

# <span id="page-19-2"></span>2.2 Beschreibung

Eine Funktion f kann man auf viele verschiedene Weisen beschreiben, unter anderem:

- durch eine Wertetabelle, z.B. eine Preisliste, eine Notenskala, eine Punktetabelle . . .,
- durch ihren Graphen: eine Kurve, eine Punktmenge, ein Balkendiagramm . . .,
- durch eine mathematische Formel,
- durch Fallunterscheidungen,
- implizit durch eine Gleichung zwischen x und  $f(x)$ ,
- durch eine Gleichung zwischen ihren Werten an verschiedenen Stellen,
- durch eine Differentialgleichung.

Bei durch Formeln beschriebene Funktionen unterscheidet man weiter zwischen

— Polynomfunktionen  $x \mapsto a_0 + a_1x + \ldots + a_nx^n$  für Konstanten  $a_1, \ldots, a_n$ ,

- $-$  (gebrochen) rationalen Funktionen x  $\mapsto \frac{a_0 + a_1x + ... + a_nx^n}{b_0 + b_1x + ... + b_mx^m}$ ,
- $-$  algebraischen Funktionen, welche durch Lösen von Polynomgleichungen entstehen,
- elementaren Funktionen, welche beliebig aus algebraischen und trigonometrischen Funktionen und der Exponentialfunktion und Logarithmus zusammengesetzt sind.
- sonstigen Funktionen.

Beispiel: Die Vorzeichen- oder Signum-Funktion ist die Funktion

sgn: 
$$
\mathbb{R} \to \mathbb{R}
$$
,  $x \mapsto \text{sgn}(x) := \begin{cases} 1 & \text{falls } x > 0 \text{ ist,} \\ 0 & \text{falls } x = 0 \text{ ist,} \\ -1 & \text{falls } x < 0 \text{ ist.} \end{cases}$ 

Beispiel: Der Absolutbetrag einer reellen Zahl ist die Funktion

$$
\mathbb{R} \to \mathbb{R}, \ x \mapsto |x| := \begin{cases} x & \text{falls } x \geq 0 \text{ ist,} \\ -x & \text{falls } x < 0 \text{ ist.} \end{cases}
$$

Beispiel: Beide Funktionen  $[-1, 1] \rightarrow [-1, 1]$ ,  $x \mapsto y = \sqrt{1 - x^2}$  und  $x \mapsto y = -\sqrt{1 - x^2}$ sind durch die implizite Gleichung  $x^2 + y^2 = 1$  charakterisiert.

Beispiel: Die Lösungsmenge der Gleichung  $x^3 + y^3 = 3y$  in  $\mathbb{R}^2$  hat verschiedene Zweige, welche die Graphen verschiedener implizit gegebener Funktionen sind.

Beispiel: Die Fakultäts-Funktion  $\mathbb{Z}^{\geqslant 0} \to \mathbb{Z}^{>0}$ ,  $n \mapsto n!$  kann man durch die Anfangsbedingung  $0! = 1$  und die rekursive Funktionalgleichung  $(n + 1)! = (n + 1) \cdot n!$  definieren.

**Beispiel:** Die Fibonacci-Folge ist rekursiv definiert durch  $a_0 := 1$  und  $a_1 := 1$  sowie  $a_{n+2} := a_{n+1} + a_n$  für alle  $n \geqslant 0$ .

Beispiel: Die Exponentialfunktion erfüllt die Funktionalgleichung  $e^{x+y} = e^x \cdot e^y$  für alle  $x, y \in \mathbb{R}$ .

**Beispiel:** Die allgemeine Lösung der Differentialgleichung  $f'' + \omega^2 f = 0$  lautet  $f(x) =$  $a \sin \omega x + b \cos \omega x$  für Konstanten a, b.

# <span id="page-20-0"></span>2.3 Spezielle Definitions- und Zielbereiche

Der Funktionsbegriff lässt viele verschiedene konkrete Interpretationen zu:

**Spezialfall:** Eine Abbildung  $\mathbb{Z}^{\geq 0} \to X$ ,  $k \mapsto x_k$  heisst eine *(unendliche) Folge in X*. Alternative Schreibweisen:  $(x_k)_{k=0}^{\infty}$  oder  $(x_k)_{k\geqslant 0}$  oder  $(x_0, x_1, x_2, \ldots)$ . Der Laufindex kann auch an einer anderen Stelle als bei 0 beginnen.

Spezialfall: Der Graph einer genügend gutartigen skalarwertigen Funktion einer Variablen  $f: X \to \mathbb{R}$  für  $X \subset \mathbb{R}$  ist eine Kurve im  $\mathbb{R}^2$ .

**Spezialfall:** Das Bild einer genügend gutartigen vektorwertigen Funktion einer Variablen  $f: X \to \mathbb{R}^n$  für  $X \subset \mathbb{R}$  ist eine parametrisierte Kurve  $C \subset \mathbb{R}^n$ . Die Funktion f heisst dann eine Parametrisierung von C.

**Spezialfall:** Eine *skalarwertige Funktion mehrerer Variablen*  $f: X \to \mathbb{R}$  für  $X \subset \mathbb{R}^n$  kann die Verteilung einer skalaren physikalischen Grösse wie Druck, Temperatur, ... wiedergeben. Eine günstige Visualisierung ist dann die Darstellung der *Isobaren, Isothermen*, ..., das heisst der Teilmengen  $\{x \in X \mid f(x) = c\}$  für geeignet ausgewählte  $c \in \mathbb{R}$ . Für genügend gutartiges  $f$  sind dies  $Hyperflächen$ , also Gebilde der Dimension  $n-1$  in  $\mathbb{R}^n$ .

Spezialfall: Der Graph einer genügend gutartigen Funktion  $f: X \to \mathbb{R}$  für  $X \subset \mathbb{R}^n$  ist eine Hyperfläche im  $\mathbb{R}^{n+1}$ .

Spezialfall: Das Bild einer genügend gutartigen Funktion  $X \to \mathbb{R}^3$  für  $X \subset \mathbb{R}^2$  ist eine parametrisierte Fläche  $F \subset \mathbb{R}^3$ . Die Funktion f heisst dann eine Parametrisierung von F.

Beispiel: Für  $a, b \in \mathbb{R}^{>0}$  ist das Bild der Abbildung

$$
\mathbb{R} \to \mathbb{R}^3, t \mapsto (a \cos t, a \sin t, bt)
$$

eine Schraubenlinie mit Radius a und Ganghöhe  $2\pi b$ . Das Bild der Abbildung

 $[0, a] \times \mathbb{R} \to \mathbb{R}^3$ ,  $(r, t) \mapsto (r \cos t, r \sin t, bt)$ 

ist die zugehörige Schraubenfläche, deren Rand die genannte Schraubenlinie ist.

**Spezialfall:** Mit einer surjektiven Funktion  $X \to Y$  für  $X, Y \subset \mathbb{R}^n$  kann man den Bereich Y durch andere Variablen umparametrisieren.

Beispiel: Die ebenen Polarkoordinaten sind definiert durch die surjektive Abbildung

$$
\mathbb{R}^{\geq 0} \times \mathbb{R} \to \mathbb{R}^2, (r, \varphi) \mapsto (x, y) = (r \cos \varphi, r \sin \varphi).
$$

Durch Einschränkung liefert diese eine bijektive Funktion  $\mathbb{R}^{>0} \times ]-\pi, \pi] \to \mathbb{R}^2 \times \{0\}$ . Deren Umkehrabbildung ist gegeben durch

$$
\mathbb{R}^2 \setminus \{(0,0)\} \to \mathbb{R}^{>0} \times [-\pi,\pi], (x,y) \mapsto \begin{cases} \left(\sqrt{x^2 + y^2}, \arccos\frac{x}{\sqrt{x^2 + y^2}}\right) & \text{für } y \ge 0\\ \left(\sqrt{x^2 + y^2}, -\arccos\frac{x}{\sqrt{x^2 + y^2}}\right) & \text{für } y < 0 \end{cases}
$$

Beispiel: Die Kugelkoordinaten sind definiert durch die Abbildung

$$
\mathbb{R}^{\geqslant 0}\times\left[-\frac{\pi}{2},\frac{\pi}{2}\right]\times\left[-\pi,\pi\right]\to\mathbb{R}^3,\,\,(r,\vartheta,\varphi)\mapsto(x,y,z)=(r\cos\vartheta\cos\varphi,r\cos\vartheta\sin\varphi,r\sin\varphi).
$$

**Spezialfall:** Eine Funktion  $X \to \mathbb{R}^n$  für  $X \subset \mathbb{R}^n$  kann die Verteilung einer vektoriellen physikalischen Grösse wie Geschwindigkeit, Kraft, ... wiedergeben und heisst dann ein Vektorfeld. Zur Visualisierung zeichnet man eine Schar kleiner Pfeile auf X.

Beispiel: Beschreibt das Vektorfeld  $K$  eine Strömung, so erfüllt der Ortsvektor  $x$  eines darin mitschwimmenden Teilchens die Differentialgleichung  $\frac{dx}{dt} = K(x)$  als Funktion der Zeit t.

Beispiel: Eine Punktladung im Ursprung erzeugt das Vektorfeld

$$
\mathbb{R}^3 \setminus \{(0,0,0)\} \to \mathbb{R}^3, \ x \mapsto -\frac{cx}{|x|^3}
$$

für eine geeignete Konstante  $c > 0$ .

#### <span id="page-22-0"></span>2.4 Eigenschaften

#### **Definition:** Eine Funktion  $f: X \to Y$  heisst

*injectiv*, falls gilt: 
$$
\forall x, x' \in X : f(x) = f(x') \Rightarrow x = x'
$$
,  
*surjektiv*, falls gilt:  $\forall y \in Y \exists x \in X : f(x) = y$ ,  
*bijektiv*, falls gilt:  $\forall y \in Y \exists! x \in X : f(x) = y$ .

Sie ist also injektiv genau dann, wenn sie an verschiedenen Stellen verschiedene Werte annimmt. Sie ist surjektiv genau dann, wenn ihre Bildmenge image $(f)$  gleich ihrem Zielbereich range $(f)$  ist. Sie ist bijektiv genau dann, wenn sie sowohl injektiv als auch surjektiv ist.

**Definition:** Ist  $f: X \to Y$  bijektiv, so ist ihre Umkehrfunktion eindeutig definiert durch

$$
f^{-1}: Y \to X
$$
,  $y \mapsto (\text{das eindeutige } x \in X \text{ mit } f(x) = y).$ 

Die Umkehrfunktion besitzt also die Eigenschaften:

$$
\forall x \in X: f^{-1}(f(x)) = x,
$$
  

$$
\forall y \in Y: f(f^{-1}(y)) = y.
$$

Ob eine Zuordnungsvorschrift eine injektive bzw. surjektive Funktion liefert, hängt im allgemeinen sehr von der Wahl des Definitions- und Zielbereichs ab.

**Beispiel:** Die Funktion  $\mathbb{R} \to \mathbb{R}$ ,  $x \mapsto \sin x$  ist weder injektiv noch surjektiv.

Beispiel: Die Funktion  $\left[-\frac{\pi}{2}\right]$  $\frac{\pi}{2}$ ,  $\frac{\pi}{2}$  $\left[ \frac{\pi}{2} \right] \to \mathbb{R}, x \mapsto \sin x$  ist injektiv, aber nicht surjektiv.

Beispiel: Die Funktion  $\mathbb{R} \to [-1, 1], x \mapsto \sin x$  ist nicht injektiv, aber surjektiv.

Beispiel: Die Funktion  $\left[-\frac{\pi}{2}\right]$  $\frac{\pi}{2}, \frac{\pi}{2}$  $\left[ \frac{\pi}{2} \right] \rightarrow [-1, 1], x \mapsto \sin x$  ist bijektiv. Ihre Umkehrfunktion ist der Arcus Sinus

> $[-1, 1] \rightarrow [-\frac{\pi}{2}]$  $\frac{\pi}{2}, \frac{\pi}{2}$  $\frac{\pi}{2}$ ,  $y \mapsto \arcsin y$ .

Beispiel: Die Funktion  $[0, \pi] \rightarrow [-1, 1], x \mapsto \cos x$  ist bijektiv. Ihre Umkehrfunktion ist der Arcus Cosinus

$$
[-1,1] \to [0,\pi], y \mapsto \arccos y.
$$

Beispiel: Die Funktion  $\left[-\frac{\pi}{2}\right]$  $\frac{\pi}{2}$ ,  $\frac{\pi}{2}$  $\frac{\pi}{2} \rightarrow \mathbb{R}, x \mapsto \tan x$  ist bijektiv. Ihre Umkehrfunktion ist der Arcus Tangens

$$
\mathbb{R} \to \to [-\frac{\pi}{2}, \frac{\pi}{2}], \ y \mapsto \arctan y.
$$

**Definition:** Eine Funktion  $f: \mathbb{R} \to \mathbb{R}$  heisst

gerade, falls gilt:  $\forall x \in \mathbb{R} : f(-x) = f(x)$ , ungerade, falls gilt:  $\forall x \in \mathbb{R} : f(-x) = -f(x)$ . Fakt: Eine Funktion ist gerade genau dann, wenn ihr Graph spiegelsymmetrisch bezüglich der y-Achse ist. Sie ist ungerade genau dann, wenn ihr Graph punktsymmetrisch bezüglich des Ursprungs ist.

Beispiel: Die Funktionen  $x \mapsto 1, x^2, x^4, \ldots$ , cos  $x, |x|$  sind gerade. Die Funktionen  $x \mapsto x$ ,  $x^3, x^5, \ldots$ , sin x, tan x, sgn x sind ungerade.

**Fakt:** Jede Funktion  $f: \mathbb{R} \to \mathbb{R}$  lässt sich auf eindeutige Weise als Summe einer geraden und einer ungeraden Funktion darstellen, nämlich als

$$
f(x) = \frac{f(x) + f(-x)}{2} + \frac{f(x) - f(-x)}{2}.
$$

**Definition:** Eine auf einem Intervall I definierte Funktion  $f: I \to \mathbb{R}$  heisst

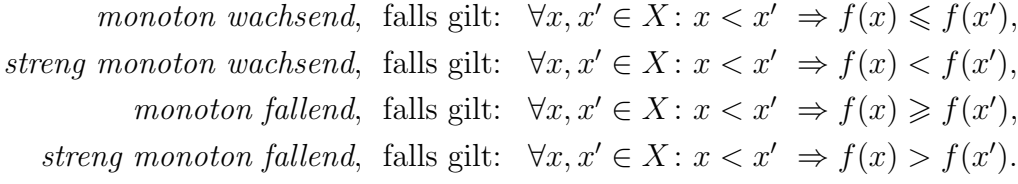

Fakt: Jede streng monotone Funktion ist injektiv.

Beispiel: Jede konstante Funktion ist sowohl monoton wachsend als auch monoton fallend.

Beispiel: Für  $n \in \mathbb{Z}$  ist die Funktion  $]0, \infty[ \rightarrow ]0, \infty[, x \mapsto x^n$  streng monoton wachsend, falls  $n > 0$  ist, streng monoton fallend, falls  $n < 0$  ist, und konstant, falls  $n = 0$  ist.

Beispiel: Die Vorzeichenfunktion  $\mathbb{R} \to \mathbb{R}$ ,  $x \mapsto \text{sgn}(x)$  ist monoton wachsend, aber nicht streng.

Beispiel: Die Funktion "ganzzahliger Anteil" ist monoton wachsend, aber nicht streng:

$$
\mathbb{R} \to \mathbb{R}, \ x \mapsto \lfloor x \rfloor := (\text{grösste ganze Zahl} \leq x).
$$

#### <span id="page-23-0"></span>2.5 Stetigkeit

Wie in Abschnitt [1.9\)](#page-14-1) sei |x| der euklidische Absolutbetrag eines Vektors  $x \in \mathbb{R}^n$  oder  $\mathbb{R}^m$ . Betrachte Teilmengen  $X \subset \mathbb{R}^m$  und  $Y \subset \mathbb{R}^n$  sowie eine Funktion  $f: X \to Y$ .

**Definition:** Die Funktion f heisst stetig in  $x_0 \in X$ , falls gilt

$$
\forall \varepsilon > 0 \; \exists \delta > 0 \; \forall x \in X: \quad |x - x_0| < \delta \implies |f(x) - f(x_0)| < \varepsilon.
$$

Sie heisst stetig, falls sie in jedem Punkt von X stetig ist.

Vorsicht: Der Begriff ergibt nur für  $x_0$  im Definitionsbereich von f einen Sinn.

**Fakt:** Sind  $f: X \to Y$  und  $g: Y \to Z$  stetig, so ist auch  $g \circ f$  stetig.

**Fakt:** Eine vektorwertige Funktion  $f = (f_1, \ldots, f_n) : X \to Y \subset \mathbb{R}^n$  ist stetig genau dann, wenn jede Komponentenfunktion  $f_i: X \to \mathbb{R}$  stetig ist.

Fakt: Die Grundrechenarten definieren stetige Funktionen

$$
\mathbb{R} \times \mathbb{R} \to \mathbb{R}, \qquad (x, y) \mapsto x + y, \n\mathbb{R} \times \mathbb{R} \to \mathbb{R}, \qquad (x, y) \mapsto xy, \n\mathbb{R} \times (\mathbb{R} \setminus \{0\}) \to \mathbb{R}, \quad (x, y) \mapsto \frac{x}{y}.
$$

Folge: Jede rationale Funktion ist, wo definiert, stetig.

Beispiel: Die Maximumsfunktion (und genauso die Minimumsfunktion) ist stetig:

$$
\mathbb{R}^m \to \mathbb{R}, \ x = (x_1, \ldots, x_m) \mapsto \max\{x_1, \ldots, x_m\}.
$$

Beispiel: Die Funktion

$$
[0,1] \to [0,1], \ x \mapsto \begin{cases} x & \text{für } x \in \mathbb{Q}, \\ 1-x & \text{sonst}, \end{cases}
$$

ist bijektiv, aber stetig nur in dem einen Punkt  $x=\frac{1}{2}$  $\frac{1}{2}$ .

Beispiel: Der euklidische Absolutbetrag eines Vektors definiert eine stetige Funktion

$$
\mathbb{R}^m \to \mathbb{R}, \ x = (x_1, \dots, x_m) \mapsto |x| := \sqrt{x_1^2 + \dots + x_m^2}.
$$

**Definition:** Eine Funktion  $f: X \to Y$  heisst Lipschitz-stetig in  $x_0 \in X$ , falls gilt:

$$
\exists c > 0 \; \exists \delta > 0 \; \forall x \in X: \quad |x - x_0| < \delta \implies |f(x) - f(x_0)| \leqslant c \cdot |x - x_0|.
$$

Das ist eine verbesserte Art von Stetigkeit, bei der die Approximationsrate durch eine lineare Funktion beschränkt ist.

Beispiel: Die Quadratwurzel  $[0, \infty) \rightarrow [0, \infty)$  als Umkehrfunktion von  $[0, \infty) \rightarrow [0, \infty)$  $x \mapsto x^2$  ist stetig. Sie ist Lipschitz-stetig in jedem Punkt > 0, aber nicht im Nullpunkt.

#### <span id="page-24-0"></span>2.6 Einseitige Stetigkeit

Im Fall  $X \subset \mathbb{R}$  kann man die Frage auf den Bereich rechts oder links von  $x_0$  einschränken:

**Definition:** Die Funktion f heisst rechtsseitig stetig in  $x_0 \in X$ , falls gilt

 $\forall \varepsilon > 0 \; \exists \delta > 0 \; \forall x \in X: \; x_0 < x < x_0 + \delta \; \Longrightarrow \; |f(x) - f(x_0)| < \varepsilon.$ 

Sie heisst linksseitig stetig in  $x_0 \in X$ , falls gilt

$$
\forall \varepsilon > 0 \; \exists \delta > 0 \; \forall x \in X: \quad x_0 - \delta < x < x_0 \implies |f(x) - f(x_0)| < \varepsilon.
$$

Fakt: Die Funktion f ist stetig in einem Punkt genau dann, wenn sie dort sowohl rechtsseitig stetig als auch linksseitig stetig ist.

**Beispiel:** Die Funktion "ganzzahliger Anteil"  $\mathbb{R} \to \mathbb{R}$ ,  $x \mapsto \lfloor x \rfloor$  ist in jedem Punkt  $n \in \mathbb{Z}$ <br>reektessitig stetig, aber piekt linksseitig stetig. Genouse die Funktion  $\mathbb{R} \to \mathbb{R}$ , gut hardeled rechtsseitig stetig, aber nicht linksseitig stetig. Genauso die Funktion  $\mathbb{R} \to \mathbb{R}$ ,  $x \mapsto x - |x|$ .

Beispiel: Die Signumfunktion sgn:  $\mathbb{R} \to \mathbb{R}$  ist weder rechtsseitig noch linksseitig stetig im Punkt 0.

## <span id="page-25-0"></span>2.7 Zwischenwertsatz

**Zwischenwertsatz:** Sei  $f: [a, b] \to \mathbb{R}$  eine stetige Funktion und c eine Zahl zwischen  $f(a)$ und  $f(b)$ . Dann existiert  $x \in [a, b]$  mit  $f(x) = c$ .

Der Beweis benutzt das Halbierungsprinzip, das heisst die binäre Suche.

**Folge:** Sei I ein Intervall und  $f: I \to \mathbb{R}$  eine stetige Funktion. Seien  $a, b \in I$  mit  $f(a) < 0$ und  $f(b) > 0$ . Dann besitzt f eine Nullstelle zwischen a und b.

Beispiel: Die Funktion  $\mathbb{R} \to \mathbb{R}$ ,  $x \mapsto x^3 - x - 1$  besitzt eine Nullstelle im Intervall  $]1, 2[$ . Mit dem Halbierungsprinzip kann man sie sukzessive genauer eingrenzen.

Folge: Sei I ein Intervall und  $f: I \to \mathbb{R}$  eine stetige Funktion. Dann ist die Bildmenge  $image(f)$  wieder ein Intervall.

**Satz:** Für je zwei Intervalle  $I, J \subset \mathbb{R}$  und jede bijektive stetige Funktion  $f: I \to J$  ist die Umkehrfunktion  $f^{-1}: J \to I$  stetig.

**Folge:** Sei I ein Intervall und  $f: I \to \mathbb{R}$  eine stetige und streng monotone Funktion. Dann ist  $J := \text{image}(f)$  wieder ein Intervall und f induziert eine bijektive Funktion  $I \to J$ , und deren Umkehrfunktion  $J \to I$  ist wieder stetig und streng monoton.

Beispiel: Für jedes  $n \in \mathbb{Z}^{>0}$  ist die Funktion  $\mathbb{R}^{\geqslant 0} \to \mathbb{R}^{\geqslant 0}$ ,  $x \mapsto x^n$  stetig und streng monoton wachsend. Da sie den Wert 0 und beliebig grosse Werte annimmt, ist sie nach dem Zwischenwertsatz bijektiv. Ihre Umkehrfunktion ist die n-te Wurzelfunktion

$$
\mathbb{R}^{\geqslant 0} \to \mathbb{R}^{\geqslant 0}, \ x \mapsto \sqrt[n]{x}.
$$

# <span id="page-26-0"></span>3 Grenzwerte

Die Grundfrage bei Grenzwerten ist die Beschreibung des Verhaltens einer Funktion am Rand ihres Definitionsbereichs.

# <span id="page-26-1"></span>3.1 Topologie von  $\mathbb{R}^n$

**Definition:** Die offene, bzw. abgeschlossene, Kugel vom Radius  $r > 0$  um den Punkt  $x_0 \in \mathbb{R}^n$  ist die Teilmenge

$$
B_r(x_0) := \{ x \in \mathbb{R}^n : |x - x_0| < r \}, \quad \text{bzw.}
$$
\n
$$
\overline{B}_r(x_0) := \{ x \in \mathbb{R}^n : |x - x_0| \leq r \}.
$$

Sei X eine beliebige Teilmenge von  $\mathbb{R}^n$ .

Definition: Die Menge der inneren Punkte, oder kurz das Innere von X, ist die Teilmenge

$$
X^{\circ} := \{ x \in X \mid \exists \varepsilon > 0 \colon B_{\varepsilon}(x) \subset X \}.
$$

Die Menge X heisst offen, wenn  $X = X^{\circ}$  ist.

Definition: Der Abschluss von X ist die Menge

$$
\overline{X} := \{ y \in \mathbb{R}^n \mid \forall \varepsilon > 0 \colon B_{\varepsilon}(y) \cap X \neq \varnothing \}.
$$

Die Menge X heisst abgeschlossen, wenn  $X = \overline{X}$  ist.

Definition: Der Rand von X ist die Menge

$$
\partial X := \overline{X} \setminus X^{\circ}.
$$

Das Innere ist also die Menge derjenigen Punkte von  $X$ , für die alle hinreichend nahen Punkte aus  $\mathbb{R}^n$  ebenfalls in X liegen. Der Abschluss ist die Menge derjenigen Punkte in  $\mathbb{R}^n$ , welche durch Punkte aus  $X$  beliebig nahe approximiert werden können. Der Rand ist die Menge derjenigen Punkte in  $\mathbb{R}^n$ , welche sowohl durch Punkte aus X als auch durch Punkte aus  $\mathbb{R}^n \times X$  beliebig nahe approximiert werden können.

**Fakt:** Es gilt stets  $X^{\circ} \subset X \subset \overline{X}$ .

**Fakt:** Die Teilmengen  $X^{\circ}$  und  $\partial X$  und  $\mathbb{R}^n \setminus \overline{X}$  bilden eine disjunkte Zerlegung von  $\mathbb{R}^n$ .

**Fakt:** Die Teilmenge X ist offen genau dann, wenn  $\mathbb{R}^n \setminus X$  abgeschlossen ist.

**Fakt:** Die Teilmenge X ist abgeschlossen genau dann, wenn  $\mathbb{R}^n \setminus X$  offen ist.

Fakt: Jede durch endlich viele strikte Ungleichungen in stetigen Funktionen definierte Teilmenge von  $\mathbb{R}^n$  ist offen.

Beispiel: Jedes Intervall der Form  $[a, b] \subset \mathbb{R}$  ist offen. Allgemeiner ist jede offene Kugel  $B_r(x_0)$  in  $\mathbb{R}^n$  tatsächlich offen. Insbesondere ist  $\mathbb{R}^n$  selbst offen.

**Fakt:** Jede durch endlich viele Ungleichungen vom Typ " $\leq$ " oder " $\geq$ " und/oder Gleichungen in statische Funktionen definierte Teilmange von  $\mathbb{R}^n$  ist ehsseeklassen gen in stetigen Funktionen definierte Teilmenge von  $\mathbb{R}^n$  ist abgeschlossen.

Beispiel: Jedes Intervall der Form  $[a, b] \subset \mathbb{R}$  ist abgeschlossen. Allgemeiner ist jede abgeschlossene Kugel  $\overline{B}_r(x_0)$  in  $\mathbb{R}^n$  gleich dem Abschluss von  $B_r(x_0)$  und daher tatsächlich abgeschlossen. Insbesondere ist $\mathbb{R}^n$ selbst abgeschlossen.

**Beispiel:** Der Graph jeder stetigen Funktion  $\mathbb{R} \to \mathbb{R}$  ist abgeschlossen.

Beispiel: Der Rand jedes endlichen Intervalls ist die Menge seiner zwei Endpunkte. Der Rand der offenen oder abgeschlossenen Kugel ist die Hohlkugel oder Sphäre

$$
\partial B_r(x_0) = \partial \overline{B}_r(x_0) = \{x \in \mathbb{R}^n : |x - x_0| = r\}.
$$

Der Rand von  $\mathbb{R}^n$  ist die leere Menge.

Vorsicht: Viele Teilmengen von  $\mathbb{R}^n$  sind weder offen noch abgeschlossen. Zum Beispiel jedes halboffene Intervall der Form  $[a, b]$  oder  $[a, b]$  in R. Die einzigen sowohl offenen als auch abgeschlossenen Teilmengen von  $\mathbb{R}^n$  sind die leere Menge Ø und  $\mathbb{R}^n$  selbst.

Definition: Eine Teilmenge  $Y \subset X$  mit  $X \subset \overline{Y}$  heisst dicht in X.

Beispiel: Das Innere der Teilmenge  $\mathbb{Q} \subset \mathbb{R}$  ist die leere Menge, der Abschluss ist ganz  $\mathbb{R}$ , also ist Q ist dicht in R.

Bemerkung: Für die folgende Definition des Grenzwerts beachte man, dass ein Punkt  $x_0 \in \mathbb{R}^n$  genau dann durch Punkte aus  $X \setminus \{x_0\}$  beliebig nahe approximiert werden kann, wenn  $x_0 \in \overline{X \setminus \{x_0\}}$  ist.

#### <span id="page-27-0"></span>3.2 Grenzwerte

Betrachte eine Teilmenge  $X \subset \mathbb{R}^m$ , eine Funktion  $f: X \to \mathbb{R}^n$ , und einen Punkt  $x_0 \in \mathbb{R}^m$ mit  $x_0 \in X \setminus \{x_0\}.$ 

**Definition:** Für  $x \to x_0$  hat f den Grenzwert  $y_0 \in \mathbb{R}^n$ , falls gilt:

 $\forall \varepsilon > 0 \; \exists \delta > 0 \; \forall x \in X: \; 0 < |x - x_0| < \delta \implies |f(x) - y_0| < \varepsilon.$ 

Ist dies der Fall, so schreiben wir auch  $f(x) \to y_0$  für  $x \to x_0$ . Der Grenzwert  $y_0$  ist dann eindeutig bestimmt, und wir setzen

$$
\lim_{x \to x_0} f(x) := y_0.
$$

**Fakt:** Gilt schon  $x_0 \in X$ , so ist f stetig in  $x_0$  genau dann, wenn  $\lim_{x\to x_0} f(x) = f(x_0)$  ist.

Beispiel: Für die Delta-Funktion

$$
\delta: \mathbb{R} \to \mathbb{R}, \ x \mapsto \begin{cases} 1 & \text{falls } x = 0 \text{ ist,} \\ 0 & \text{falls } x \neq 0 \text{ ist,} \end{cases}
$$

existiert der Grenzwert  $\lim_{x\to 0} \delta(x) = 0$ , aber er ist verschieden von  $\delta(0) = 1$ , also ist  $\delta$  im Nullpunkt unstetig.

Fakt: Gilt  $x_0 \notin X$  und existiert der Grenzwert für  $x \to x_0$ , so lässt sich f auf den Definitionsbereich  $X \cup \{x_0\}$  stetig fortsetzen.

Beispiel: Die Funktion

$$
\mathbb{R} \setminus \{2,3\} \to \mathbb{R}, \quad x \mapsto \frac{x^3 - 3x^2 - 3x + 10}{x^2 - 5x + 6}
$$

ist bei  $x = 2$  nicht definiert. Nach Ausfaktorisieren von Zähler und Nenner kann man aber einen Faktor  $(x - 2)$  wegkürzen und erhält den Grenzwert 3 sowie die stetige Fortsetzung

$$
\mathbb{R} \setminus \{2\} \to \mathbb{R}, \quad x \mapsto \frac{x^2 - x - 5}{x - 2}.
$$

Beispiel: Die Funktion

$$
\mathbb{R}^2 \setminus \{0\} \to \mathbb{R}, \quad (x, y) \mapsto \frac{xy^2}{x^2 + y^2}
$$

besitzt für  $(x, y) \rightarrow (0, 0)$  den Grenzwert 0 und lässt sich daher durch  $(0, 0) \mapsto 0$  stetig fortsetzen. Für die Funktion

$$
\mathbb{R}^2 \setminus \{0\} \to \mathbb{R}, \quad (x, y) \mapsto \frac{xy}{x^2 + y^2}
$$

existiert der Grenzwert dagegen nicht, sie besitzt daher keine stetige Fortsetzung in den Nullpunkt hinein.

Beispiel: Es gilt

$$
\lim_{x \to 0} \frac{\sin x}{x} = 1.
$$

Beispiel: Der Grenzwert  $\lim_{x\to 0} \sin \frac{1}{x}$  existiert nicht, da die Funktion nahe 0 beliebig oft zwischen −1 und 1 hin und her oszilliert.

Beispiel: Dagegen existiert  $\lim_{x\to 0} x \sin \frac{1}{x} = 0$  wegen  $|\sin \frac{1}{x}| \leq 1$  und  $\lim_{x\to 0} x = 0$ : siehe Abschnitt [3.7.](#page-33-0)

#### <span id="page-29-0"></span>3.3 Einseitige Grenzwerte

Im Fall  $X \subset \mathbb{R}$  kann man die Grenzwertbildung auf den Bereich rechts oder links von  $x_0$ einschränken:

**Definition:** Für  $x \to x_0 \in \overline{X \cap ]x_0, \infty[}$  *hat f den rechtsseitigen Grenzwert*  $y_0 \in \mathbb{R}^n$ , falls gilt:

 $\forall \varepsilon > 0 \; \exists \delta > 0 \; \forall x \in X: \; x_0 < x < x_0 + \delta \implies |f(x) - y_0| < \varepsilon.$ 

Der Grenzwert  $y_0$  ist dann eindeutig bestimmt, und wir setzen

$$
\lim_{x \to x_0+} f(x) := \lim_{x \searrow x_0} f(x) := y_0.
$$

**Definition:** Für  $x \to x_0 \in \overline{X \cap ]-\infty}$ ,  $x_0[$  *hat f den linksseitigen Grenzwert*  $y_0 \in \mathbb{R}^n$ , falls gilt:

$$
\forall \varepsilon > 0 \; \exists \delta > 0 \; \forall x \in X: \quad x_0 - \delta < x < x_0 \implies |f(x) - y_0| < \varepsilon.
$$

Der Grenzwert  $y_0$  ist dann eindeutig bestimmt, und wir setzen

$$
\lim_{x \to x_0-} f(x) := \lim_{x \nearrow x_0} f(x) := y_0.
$$

Fakt: Für  $x \to x_0 \in \overline{X \cap |x_0, \infty|} \cap \overline{X \cap |-\infty, x_0|}$  existiert der beidseitige Grenzwert genau dann, wenn die beiden einseitigen Grenzwerte existieren und gleich sind, und dann gilt

$$
\lim_{x \to x_0} f(x) = \lim_{x \to x_0+} f(x) = \lim_{x \to x_0-} f(x).
$$

Beispiel: Die Funktion

$$
F: \mathbb{R} \to \mathbb{R}, \quad x \mapsto \begin{cases} \frac{|x-2|}{x^2-4} & \text{für } x \neq \pm 2, \\ 0 & \text{für } x = -2, \\ \frac{1}{4} & \text{für } x = 2, \end{cases}
$$

ist stetig ausserhalb  $\pm 2$ . Im Punkt  $x_0 = 2$  gilt

$$
\lim_{x \to 2+} F(x) = \frac{1}{4} = F(2),
$$
  
\n
$$
\lim_{x \to 2-} F(x) = -\frac{1}{4} \neq F(2).
$$

Also ist F dort rechtsseitig aber nicht linksseitig stetig, und  $\lim_{x\to 2} F(x)$  existiert nicht.

## <span id="page-29-1"></span>3.4 Grenzwerte im Unendlichen

Im Fall  $X \subset \mathbb{R}$  kann man auch das Verhalten für beliebig grosse positive oder negative x untersuchen:

**Definition:** Ist X nach oben unbeschränkt, so hat  $f(x)$  für  $x \to \infty$  den Grenzwert  $y_0 \in \mathbb{R}^n$ , falls gilt:

$$
\forall \varepsilon > 0 \ \exists M > 0 \ \forall x \in X: \ x > M \implies |f(x) - y_0| < \varepsilon.
$$

Der Grenzwert  $y_0$  ist dann eindeutig bestimmt, und wir setzen

$$
\lim_{x \to \infty} f(x) := y_0.
$$

**Definition:** Ist X nach unten unbeschränkt, so hat  $f(x)$  für  $x \to -\infty$  den Grenzwert  $y_0 \in \mathbb{R}^n$ , falls gilt:

$$
\forall \varepsilon > 0 \ \exists M > 0 \ \forall x \in X \colon \ x < -M \implies |f(x) - y_0| < \varepsilon.
$$

Der Grenzwert  $y_0$  ist dann eindeutig bestimmt, und wir setzen

$$
\lim_{x \to -\infty} f(x) := y_0.
$$

Beispiel: Für die Funktion  $F$  im vorigen Abschnitt gilt

$$
\lim_{x \to \infty} F(x) = \lim_{x \to -\infty} F(x) = 0.
$$

**Beispiel:** Für jedes  $n > 0$  gilt

$$
\lim_{x \to \infty} \frac{1}{x^n} = 0.
$$

Beispiel:

$$
\lim_{x \to \infty} \arctan x = \frac{\pi}{2}.
$$

# <span id="page-30-0"></span>3.5 Uneigentliche Grenzwerte

Sei nun f eine Funktion  $X \to \mathbb{R}$ . Wenn der Funktionswert  $f(x)$  für  $x \to x_0$  über alle Schranken hinaus wächst, so existiert der Grenzwert im eigentlichen Sinn nicht, aber man sagt:

**Definition:** Für  $x \to x_0$  hat f den uneigentlichen Grenzwert  $\infty$ , falls gilt:

$$
\forall N > 0 \; \exists \delta > 0 \; \forall x \in X: \quad 0 < |x - x_0| < \delta \implies f(x) > N.
$$

Ist dies der Fall, so schreiben wir auch

$$
\lim_{x \to x_0} f(x) := \infty.
$$

**Definition:** Für  $x \to x_0$  *hat*  $f$  *den uneigentlichen Grenzwert*  $-\infty$ , falls gilt:

$$
\forall N > 0 \; \exists \delta > 0 \; \forall x \in X: \quad 0 < |x - x_0| < \delta \implies f(x) < -N.
$$

Ist dies der Fall, so schreiben wir auch

$$
\lim_{x \to x_0} f(x) := -\infty.
$$

Die entsprechenden Modifikationen benützt man für einseitige Grenzwerte sowie für Grenzwerte im Unendlichen.

Vorsicht: Wenn man einfach sagt: "Der Grenzwert existiert", so meint man damit stets, dass er im eigentlichen Sinn existiert, also nicht gleich  $\pm \infty$  ist.

Beispiel: Für die Funktion  $F$  im Abschnitt [3.3](#page-29-0) gilt

$$
\lim_{x \to -2+} F(x) = -\infty,
$$
  
\n
$$
\lim_{x \to -2-} F(x) = \infty.
$$

Der beidseitige Grenzwert lim<sub>x→−2</sub>  $F(x)$  existiert also auch im uneigentlichen Sinn nicht.

**Beispiel:** Für jedes  $\alpha > 0$  gilt

$$
\lim_{x \to 0+} \frac{1}{x^{\alpha}} = \infty.
$$

Beispiel: Für jedes  $\alpha > 0$  gilt

$$
\lim_{x \to \infty} x^{\alpha} = \infty.
$$

## <span id="page-31-0"></span>3.6 Rechnen mit Grenzwerten

**Fakt:** Der Grenzwert einer vektorwertigen Funktion  $f = (f_1, \ldots, f_n)$  existiert und ist

$$
\lim_{x \to x_0} f(x) = (\lim_{x \to x_0} f_1(x), \dots, \lim_{x \to x_0} f_n(x)),
$$

falls die rechte Seite existiert.

Satz: Betrachte Funktionen  $f: X \to Y$  und  $g: Y \to Z$  sowie einen Punkt  $x_0$  mit der Eigenschaft  $x_0 \in \overline{X \setminus \{x_0\}}$ , so dass der Grenzwert  $y_0 := \lim_{x \to x_0} f(x)$  existiert.

(a) Ist  $y_0 \in Y$  und g stetig in  $y_0$ , so gilt

$$
\lim_{x \to x_0} g(f(x)) = g(y_0) = g(\lim_{x \to x_0} f(x)).
$$

(b) Ist  $y_0 \notin Y$ , aber  $\lim_{y\to y_0} g(y) = z_0$  existiert, so gilt

$$
\lim_{x \to x_0} g(f(x)) = z_0 = \lim_{y \to y_0} g(y).
$$

Entsprechendes gilt für jede der obigen Varianten.

Insbesondere ist die Grenzwertbildung mit den Grundrechenarten verträglich. Ausserdem darf man Grenzwerte also in beliebige rationale Ausdrücke in stetigen Funktionen hineinziehen, sofern die in der weiteren Rechnung vorkommenden Grenzwerte existieren.

Beispiel: Wegen  $\sqrt{x^2} = x$  für alle  $x > 0$  erhalten wir

$$
\lim_{x \to 0+} \frac{\sin x}{\sqrt{5x^2 + x^4}} = \lim_{x \to 0+} \left( \frac{\sin x}{x} \cdot \frac{1}{\sqrt{5 + x^2}} \right) = \left( \lim_{x \to 0+} \frac{\sin x}{x} \right) \cdot \left( \lim_{x \to 0+} \frac{1}{\sqrt{5 + x^2}} \right) = 1 \cdot \frac{1}{\sqrt{5}}.
$$

Beispiel: Den Grenzwert einer rationalen Funktion für  $x \to \infty$  oder  $x \to -\infty$  bestimmt man, indem man Zähler und Nenner durch die höchste vorkommende Potenz von  $x$  dividiert und  $\lim_{x\to\infty}\frac{1}{x}=0$  benutzt. Mit der Substitution  $y=\frac{1}{x}$  $\frac{1}{x}$  haben wir also zum Beispiel:

$$
\lim_{x \to \infty} \frac{x^2 + 5x + 7}{2x^2 - 3x - 5} = \lim_{x \to \infty} \frac{1 + \frac{5}{x} + \frac{7}{x^2}}{2 - \frac{3}{x} - \frac{5}{x^2}} = \lim_{y \to 0} \frac{1 + 5y + 7y^2}{2 - 3y - 5y^2} = \frac{1 + 5 \cdot 0 + 7 \cdot 0^2}{2 - 3 \cdot 0 - 5 \cdot 0^2} = \frac{1}{2}.
$$

Beispiel: Eine Differenz von zwei Quadratwurzeln bringt man zum Verschwinden durch Erweiterung mit der Summe und Benutzen der dritten binomischen Formel: ¨

$$
\lim_{x \to \infty} \sqrt{x+1} - \sqrt{x} = \lim_{x \to \infty} \frac{(\sqrt{x+1} - \sqrt{x}) \cdot (\sqrt{x+1} + \sqrt{x})}{(\sqrt{x+1} + \sqrt{x})}
$$

$$
= \lim_{x \to \infty} \frac{(x+1) - x}{\sqrt{x+1} + \sqrt{x}} = \lim_{x \to \infty} \frac{1}{\sqrt{x+1} + \sqrt{x}} = 0
$$

wegen  $\lim_{x\to\infty}\sqrt{x+1} + \sqrt{x} = \infty$ .

Fakt: Auch mit uneigentlichen Grenzwerten kann man zu einem gewissen Grad rechnen. Zum Beispiel folgt aus  $\lim_{x\to x_0} f(x) = \infty$  oder  $= -\infty$  stets  $\lim_{x\to x_0} \frac{1}{f(x)} = 0$ . Entsprechend gelten die folgenden Regeln für alle  $x \in \mathbb{R}$ :

$$
x + \infty = \infty,
$$
  
\n
$$
x - \infty = -\infty,
$$
  
\n
$$
\infty + \infty = \infty,
$$
  
\n
$$
x \cdot \infty = \infty
$$
 für  $x > 0$ ,  
\n
$$
x \cdot \infty = -\infty
$$
 für  $x < 0$ ,  
\n
$$
\infty \cdot \infty = \infty,
$$
  
\n
$$
\frac{x}{\infty} = \frac{x}{-\infty} = 0.
$$

Dagegen kann man den Ausdrücken  $0 \cdot \infty$  und  $\infty - \infty$  und  $\frac{\infty}{\infty}$  genausowenig einen Sinn verleihen wie dem Quotienten  $\frac{0}{0}$ .

# <span id="page-33-0"></span>3.7 Vergleichskriterium

Betrachte zwei Funktionen  $f, g: X \to \mathbb{R}^n$ .

Satz: Gilt  $|f(x)| \leq g(x)$  für alle x nahe  $x_0$ , so gilt

$$
\lim_{x \to x_0} g(x) = 0 \implies \lim_{x \to x_0} f(x) = 0.
$$

**Satz:** Gilt  $f(x) \ge g(x)$  für alle x nahe  $x_0$ , so gilt

$$
\lim_{x \to x_0} g(x) = \infty \implies \lim_{x \to x_0} f(x) = \infty.
$$

Das Analoge gilt für einseitige Grenzwerte sowie für Grenzwerte im Unendlichen.

Beispiel: Wegen |  $xy^2$  $\left|\frac{xy^2}{x^2+y^2}\right| \leqslant |x|$  und der Stetigkeit des Absolutbetrags gilt  $\lim_{(x,y)\to(0,0)}|x|=0$ und somit

$$
\lim_{(x,y)\to(0,0)}\frac{xy^2}{x^2+y^2}=0.
$$

Beispiel: Wegen  $x/(2 + \sin \frac{1}{x}) \geqslant \frac{x}{3}$  $\frac{x}{3}$  und  $\lim_{x\to\infty} \frac{x}{3} = \infty$  gilt

$$
\lim_{x \to \infty} \frac{x}{2 + \sin \frac{1}{x}} = \infty.
$$

# <span id="page-33-1"></span>3.8 Allgemeine Potenz

**Definition:** Für jedes  $a \in \mathbb{R}^{>0}$  und je zwei ganze Zahlen m und  $n > 0$  definieren wir

$$
a^{\frac{m}{n}} := \sqrt[n]{a^m}.
$$

Dies hängt nur von a und der rationalen Zahl  $\frac{m}{n}$  ab. Für beliebiges  $x \in \mathbb{R}$  variieren wir  $\frac{m}{n}$ nahe x und setzen

$$
a^x := \lim_{\frac{m}{n} \to x} a^{\frac{m}{n}}.
$$

Die Existenz dieses Grenzwerts zeigt man am besten gemeinsam mit den folgenden Grundeigenschaften:

**Fakt:** Für alle  $a, b \in \mathbb{R}^{>0}$  und  $x, y \in \mathbb{R}$  gilt

$$
a^{x+y} = a^x \cdot a^y,
$$
  
\n
$$
(ab)^x = a^x \cdot b^x,
$$
  
\n
$$
(a^x)^y = a^{xy},
$$
  
\n
$$
a^x < b^x \quad \text{für } a < b \text{ und } x > 0,
$$
  
\n
$$
a^x < a^y \quad \text{für } a > 1 \text{ und } x < y.
$$

**Fakt:** Die Funktion  $\mathbb{R}^{>0} \times \mathbb{R} \to \mathbb{R}$ ,  $(a, x) \mapsto a^x$  ist stetig.

**Fakt:** Für jedes  $a > 0$  gilt

$$
\lim_{x \to \infty} a^x = \begin{cases} \infty & \text{falls } a > 1 \text{ ist,} \\ 1 & \text{falls } a = 1 \text{ ist,} \\ 0 & \text{falls } a < 1 \text{ ist.} \end{cases}
$$

## <span id="page-34-0"></span>3.9 Asymptoten

Betrachte eine Funktion  $f: X \to \mathbb{R}$  für  $X \subset \mathbb{R}$ .

Definition: Wenn f an einer Stelle  $x_0 \in \overline{X}$  einen einseitigen Grenzwert  $\pm \infty$  hat, so heisst die Gerade  $x = x_0$  eine *(senkrechte)* Asymptote von f.

**Definition:** Zwei auf einer nach oben unbeschränkten Teilmenge  $X \subset \mathbb{R}$  definierte Funktionen f und g heissen zueinander asymptotisch für  $x \to \infty$ , wenn gilt

$$
\lim_{x \to \infty} (g(x) - f(x)) = 0.
$$

Beispiel: Die Funktionen  $\sqrt{x+1}$  und  $\sqrt{x}$  sind zueinander asymptotisch für  $x \to \infty$ .

**Definition:** Ist f asymptotisch zu einer linearen Funktion der Form  $g(x) = px + q$ , heisst die Gerade graph(g) Asymptote von f für  $x \to \infty$ . Analog für  $x \to -\infty$ .

Falls eine Asymptote existiert, so ist sie eindeutig bestimmt, und wir können von der Asymptoten sprechen.

Asymptoten findet man oft durch Probieren, indem man von der definierenden Formel einen geeigneten linearen Term abspaltet.

Beispiel: Durch Polynomdivision oder Ansatz findet man

$$
f(x) := \frac{x^2 - x - 5}{x - 3} = x + 1 + \frac{1}{x - 3}.
$$

Wegen  $\lim_{x\to\infty} \frac{1}{x-3} = 0$  hat f also die Aymptote  $y = x + 1$ .

Beispiel: Für festes 
$$
a \in \mathbb{R}
$$
 sei  $f(x) := \sqrt{x(x+a)}$  für alle  $x > \max\{0, -a\}$ . Wegen

$$
\sqrt{x(x+a)} = x \cdot \sqrt{1+\frac{a}{x}}
$$

sehen wir schon, dass die Asymptote die Steigung 1 haben dürfte, falls sie existiert. Dies verifiziert man und bestimmt die genaue Form der Asymptoten, indem man den Parameter q zuerst noch unbestimmt l¨asst und den Grenzwert der Differenz berechnet:

$$
\lim_{x \to \infty} (\sqrt{x(x+a)} - x - q) = \lim_{x \to \infty} \left( \frac{(\sqrt{x(x+a)} - x) \cdot (\sqrt{x(x+a)} + x)}{\sqrt{x(x+a)} + x} - q \right) = \dots = \frac{a}{2} - q.
$$

Der Grenzwert ist also gleich 0 für  $q = \frac{a}{2}$  $\frac{a}{2}$ ; somit besitzt f die Aymptote  $y = x + \frac{a}{2}$  $\frac{a}{2}$ .

# <span id="page-35-0"></span>3.10 Kompaktheitssatz

**Definition:** Eine Teilmenge  $X \subset \mathbb{R}^m$  heisst *beschränkt*, wenn ein  $c \geq 0$  existiert, so dass für alle  $x \in X$  gilt:  $|x| \leqslant c$ .

**Definition:** Eine Funktion f auf X heisst beschränkt, wenn ein  $c \geq 0$  existiert, so dass für alle  $x \in X$  gilt:  $|f(x)| \leq c$ .

**Definition:** Eine abgeschlossene beschränkte Teilmenge von  $\mathbb{R}^m$  heisst kompakt.

Kompaktheitssatz: Für jede auf einer kompakten Teilmenge  $X \subset \mathbb{R}^m$  definierte stetige Funktion  $f: X \to \mathbb{R}^n$  ist die Bildmenge image $(f) \subset \mathbb{R}^n$  kompakt.

Für den Beweis der Beschränktheit kann man wieder das Halbierungsprinzip benützen.

Folge: Jede auf einer kompakten Teilmenge definierte stetige Funktion ist beschränkt.

Folge: Jede stetige Funktion  $f: \mathbb{R} \to \mathbb{R}$  mit endlichen Grenzwerten  $\lim_{x\to\infty} f(x)$  und lim<sub>x→−∞</sub>  $f(x)$  ist beschränkt.

Beispiel: Die Funktion  $\mathbb{R} \to \mathbb{R}$ ,  $x \mapsto \frac{x^2}{1+x^2}$  ist beschränkt.
# <span id="page-36-0"></span>4 Folgen und Reihen

### 4.1 Folgen

**Definition:** Eine Abbildung  $\mathbb{Z}^{\geq 0} \to X$ ,  $k \mapsto x_k$  heisst eine *(unendliche) Folge in X*. Alternative Schreibweisen:  $(x_k)_{k=0}^{\infty}$  oder  $(x_k)_{k\geqslant 0}$  oder  $(x_0, x_1, x_2, \ldots)$ . Der Laufindex kann auch an einer anderen Stelle als bei 0 beginnen.

Alle Begriffe für auf beliebigen Teilmengen von  $\mathbb R$  definierten Funktionen kann man auch auf Folgen anwenden. Insbesondere gibt es (streng oder nicht streng) monotone Folgen in R, und vor allem ist der Grenzwert einer Folge für  $k \to \infty$  interessant.

**Satz:** Jede monotone beschränkte Folge in R ist konvergent.

Beispiel: Zu gegebenem  $a \in \mathbb{R}^{\geqslant 1}$  konstruieren wir eine Folge in R durch  $x_0 := a$  und die Rekursionsgleichung  $x_{k+1} := \frac{1}{2} \cdot (x_k + \frac{a}{x_k})$  $\frac{a}{x_k}$ ) für alle  $k \geq 0$ . Das jeweils nächste Folgenglied  $x_{k+1}$  ist also das arithmetische Mittel zwischen dem vorigen  $x_k$  und seinem Quotienten  $\frac{a}{x_k}$ . Dann ist  $(x_k)$  eine monoton fallende Folge mit dem Grenzwert  $\sqrt{a}$ .

## 4.2 Reihen

**Definition:** Ein Ausdruck der Form  $\sum_{k=0}^{\infty} a_k$  oder  $\sum_{k\geq 0} a_k$  mit  $a_k \in \mathbb{C}^m$  heisst eine *(unend*liche) Reihe. Der Laufindex kann auch an einer anderen Stelle als bei 0 beginnen. Falls die Folge der Partialsummen  $(\sum_{k=0}^{n} a_k)_{n=0}^{\infty}$  einen eigentlichen oder uneigentlichen Grenzwert besitzt, so heisst dieser der Wert der Reihe und wird bezeichnet mit

$$
\sum_{k=0}^{\infty} a_k := \lim_{n \to \infty} \left( \sum_{k=0}^{n} a_k \right).
$$

Vorsicht: Ohne Grenzwertbetrachtung ergibt der Ausdruck  $\sum_{k=0}^{\infty} a_k$  keinen Sinn; darum sollte man ihn auch keine Summe nennen.

**Fakt:** Ist  $\sum_{k=0}^{\infty} a_k$  konvergent, so gilt  $\lim_{k\to\infty} a_k = 0$ . Die Umkehrung gilt aber nicht.

Beispiel: Die Reihe  $\sum_{k=0}^{\infty} q^k$  zu einer komplexen Zahl  $q$  heisst geometrische Reihe. Sie konvergiert genau dann, wenn  $|q| < 1$  ist, und hat dann den Grenzwert

$$
\sum_{k=0}^{\infty} q^k = \frac{1}{1-q}.
$$

Beispiel: Die Reihe  $\sum_{k=1}^{\infty}$ 1  $\frac{1}{k^s}$  zu einer reellen Zahl s konvergiert genau dann, wenn  $s > 1$ ist. Insbesondere divergiert die harmonische Reihe:

$$
\sum_{k=1}^{\infty} \frac{1}{k} = \infty.
$$

### 4.3 Bedingte Konvergenz

**Satz:** Jede (sogenannte *alternierende*) Reihe der Form  $\sum_{k=0}^{\infty}(-1)^k c_k$  für eine monoton fallende Folge reeller Zahlen  $c_k > 0$  mit  $\lim_{k \to \infty} c_k = 0$  ist konvergent.

Beispiel: Die alternierende harmonische Reihe konvergiert:

$$
\sum_{k=1}^{\infty} (-1)^{k-1} \frac{1}{k} = 1 - \frac{1}{2} + \frac{1}{3} - \frac{1}{4} + \frac{1}{5} - \frac{1}{6} + \dots = 0.693147...
$$

Umordnen von Reihen: Da die Addition assoziativ und kommutativ ist, darf man die Glieder jeder endlichen Summe beliebig umordnen, ohne den Wert der Summe zu ändern. Für Reihen gilt das auch, sofern nur endlich viele Glieder umgeordnet werden. Wenn dagegen unendlich viele Glieder umgeordnet werden, so kann sich im allgemeinen das Konvergenzverhalten beziehungsweise der Grenzwert verändern.

Beispiel: Wir ändern die Reihenfolge der alternierenden harmonischen Reihe, indem wir die positiven Glieder so vorziehen, dass jeweils zwei positive Glieder und ein negatives Glied einander abwechseln. Die resultierende Reihe ist immer noch konvergent, ihr Grenzwert ist aber

$$
1 + \frac{1}{3} - \frac{1}{2} + \frac{1}{5} + \frac{1}{7} - \frac{1}{4} + \frac{1}{9} + \frac{1}{11} - \frac{1}{6} + \dots = 1.03972...
$$

Nehmen wir umgekehrt jeweils ein positives Glied und zwei negative Glieder, so haben wir ebenfalls immer noch Konvergenz, jetzt aber mit dem Grenzwert

$$
1 - \frac{1}{2} - \frac{1}{4} + \frac{1}{3} - \frac{1}{6} - \frac{1}{8} + \frac{1}{5} - \frac{1}{10} - \frac{1}{12} + \dots = 0.346573...
$$

Durch geeignetes Umordnen kann man sogar jede gewunschte reelle Zahl als Grenzwert ¨ erreichen, oder Divergenz gegen ∞ oder −∞, oder noch wilderes Verhalten.

### 4.4 Absolute Konvergenz

**Definition:** Eine Reihe  $\sum_{k=0}^{\infty} a_k$  heisst *absolut konvergent*, wenn die Reihe der Absolutbeträge  $\sum_{k=0}^{\infty} |a_k|$  konvergiert.

Die Bedingung drückt aus, dass die Reihenglieder in einem gewissen Sinn genügend schnell gegen 0 gehen. Der Wert der Reihe  $\sum_{k=0}^{\infty} |a_k|$  ist dabei völlig irrelevant!

Beispiel: Die alternierende harmonische Reihe ist konvergent, aber nicht absolut konvergent.

Satz: Jede absolut konvergente Reihe ist konvergent und beh¨alt die Konvergenz sowie ihren Grenzwert unter beliebiger Umordnung.

**Vergleichskriterium:** Gilt  $|a_k| \leq b_k$  für alle k und ist die Reihe  $\sum_{k=0}^{\infty} b_k$  konvergent, so ist die Reihe  $\sum_{k=0}^{\infty} a_k$  absolut konvergent.

Folge: Es gebe einen Index  $k_0$  und reelle Zahlen c sowie  $q < 1$  oder  $s > 1$ , so dass für alle  $k \geq k_0$  gilt  $|a_k| \leqslant cq^k$  oder  $|a_k| \leqslant \frac{c}{k^s}$  $\frac{c}{k^s}$ . Dann ist die Reihe  $\sum_{k=0}^{\infty} a_k$  absolut konvergent.

Beispiel: Die Reihe  $\sum_{k=1}^{\infty}$  $\frac{1}{k(k+1)}$  ist konvergent (und zwar mit Grenzwert 1).

Beispiel: Die Fourier-Reihe

$$
f(t) := \sum_{k=0}^{\infty} \frac{\cos((2k+1)t)}{(2k+1)^2} = \frac{\cos t}{1^2} + \frac{\cos 3t}{3^2} + \frac{\cos 5t}{5^2} + \dots
$$

ist wegen     $cos((2k+1)t)$  $(2k+1)^2$  $\left| \begin{array}{c} \leq \frac{1}{(2k+1)^2} \leq \frac{1}{k^2} \end{array} \right|$  $\frac{1}{k^2}$  und dem Vergleichskriterium für alle  $t \in \mathbb{R}$  absolut konvergent. Die Reihe definiert daher eine  $2\pi$ -periodische Funktion  $\mathbb{R} \to \mathbb{R}$ . Mit der allgemeinen Theorie der Fourierreihen lässt sich zeigen, dass für alle  $|t| \leq \pi$  gilt  $f(t) = \frac{\pi}{8} \cdot (\pi - 2|t|).$ 

### 4.5 Rechnen mit Reihen

Fakt: Von jeder Reihe lassen sich endlich viele Glieder abspalten; dabei konvergiert die rechte Seite genau dann bedingt oder absolut, wenn die linke Seite es tut:

$$
\sum_{k=0}^{\infty} a_k = a_0 + \ldots + a_{n-1} + \sum_{k=n}^{\infty} a_k.
$$

Fakt: In jede Reihe lässt sich ein konstanter Faktor hineinziehen; dabei konvergiert die rechte Seite bedingt oder absolut, falls die linke Seite es tut:

$$
c \cdot \sum_{k=0}^{\infty} a_k = \sum_{k=0}^{\infty} c a_k.
$$

Fakt: Jede Summe zweier Reihen kann man zu einer einzigen Reihe kombinieren; dabei konvergiert die rechte Seite bedingt oder absolut, falls die linke Seite es tut:

$$
\sum_{k=0}^{\infty} a_k + \sum_{k=0}^{\infty} b_k = \sum_{k=0}^{\infty} (a_k + b_k).
$$

**Fakt:** Sind  $a_k, b_k \in \mathbb{R}$  und gilt  $a_k \leqslant b_k$  für alle k, so folgt

$$
\sum_{k=0}^{\infty} a_k \leqslant \sum_{k=0}^{\infty} b_k.
$$

Fakt: Jede absolut konvergente *mehrfache Reihe* lässt sich beliebig umordnen; zum Beispiel gilt

$$
\sum_{k=0}^{\infty} \sum_{\ell=0}^{\infty} a_{k,\ell} = \sum_{\ell=0}^{\infty} \sum_{k=0}^{\infty} a_{k,\ell} = \sum_{n=0}^{\infty} \sum_{k=0}^{n} a_{k,n-k}
$$

falls  $\sum_{k=0}^{\infty}\sum_{\ell=0}^{\infty}|a_{k,\ell}|$  konvergiert. Insbesondere lässt sich das Produkt zweier absolut konvergenter Reihen elementweise ausmultiplizieren und in beliebiger Reihenfolge berechnen:

$$
\left(\sum_{k=0}^{\infty} a_k\right) \cdot \left(\sum_{\ell=0}^{\infty} b_\ell\right) = \sum_{k=0}^{\infty} \sum_{\ell=0}^{\infty} a_k b_\ell = \sum_{\ell=0}^{\infty} \sum_{k=0}^{\infty} a_k b_\ell = \sum_{n=0}^{\infty} \sum_{k=0}^n a_k b_{n-k}.
$$

Siehe auch die Rechenregeln für Potenzreihen in Abschnitt [5.2.](#page-40-0)

# 5 Potenzreihen

# 5.1 Potenzreihen

Erinnerung: Für jede komplexe Zahl z setzen wir  $z^0 := 1$ .

Definition: Ein Ausdruck der Form

$$
f(z) = \sum_{k=0}^{\infty} a_k z^k = a_0 + a_1 z + a_2 z^2 + \dots
$$

mit  $a_k \in \mathbb{C}$  bzw.  $a_k \in \mathbb{R}$  heisst *(komplexe bzw. reelle) Potenzreihe in z.* 

Fakt: Konvergiert die Reihe an einem Punkt  $\zeta \in \mathbb{C}$ , so konvergiert sie absolut an jedem Punkt  $\zeta' \in \mathbb{C}$  mit  $|\zeta'| < |\zeta|$ .

**Definition:** Das Supremum  $\rho$  der Absolutbeträge  $|\zeta|$  für alle  $\zeta \in \mathbb{C}$ , in denen  $f(\zeta)$  konvergiert, heisst der Konvergenzradius von f.

**Folge:** Die Reihe  $f(z)$  konvergiert absolut für  $|z| < \rho$ , und divergiert für  $|z| > \rho$ .

Im Fall  $\rho = 0$  konvergiert  $f(z)$  nur für  $z = 0$ . Im Fall  $\rho = \infty$  konvergiert die Reihe auf ganz C. Andernfalls ist der Konvergenzbereich eine Kreisscheibe vom Radius  $\rho$  mit dem Mittelpunkt 0. Für das Konvergenzverhalten auf dem Rand der Kreisscheibe gibt es dann verschiedene Möglichkeiten: Konvergenz auf jedem Randpunkt, nur auf einem Teil des Randes, oder auf keinem Randpunkt.

Satz: Der Konvergenzradius ist

$$
\rho = \lim_{k \to \infty} \left| \frac{a_k}{a_{k+1}} \right| \qquad \text{(Quotientenkriterium)}
$$

$$
\rho = \lim_{k \to \infty} \frac{1}{\sqrt[k]{|a_k|}} \qquad \text{(Wurzelkriterium)}
$$

falls der betreffende Grenzwert existiert.

Beispiel: Für jedes  $n \in \mathbb{Z}$  hat die Potenzreihe  $\sum_{k=1}^{\infty} k^n z^k$  den Konvergenzradius 1. Auf dem Rand des Konvergenzkreises konvergiert sie absolut falls  $n \leq -2$  ist, teilweise falls  $n = -1$  ist, und nirgends falls  $n \geqslant 0$  ist.

**Beispiel:** Für jedes  $a \in \mathbb{C} \setminus \{0\}$  hat die Reihe  $\sum_{k=0}^{\infty}$  $z^k$  $\frac{z^{n}}{a^{k}}$  den Konvergenzradius |a|.

**Beispiel:** Die Reihe  $\sum_{k=0}^{\infty} n! z^k$  hat den Konvergenzradius 0.

**Beispiel:** Die Reihe  $\sum_{k=0}^{\infty}$  $z^k$  $\frac{z^{k}}{k!}$  hat den Konvergenzradius  $\infty$ .

**Variante:** Alle Begriffe und Resultate gelten entsprechend für Potenzreihen in  $z - z_0$  für festes  $z_0 \in \mathbb{R}$  oder  $\mathbb{C}$ :

$$
f(z) = \sum_{k=0}^{\infty} a_k (z - z_0)^k = a_0 + a_1 \cdot (z - z_0) + a_2 \cdot (z - z_0)^2 + \dots
$$

### <span id="page-40-0"></span>5.2 Rechnen mit Potenzreihen

Satz: Jede Potenzreihe definiert auf dem Inneren ihres Konvergenzkreises eine stetige Funktion.

**Fakt:** Die *Summe* zweier Potenzreihen mit Konvergenzradien  $\geq \rho$  hat Konvergenzradius  $\geqslant \rho$  und es gilt

$$
\sum_{k=0}^{\infty} a_k z^k + \sum_{k=0}^{\infty} b_k z^k = \sum_{k=0}^{\infty} (a_k + b_k) z^k.
$$

Fakt: Das Produkt zweier Potenzreihen mit Konvergenzradien  $\geq \rho$  hat Konvergenzradius  $\geqslant \rho$  und es gilt

$$
\left(\sum_{k=0}^{\infty} a_k z^k\right) \cdot \left(\sum_{\ell=0}^{\infty} b_{\ell} z^{\ell}\right) = \sum_{n=0}^{\infty} \left(\sum_{k=0}^{n} a_k b_{n-k}\right) \cdot z^n.
$$

**Fakt:** Betrachte zwei Potenzreihen mit Konvergenzradien  $\geq \rho$ , so dass für die zweite gilt  $\left|\sum_{\ell=1}^{\infty} b_{\ell} z^{\ell}\right| < |b_0|$  für alle  $|z| < \rho$ . Dann lässt sich der *Quotient* als Potenzreihe mit Konvergenzradius  $\geq \rho$  darstellen durch die Rechnung

$$
\frac{\sum\limits_{k=0}^{\infty} a_k z^k}{\sum\limits_{\ell=0}^{\infty} b_\ell z^\ell} = \frac{\left(\sum\limits_{k=0}^{\infty} a_k z^k\right) \cdot \frac{1}{b_0}}{1 - \left(-\sum\limits_{\ell=1}^{\infty} \frac{b_\ell}{b_0} z^\ell\right)} = \left(\sum\limits_{k=0}^{\infty} a_k z^k\right) \cdot \frac{1}{b_0} \cdot \left(\sum\limits_{n=0}^{\infty} \left(-\sum\limits_{\ell=1}^{\infty} \frac{b_\ell}{b_0} z^\ell\right)^n\right)
$$

und Ausmultiplizieren der geometrischen Reihe.

**Fakt:** Betrachte zwei Potenzreihen der Form  $g(w) = \sum_{\ell=0}^{\infty} b_{\ell} w^{\ell}$  und  $f(z) = \sum_{k=1}^{\infty} a_k z^k$  (also mit  $a_0 = 0$ ) mit Konvergenzradien > 0. Dann lässt sich die Komposition als Potenzreihe mit Konvergenzradius > 0 darstellen durch Ausmultiplizieren von

$$
g(f(z)) = \sum_{\ell=0}^{\infty} \left( b_{\ell} \cdot \left( \sum_{k=1}^{\infty} a_k z^k \right)^{\ell} \right).
$$

**Fakt:** Betrachte eine Potenzreihe der Form  $f(z) = \sum_{k=1}^{\infty} a_k z^k$  (also mit  $a_0 = 0$ ) mit  $a_1 \neq 0$ . Dann ist f für geeignete Definitions- und Zielbereiche nahe 0 eine invertierbare Funktion, deren Umkehrfunktion sich wieder als Potenzreihe darstellen lässt. Diese findet man durch den Ansatz  $g(w) = \sum_{\ell=1}^{\infty} b_{\ell}w^{\ell}$  und berechnet die Koeffizienten  $b_{\ell}$  durch Ausmultiplizieren der Gleichung

$$
z = g(f(z)) = \sum_{\ell=0}^{\infty} \left( b_{\ell} \cdot \left( \sum_{k=1}^{\infty} a_k z^k \right)^{\ell} \right)
$$

und Koeffizientenvergleich.

### 5.3 Binomische Reihe

**Definition:** Für alle  $\alpha \in \mathbb{C}$  und  $k \in \mathbb{Z}^{\geq 0}$  ist der verallgemeinerte Binomialkoeffizient definiert durch

$$
\binom{\alpha}{k} := \frac{\alpha(\alpha-1)\cdots(\alpha-k+1)}{k(k-1)\cdots 1}
$$

und die binomische Reihe durch

$$
\sum_{k=0}^{\infty} \binom{\alpha}{k} \cdot z^k.
$$

Im Fall  $\alpha = n \in \mathbb{Z}^{\geqslant 0}$  gilt  $\binom{n}{k}$  $\binom{n}{k} = 0$  für alle  $k > n$ , und für  $0 \leq k \leq n$  stimmt der verallgemeinerte Binomialkoeffizient mit dem bereits bekannten Wert überein:

$$
\binom{n}{k} \ = \ \frac{n(n-1)\cdots(n-k+1)}{k!} \ = \ \frac{n!}{k!(n-k)!}.
$$

In diesem Fall ist die binomische Reihe also die endliche Summenentwicklung von  $(1+z)^n$ gemäss der binomischen Formel. Im Fall  $\alpha \notin \mathbb{Z}^{\geqslant 0}$  gilt dagegen  $\binom{n}{k}$  ${k \choose k} \neq 0$  für alle  $k$ , und die binomische Reihe hat den Konvergenzradius 1.

**Satz:** Für alle  $\alpha$ ,  $x \in \mathbb{R}$  mit  $|x| < 1$  gilt

$$
\sum_{k=0}^{\infty} \binom{\alpha}{k} \cdot x^k = (1+x)^{\alpha}.
$$

Dasselbe gilt für alle  $\alpha \in \mathbb{Z}$  und  $x \in \mathbb{C}$  mit  $|x| < 1$ .

Einige Spezialfälle davon sind (zum Teil nach Ersetzen von x durch  $-x$ ):

$$
(1+x)^{1/2} = \sum_{k=0}^{\infty} \frac{\frac{1}{2} \cdot (-\frac{1}{2}) \cdots (\frac{3}{2} - k)}{k!} \cdot x^k = 1 + \frac{x}{2} - \frac{x^2}{8} + \frac{x^3}{16} + \dots,
$$
  
\n
$$
(1-x)^{-1} = \sum_{k=0}^{\infty} x^k = 1 + x + x^2 + x^3 + \dots
$$
 (geometric the Reihe),  
\n
$$
(1-x)^{-2} = \sum_{k=0}^{\infty} (k+1)x^k = 1 + 2x + 3x^2 + 4x^3 + \dots,
$$
  
\n
$$
(1-x)^{-3} = \sum_{k=0}^{\infty} \frac{(k+1)(k+2)}{2} \cdot x^k = 1 + 3x + 6x^2 + 10x^3 + \dots
$$

### 5.4 Exponentialfunktion

Definition: Die durch die überall konvergente Potenzreihe

$$
\exp z := \sum_{k=0}^{\infty} \frac{z^k}{k!} = 1 + z + \frac{z^2}{2} + \frac{z^3}{6} + \frac{z^4}{24} + \dots
$$

definierte Funktion  $\mathbb{C} \to \mathbb{C}$  oder  $\mathbb{R} \to \mathbb{R}$  heisst Exponentialfunktion.

Additionstheorem: Für alle  $z, w \in \mathbb{C}$  gilt

$$
\exp(z+w) = \exp(z) \cdot \exp(w).
$$

Für alle  $z \in \mathbb{C}$  gilt also  $\exp(z) \cdot \exp(-z) = \exp(0) = 1$  und somit  $\exp(z) \neq 0$ .

**Folge:** Für alle  $z \in \mathbb{C}$  und  $n \in \mathbb{Z}$  gilt

$$
\exp(nz) = \exp(z)^n.
$$

Definition: Die Eulersche Zahl ist

$$
e := \exp 1 := \sum_{k=0}^{\infty} \frac{1}{k!} = 2.718281828459045235...
$$

**Satz:** Für alle  $x \in \mathbb{R}$  gilt  $\exp x = e^x$ .

Die komplexe Exponentialfunktion ist also eine natürliche Erweiterung der reellen Funktion  $x \mapsto e^x$ . Man schreibt daher auch die komplexe Exponentialfunktion meist in der Form

$$
e^z := \exp z.
$$

Dies ist aber nur eine Schreibweise, und  $e^z$  besitzt für nicht-reelle z keine Bedeutung als Potenz, sondern bleibt alleine durch die Potenzreihe definiert. Denn nur reelle Exponenten x kann man durch rationale Zahlen  $\frac{m}{n}$  approximieren und für sie die Potenz definieren durch  $e^x := \lim e^{\frac{m}{n}} = \lim \sqrt[n]{e^m}$  für  $\frac{m}{n} \to x$ .

**Proposition:** Für jedes  $n \in \mathbb{Z}$  gilt

$$
\lim_{x \to \infty} \frac{e^x}{x^n} = \infty,
$$
  

$$
\lim_{x \to \infty} x^n e^{-x} = 0.
$$

Insbesondere wächst  $e^x$  für  $x \to \infty$  schneller als jedes Polynom.

Proposition: Die Exponentialfunktion induziert eine streng monoton wachsende, stetige, bijektive Funktion exp:  $\mathbb{R} \to \mathbb{R}^{>0}$ .

# 5.5 Logarithmus

**Definition:** Die Umkehrfunktion der reellen Exponentialfunktion ist der *(natürliche)* Logarithmus

$$
\log\colon \mathbb{R}^{>0}\to\mathbb{R}.
$$

Ublich ist auch die Bezeichnung  $\ln x := \log x$ . Als Umkehrfunktion erfüllt der Logarithmus

$$
\log e^t = t
$$

$$
e^{\log x} = x
$$

für alle  $x \in \mathbb{R}^{>0}$  und  $t \in \mathbb{R}$ . Das Additionstheorem der Exponentialfunktion impliziert

$$
\log xy = \log x + \log y
$$

für alle  $x, y \in \mathbb{R}^{>0}$ . Weiter folgt für alle  $x \in \mathbb{R}^{>0}$  und  $t \in \mathbb{R}$ :

$$
\log x^t = t \cdot \log x
$$

$$
x^t = e^{t \log x}
$$

Die Potenz  $x^z$  kann man daher auch für alle  $x \in \mathbb{R}^{>0}$  und alle  $z \in \mathbb{C}$  definieren durch

$$
x^z \ := \ e^{z \log x}.
$$

Proposition: Es gilt

$$
\lim_{x \to \infty} \log x = \infty,
$$
  
\n
$$
\lim_{x \to 0+} \log x = -\infty.
$$

**Proposition:** Für jedes  $\alpha \in \mathbb{R}^{>0}$  gilt

$$
\lim_{x \to \infty} \frac{\log x}{x^{\alpha}} = 0,
$$
  
\n
$$
\lim_{x \to 0+} x^{\alpha} \cdot \log x = 0.
$$

Insbesondere wächst log x für  $x \to \infty$  langsamer als jede positive Potenz von x.

**Proposition:** Für  $z \in \mathbb{C}$  und  $x \in \mathbb{R}$  gilt

$$
\lim_{z \to 0} \frac{e^{z} - 1}{z} = 1,\n\lim_{x \to 0} \frac{\log(1+x)}{x} = 1.
$$

**Proposition:** Für jedes  $z \in \mathbb{C}$  gilt

$$
e^z = \lim_{n \to \infty} \left(1 + \frac{z}{n}\right)^n.
$$

Insbesondere erhalten wir für  $z = 1$  eine andere Beschreibung von e:

$$
e = \lim_{n \to \infty} \left(1 + \frac{1}{n}\right)^n.
$$

Satz: Für alle  $x \in \mathbb{R}$  mit  $|x| < 1$  gilt

$$
\log(1+x) = \sum_{k=1}^{\infty} (-1)^{k-1} \cdot \frac{x^k}{k} = x - \frac{x^2}{2} + \frac{x^3}{3} - \frac{x^4}{4} + \dots
$$

# 5.6 Trigonometrische Funktionen

**Proposition:** Für alle  $z \in \mathbb{C}$  gilt

$$
\overline{\exp(z)} = \exp(\overline{z}),
$$
  
\n
$$
|\exp(z)| = \exp(\text{Re}(z)),
$$
  
\n
$$
|\exp(z)| = 1 \iff \text{Re}(z) = 0 \iff z \in i\mathbb{R}.
$$

**Satz:** Die Abbildung  $\mathbb{R} \to \mathbb{C}$ ,  $t \mapsto \exp(it)$  wickelt die reelle Gerade längentreu auf den Einheitskreis auf.

**Folge:** Für alle  $t \in \mathbb{R}$  gilt

$$
\exp(it) = \operatorname{cis} t = \cos t + i \cdot \sin t.
$$

**Folge:** Für alle  $x, y \in \mathbb{R}$  gilt

$$
e^{x+iy} = e^x \cdot e^{iy} = e^x \cdot \cos y + i \cdot e^x \cdot \sin y.
$$

**Folge:** Für alle  $t \in \mathbb{R}$  gilt

$$
\cos t = \frac{e^{it} + e^{-it}}{2} = \sum_{\ell=0}^{\infty} (-1)^{\ell} \cdot \frac{t^{2\ell}}{(2\ell)!} = 1 - \frac{t^2}{2} + \frac{t^4}{24} - \frac{t^6}{720} + \dots
$$
  
\n
$$
\sin t = \frac{e^{it} - e^{-it}}{2i} = \sum_{\ell=0}^{\infty} (-1)^{\ell} \cdot \frac{t^{2\ell+1}}{(2\ell+1)!} = t - \frac{t^3}{6} + \frac{t^5}{120} - \frac{t^7}{5040} + \dots
$$
  
\n
$$
\tan t = \frac{\sin t}{\cos t} = \frac{1}{i} \cdot \frac{e^{it} - e^{-it}}{e^{it} + e^{-it}}.
$$

Diese Formeln nimmt man heute als (von der Geometrie unabhängige) Definition der trigonometrischen Funktionen, und definiert  $\pi$  als die kleinste positive reelle Zahl mit sin  $\pi = 0$ .

### Folge:

$$
e^{i\pi} + 1 = 0.
$$

Insbesondere gilt  $e^{2\pi i} = 1$  und daher  $e^{z+2\pi i} = e^z$  für alle  $z \in \mathbb{C}$ . Die komplexe Exponentialfunktion  $\mathbb{C} \to \mathbb{C}$  ist also nicht injektiv. Alle üblichen trigonometrischen Formeln folgen nun aus den Eigenschaften der Exponentialfunktion. Insbesondere:

**Folge:** Für alle  $x, y \in \mathbb{R}$  gilt

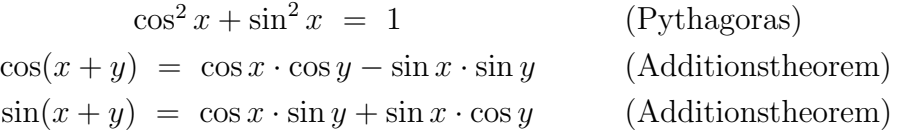

Für die Umkehrfunktionen von sin, cos, und tan siehe Abschnitt [2.4.](#page-22-0) Die Graphen der trigonometrischen Funktionen sehen wie folgt aus:

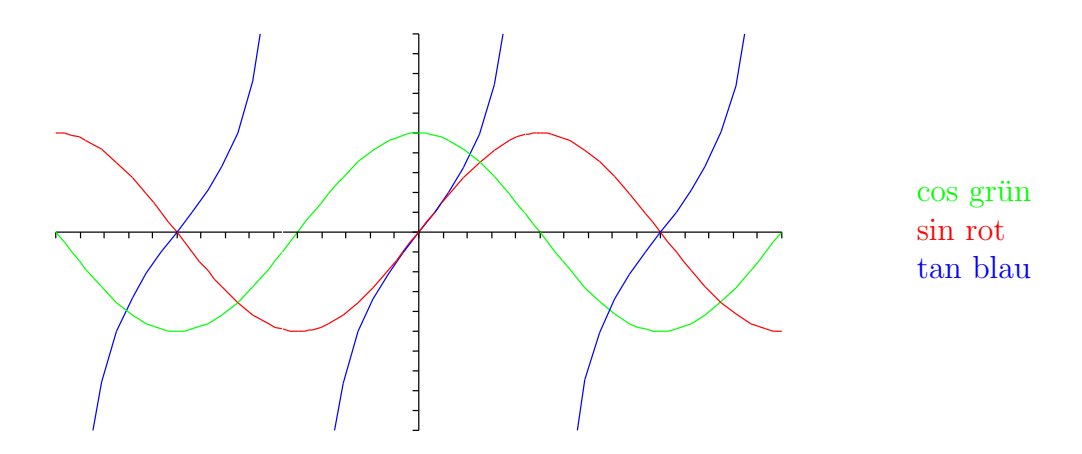

Schliesslich hat der Arcustangens die folgende einfache Potenzreihenentwicklung:

**Fakt:** Für jedes  $t \in \mathbb{R}$  mit  $|t| < 1$  gilt

$$
\arctan t = \sum_{\ell=0}^{\infty} (-1)^{\ell} \cdot \frac{t^{2\ell+1}}{2\ell+1} = t - \frac{t^3}{3} + \frac{t^5}{5} - \frac{t^7}{7} + \cdots
$$

# 5.7 Hyperbolische Funktionen

Der Cosinus, Sinus, und Tangens hyperbolicus ist definiert in Analogie zu den trigonometrischen Funktionen:

**Definition:** Für jedes  $t \in \mathbb{R}$  ist

$$
\cosh t := \frac{e^t + e^{-t}}{2} = \sum_{\ell=0}^{\infty} \frac{t^{2\ell}}{(2\ell)!} = 1 + \frac{t^2}{2} + \frac{t^4}{24} + \frac{t^6}{720} + \dots
$$

$$
\sinh t := \frac{e^t - e^{-t}}{2} = \sum_{\ell=0}^{\infty} \frac{t^{2\ell+1}}{(2\ell+1)!} = t + \frac{t^3}{6} + \frac{t^5}{120} + \frac{t^7}{5040} + \dots
$$

$$
\tanh t := \frac{\sinh t}{\cosh t} = \frac{e^t - e^{-t}}{e^t + e^{-t}}.
$$

An den Potenzreihen erkennt man, dass cos und cosh gerade Funktionen, und sin, sinh, tan, tanh ungerade Funktionen sind.

**Folge:** Für alle  $x, y \in \mathbb{R}$  gilt

$$
\cosh^{2} x - \sinh^{2} x = 1
$$
 ("Pythagoras")  
\n
$$
\cosh(x + y) = \cosh x \cdot \cosh y + \sinh x \cdot \sinh y
$$
 (Addition  
\n
$$
\sinh(x + y) = \cosh x \cdot \sinh y + \sinh x \cdot \cosh y
$$
 (Addition  
\n
$$
\text{(Addition\n
$$
\text{(Addition\n
$$
\text{(Addition\n
$$
\text{(Addition\n
$$
\text{(Addition\n
$$
\text{(Addition)}
$$
$$
$$
$$
$$
$$

Die Graphen der hyperbolischen Funktionen sehen wie folgt aus:

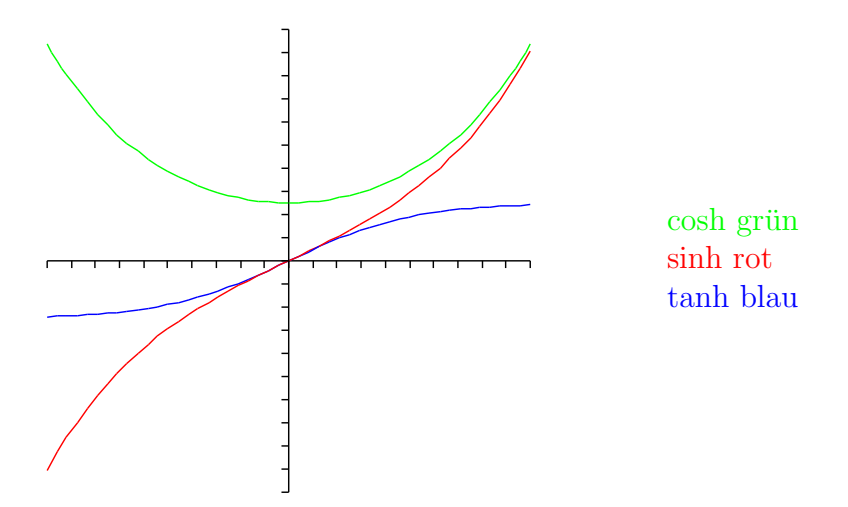

Die Umkehrfunktionen der hyperbolischen Funktionen heissen Area Cosinus, Sinus, bzw. Tangens hyperbolicus und sind für die folgenden Definitions- und Zielbereiche definiert:

arcosh: 
$$
[1, \infty] \longrightarrow [0, \infty]
$$
,  
arsinh:  $]-\infty, \infty[ \longrightarrow ]-\infty, \infty[$ ,  
artanh:  $]-1, 1[ \longrightarrow ]-\infty, \infty[$ .

Durch Auflösen der definierenden Formeln nach  $e^t$  kann man sie auch wie folgt angeben:

$$
\begin{aligned}\n\arcsin y &= \log(y + \sqrt{y^2 - 1}), \\
\operatorname{arsinh} y &= \log(y + \sqrt{y^2 + 1}), \\
\operatorname{artanh} y &= \frac{1}{2} \cdot \log \frac{1+y}{1-y}.\n\end{aligned}
$$

**Fakt:** Für jedes  $t \in \mathbb{R}$  mit  $|t| < 1$  gilt

$$
\operatorname{artanh} t = \sum_{\ell=0}^{\infty} \frac{t^{2\ell+1}}{2\ell+1} = t + \frac{t^3}{3} + \frac{t^5}{5} + \frac{t^7}{7} + \dots
$$

Schliesslich kann man in die trigonometrischen und hyperbolischen Funktionen auch komplexe Zahlen einsetzen, und dann gilt für alle  $z \in \mathbb{C}$ :

> $\cosh iz = \cos z$  $\sinh iz = i \cdot \sin z$ und  $\cos iz = \cosh z$  $\sin iz = i \cdot \sinh z$

# 6 Differentialrechnung einer Variablen

# 6.1 Gross- $O$  und klein- $o$

**Definition:** Sei g eine Funktion auf X und  $x \to x_0$  ein Grenzübergang wie in Kapitel [3.](#page-26-0)

- (a) Der Ausdruck  $O(g(x))$ , sprich "*Gross-O von g*(x)", bezeichnet irgendeine Funktion  $\varphi$ , für die der Quotient  $\frac{\varphi(x)}{q(x)}$  $\frac{\varphi(x)}{g(x)}$  beschränkt ist für  $x \to x_0$ .
- (b) Der Ausdruck  $o(g(x))$ , sprich "klein-o von  $g(x)$ ", bezeichnet irgendeine Funktion  $\varphi$ , für die der Quotient  $\frac{\varphi(x)}{q(x)}$  $\frac{\varphi(x)}{g(x)}$  gegen Null geht für  $x \to x_0$ .

Man benutzt diese Abkürzungen, um die jeweilige Funktion  $\varphi$  nicht explizit hinschreiben zu müssen. Jede weitere Verwendung des Symbols  $O(\ldots)$  oder  $o(\ldots)$  steht für eine neue, von den vorigen unabhängige Funktion.

**Spezialfall:** Es bezeichnet  $O(1)$  eine Funktion, die beschränkt bleibt für  $x \to x_0$ , und  $o(1)$ eine Funktion, die gegen Null geht für  $x \to x_0$ .

**Spezialfall:** Geht bereits  $g(x)$  gegen Null für  $x \to x_0$ , so bezeichnet  $O(g(x))$  eine Funktion, welche mindestens so schnell gegen Null geht wie  $g(x)$ , und  $o(g(x))$  eine Funktion, welche schneller gegen Null geht als  $g(x)$ .

**Spezialfall:** Geht  $g(x)$  gegen  $\infty$  für  $x \to x_0$ , so bezeichnet  $O(g(x))$  eine Funktion, welche höchstens so schnell wächst wie  $g(x)$ , und  $o(g(x))$  eine Funktion, welche echt langsamer wächst (wenn überhaupt) als  $g(x)$ .

**Beispiel:** Eine Funktion f ist stetig in  $x_0$  genau dann, wenn  $f(x) = f(x_0) + o(1)$  ist für  $x \to x_0$ .

**Beispiel:** Eine Funktion f hat die Asymptote  $y = px + q$  für  $x \to \infty$  genau dann, wenn  $f(x) = px + q + o(1)$  ist für  $x \to \infty$ .

**Fakt:** Jede Potenzreihe mit Konvergenzradius  $> 0$ , welche erst mit  $x^n$  beginnt, also der Form  $\sum_{k\geqslant n} a_k x^k$ , ist gleich  $O(x^n)$  für  $x\to 0$ .

**Folge:** Für jede Potenzreihe mit Konvergenzradius > 0 und jedes  $n \in \mathbb{Z}^{\geq 0}$  gilt für  $x \to 0$ :

$$
\sum_{k\geqslant 0} a_k x^k = a_0 + a_1 x + \ldots + a_n x^n + O(x^{n+1})
$$
  
=  $a_0 + a_1 x + \ldots + a_n x^n + o(x^n)$ .

## 6.2 Ableitung

Betrachte eine Funktion  $f: X \to \mathbb{R}$  für eine Teilmenge  $X \subset \mathbb{R}$ . Der Begriff der Differenzierbarkeit ist eine verbesserte Form der Stetigkeit:

**Definition:** Die Funktion f heisst differenzierbar in  $x_0 \in X$ , falls gilt

$$
\exists a \in \mathbb{R}: \ f(x) = f(x_0) + a \cdot (x - x_0) + o(x - x_0).
$$

Die Zahl a ist dann eindeutig bestimmt und wird mit  $f'(x_0)$  bezeichnet. Äquivalent:

$$
f'(x_0) := \lim_{x \to x_0} \frac{f(x) - f(x_0)}{x - x_0}.
$$

Definition: Die Funktion f heisst differenzierbar, falls sie in jedem Punkt von X differenzierbar ist. Die Funktion

$$
f': X \to \mathbb{R}, \ x_0 \mapsto f'(x_0)
$$

heisst dann die (erste) Ableitung von f.

Andere Bezeichnungen: Schreibe  $x = x_0 + \Delta x$  und  $y_0 = f(x_0)$  sowie  $y = f(x) = y_0 + \Delta y$ . Dann ist der Differenzenquotient gleich

$$
\frac{f(x) - f(x_0)}{x - x_0} = \frac{y - y_0}{x - x_0} = \frac{\Delta y}{\Delta x}
$$

und man schreibt formal

$$
f' = \frac{dy}{dx} := \lim_{x \to x_0} \frac{\Delta y}{\Delta x}.
$$

Die Symbole dy und dx haben hier allerdings für sich alleine keine Bedeutung, sondern nur der Gesamtausdruck  $\frac{dy}{dx}$ . Die Bezeichnung  $f'$  geht auf Newton, die Bezeichnung  $\frac{dy}{dx}$  auf Leibniz zurück.

Wenn aus dem Zusammenhang klar ist, wie eine Variable  $y$  von einer Variablen  $x$ und/oder einer (als Zeitvariable interpretierten) Variablen  $t$  abhängt, so unterscheidet man die Ableitungen nach  $x$  und  $t$  auch durch die Abkürzungen

$$
y' := \frac{dy}{dx} \quad \text{und} \quad \dot{y} := \frac{dy}{dt}.
$$

**Bedeutung:** Die Funktion f ist also differenzierbar in  $x_0$ , wenn sie nahe  $x_0$  durch eine lineare Funktion approximierbar ist. Der Graph dieser linearen Funktion ist dann die Tangente im Punkt  $(x_0, f(x_0))$  an den Graphen von f. Deren Steigung ist die momentane Änderungsrate von  $f$  an der Stelle  $x_0$ , also die Ableitung  $f'(x_0)$ . Stellt  $f$  einen Ort als Funktion der Zeit dar, so gibt f ′ die jeweilige momentane Geschwindigkeit an. Ist die Geschwindigkeitsfunktion selbst wieder differenzierbar, so gibt ihre Ableitung die Beschleunigung an.

**Definition:** Ist f differenzierbar und f' ebenfalls, so heisst f zweimal differenzierbar und  $f'':=(f')'$  die zweite Ableitung von f. Analog definiert man n-mal differenzierbar und die n-te Ableitung  $f^{(n)}$  für alle  $n \in \mathbb{Z}^{\geqslant 0}$ . Die Leibnizsche Bezeichnung dafür ist  $\frac{d^n y}{dx^n}$ . Analog schreibt man

$$
y'':=\frac{d^2y}{dx^2}
$$
 und  $\ddot{y}:=\frac{d^2y}{dt^2}$ usw.

**Definition:** Eine vektorwertige Funktion  $f = (f_1, \ldots, f_n) : X \to \mathbb{R}^n$  heisst differenzierbar, wenn jede Komponentenfunktion es ist, und die vektorwertige Funktion  $f' := (f'_1, \ldots, f'_n)$ heisst dann die Ableitung von  $f$ . Analog für die höheren Ableitungen. Dasselbe gilt für Funktionen  $X \to \mathbb{C}$  und  $X \to \mathbb{C}^n$ .

**Beispiel:** Die Funktion  $f: \mathbb{R} \to \mathbb{R}$ ,  $x \mapsto |x|$  ist für  $x \neq 0$  differenzierbar mit  $f'(x) = sgn(x)$ . Im Punkt  $x = 0$  ist sie dagegen nicht differenzierbar.

Beispiel: Für jedes  $k \in \mathbb{Z}$  ist die Funktion  $x \mapsto x^k$ , wo definiert, differenzierbar mit der Ableitung  $kx^{k-1}$ .

### 6.3 Ableiten von Potenzreihen

Satz: Jede Potenzreihe  $\sum_{k=0}^{\infty} a_k x^k$  mit Konvergenzradius  $\rho > 0$  stellt eine auf  $]-\rho, \rho[$ differenzierbare Funktion dar mit der Ableitung  $\sum_{k=0}^{\infty} a_k k x^{k-1}$ , welche ebenfalls den Konvergenzradius  $\rho > 0$  hat. Mit anderen Worten: Man darf gliedweise ableiten.

**Folge:** Jede Potenzreihe  $\sum_{k=0}^{\infty} a_k x^k$  mit Konvergenzradius > 0 stellt eine beliebig oft differenzierbare Funktion dar, und für jedes  $n \geq 0$  ist ihre *n*-te Ableitung gleich

$$
\sum_{k=n}^{\infty} a_k k(k-1)\dots(k-n+1)x^{k-n}.
$$

Insbesondere gilt

$$
a_n = \frac{f^{(n)}(0)}{n!}.
$$

**Potenzreihen-Identitätssatz:** Je zwei Potenzreihen mit Konvergenzradius  $> 0$ , welche nahe dem Nullpunkt dieselbe Funktion darstellen, haben dieselben Koeffizienten. Insbesondere haben sie denselben Konvergenzradius und stellen überall dieselbe Funktion dar.

Beispiel: Die Ableitung der Exponentialfunktion ist wieder die Exponentialfunktion.

Beispiel: Die Ableitung von sin x ist cos x. Die Ableitung von cos x ist  $-\sin x$ .

# 6.4 Rechnen mit Ableitungen

**Linearkombination:** Sind f und g differenzierbar, so auch  $f + g$  und es gilt

$$
(f+g)' = f' + g'.
$$

Ist f differenzierbar und c eine Konstante, so ist cf differenzierbar und es gilt

$$
(cf)' = cf'.
$$

**Leibnizsche Produktregel:** Sind  $f$  und  $g$  differenzierbar, so auch  $fg$  und es gilt

$$
(fg)' = f'g + fg'.
$$

Quotientenregel: Sind f und g differenzierbar und gilt überall  $g \neq 0$ , so ist  $\frac{f}{g}$  differenzierbar und es gilt

$$
\left(\frac{f}{g}\right)' = \frac{f'g - fg'}{g^2}.
$$

Kettenregel: Sind  $f: X \to Y$  und  $g: Y \to Z$  differenzierbar, so ist  $g \circ f$  differenzierbar und es gilt für alle  $x \in X$ 

 $(g \circ f)'(x) = g'(f(x)) \cdot f'(x).$ 

Mit  $y = f(x)$  und  $z = g(y)$  schreibt sich dies elegant in der Leibnizschen Form:

$$
\frac{dz}{dx} = \frac{dz}{dy} \cdot \frac{dy}{dx}.
$$

**Umkehrfunktion:** Ist  $f: X \to Y$  bijektiv und differenzierbar und überall  $f' \neq 0$ , so ist die Umkehrfunktion $f^{-1} \colon Y \to X$  differenzierbar und es gilt für alle $y \in Y$ 

$$
(f^{-1})'(y) = \frac{1}{f'(f^{-1}(y))}.
$$

Mit  $y = f(x)$  und  $x = f^{-1}(y)$  schreibt sich dies elegant in der Leibnizschen Form:

$$
\frac{dx}{dy} = \left(\frac{dy}{dx}\right)^{-1}.
$$

Bemerkung: Diese Formel kann man leicht aus der Kettenregel herleiten, indem man die Gleichung  $y = f(f^{-1}(y))$  einmal nach y ableitet. Durch nochmaliges Ableiten nach y findet man eine Formel für die zweite Ableitung der Umkehrfunktion:

$$
(f^{-1})''(y) = -\frac{f''(f^{-1}(y))}{f'(f^{-1}(y))^3}.
$$

**Beispiel:** Die Logarithmus-Funktion ist differenzierbar mit der Ableitung  $\frac{d}{dx} \log x = \frac{1}{x}$  $\frac{1}{x}$ .

Beispiel: Für alle  $x \in \mathbb{R}^{>0}$  und  $y \in \mathbb{R}$  ist  $x^y$  sowohl nach x als auch nach y differenzierbar mit der jeweiligen Ableitung

$$
\frac{d}{dx}(x^y) = y \cdot x^{y-1},
$$
  

$$
\frac{d}{dy}(x^y) = x^y \cdot \log x.
$$

Beispiel: Für $x\in\left]-1,1\right[$ gilt

$$
\frac{d}{dx}\left(\log\sqrt{\frac{1+x}{1-x}}\right) = \frac{d}{dx}\operatorname{artanh} x = \frac{1}{1-x^2}.
$$

Standardableitungen:

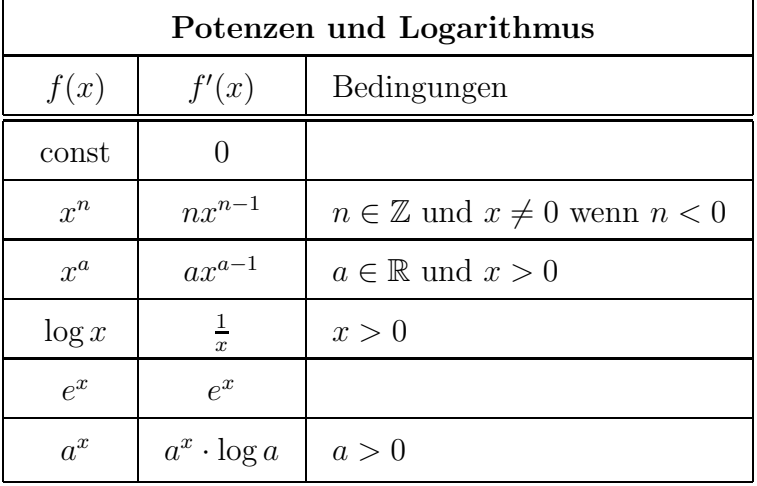

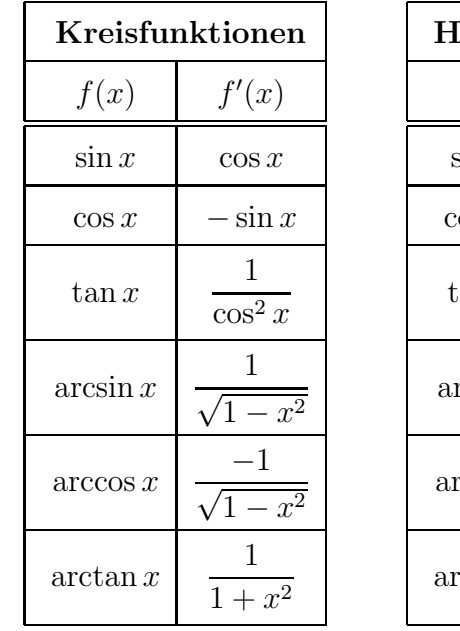

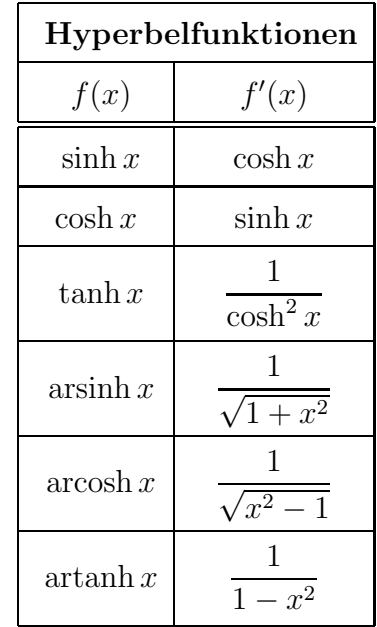

## 6.5 Extrema

Sei  $f: X \to \mathbb{R}$  eine Funktion.

**Definition:** Ein Punkt  $x_0 \in X$  mit der Eigenschaft  $\forall x \in X : f(x_0) \geq f(x)$  heisst eine Maximalstelle von f, und der dazugehörige Wert  $f(x_0)$  heisst Maximum von f.

**Fakt:** Falls f ein Maximum besitzt, so ist es als Maximum der Bildmenge image $(f)$  eindeutig bestimmt. Es kann jedoch im allgemeinen an mehreren Maximalstellen angenommen werden.

**Definition:** Durch Umkehren der Ungleichung erhält man die Begriffe *Minimalstelle* und Minimum von f. Die gemeinsamen Oberbegriffe lauten Extremalstelle und Extremum.

Die oben genannten Begriffe kann man durch das Adjektiv global von den folgenden lokalen Begriffen unterscheiden:

**Definition:** Ein Punkt  $x_0 \in X$ , welcher für ein  $\varepsilon > 0$  eine Maximalstelle der eingeschränkten Funktion  $f|_{X \cap B_{\varepsilon}(x_0)}$  ist, heisst eine *lokale Maximalstelle von f*, und der dazugehörige Wert  $f(x_0)$  heisst ein *lokales Maximum von f.* Entsprechend definiert man die Begriffe lokale Minimalstelle, lokales Minimum, lokale Extremalstelle und lokales Extremum von f.

Fakt: Jede globale Extremalstelle ist eine lokale Extremalstelle, aber nicht umgekehrt.

Um globale Extremalstellen zu finden, muss man einerseits klären, ob es welche gibt. Andererseits kann man mittels lokaler Kriterien testen, welche Punkte überhaupt dafür in Frage kommen. Die erste Frage wird oft durch die folgende Konsequenz des Kompaktheitssatzes aus Abschnitt [3.10](#page-35-0) beantwortet:

**Satz:** Jede auf einer nichtleeren kompakten Menge X definierte stetige Funktion  $X \to \mathbb{R}$ besitzt ein Maximum und ein Minimum.

**Folge:** Sei  $f : \mathbb{R} \to \mathbb{R}$  eine stetige Funktion. Gilt zusätzlich

 $\lim_{x \to \infty} f(x) < f(x_0)$  und  $\lim_{x \to -\infty} f(x) < f(x_0)$ 

für ein  $x_0 \in \mathbb{R}$ , so besitzt f ein globales Maximum. Gelten die umgekehrten Ungleichungen für ein  $x_0 \in \mathbb{R}$ , so besitzt f ein globales Minimum.

Zur Beantwortung der zweiten Frage dient der folgende Begriff:

**Definition:** Seien  $I \subset \mathbb{R}$  ein offenes Intervall und  $f: I \to \mathbb{R}$  differenzierbar. Dann heisst jede Stelle  $x_0 \in I$  mit  $f'(x_0) = 0$  ein *kritischer Punkt von f*.

Satz: Seien  $I \subset \mathbb{R}$  ein offenes Intervall und  $f: I \to \mathbb{R}$  differenzierbar. Dann ist jede lokale Extremalstelle von f ein kritischer Punkt.

**Folge:** Sei  $f : [a, b] \to \mathbb{R}$  stetig und auf  $[a, b]$  differenzierbar. Dann besitzt f ein globales Minimum und ein globales Maximum, und jede globale Extremalstelle ist entweder gleich a oder b oder ein kritischer Punkt der Einschränkung  $f|_{]a,b[}$ .

Beispiel: Die Funktion  $[-3, 3] \rightarrow \mathbb{R}, x \mapsto x^3 - 3x^2 + 2$  besitzt beide globale Extrema; die einzigen Kandidaten für lokale Extremalstellen sind die Intervallgrenzen −3 und 3 und die beiden kritischen Punkte 0 und 2; und der Vergleich der Funktionswerte an diesen Stellen zeigt, dass die Funktion ihr Maximum mit Wert 2 genau an den Stellen 0 und 3, sowie ihr Minimum mit Wert −52 genau an der Stelle −3 annimmt.

Beispiel: Unter zusätzlicher Verwendung der Periodizität zeigt man analog, dass die Funktion  $\mathbb{R} \to \mathbb{R}$ ,  $t \mapsto 2 \sin t + \sin 2t$  ihr Maximum  $3\sqrt{3}/2$  genau an den Stellen  $t = \pi/3 + 2\pi k$ , sowie ihr Minimum  $-3\sqrt{3}/2$  genau an den Stellen  $t = -\pi/3 + 2\pi k$  für alle  $k \in \mathbb{Z}$  annimmt.

**Definition:** Der *Abstand* zwischen einem Punkt  $P \in \mathbb{R}^n$  und einer Teilmenge  $X \subset \mathbb{R}^n$  ist das Infimum inf $\{|P - Q| : Q \in X\}.$ 

Beispiel: Sei H die durch die Gleichung  $y^2 - x^2 = 1$  definierte Hyperbel in  $\mathbb{R}^2$ , und sei  $P = (a, 0)$  für  $a \in \mathbb{R}$ . Dann ist der Abstand zwischen P und H gleich  $\sqrt{1 + a^2/2}$ , und er wird angenommen genau an den beiden Punkten  $Q = (a/2, \pm \sqrt{1 + a^2/4}) \in H$ .

Beispiel: Die Funktion  $\mathbb{R} \to \mathbb{R}$ ,  $x \mapsto \frac{x^2+c}{x^4+1}$  besitzt ein Minimum dann und nur dann, wenn  $c \leq 0$  ist.

Beispiel: Die Funktion  $\mathbb{R} \to \mathbb{R}$ ,  $x \mapsto \frac{x^2+c}{x^2+1}$  besitzt ein Minimum dann und nur dann, wenn  $c \leqslant 1$  ist.

Vorsicht: Nicht jeder kritische Punkt ist eine lokale Extremalstelle: siehe Abschnitt [6.9.](#page-56-0)

Beispiel: Für jede ganze Zahl  $n \geqslant 2$  ist 0 ein kritischer Punkt der Funktion  $x \mapsto x^n$ . Für n gerade ist er eine lokale und globale Minimalstelle, für  $n$  ungerade dagegen ein Sattelpunkt.

### 6.6 Mittelwertsatz

**Mittelwertsatz:** Sei  $f : [a, b] \to \mathbb{R}$  stetig und auf  $[a, b]$  differenzierbar. Dann gilt

$$
\exists t \in ]a, b[ : f'(t) = \frac{f(b) - f(a)}{b - a}.
$$

**Folge:** Ist I ein Intervall und  $f: I \to \mathbb{R}$  differenzierbar und  $|f'(t)| \leq M$  für alle  $t \in I$ , so gilt

 $\forall x_1, x_2 \in I: |f(x_1) - f(x_2)| \leq M \cdot |x_1 - x_2|.$ 

Insbesondere ist f dann Lipschitz-stetig.

**Folge:** Ist I ein Intervall und  $f: I \to \mathbb{R}$  differenzierbar mit  $f'(t) = 0$  für alle  $t \in I$ , so ist f konstant.

**Folge:** Ist I ein Intervall und sind  $f, g: I \to \mathbb{R}$  differenzierbar mit  $f'(t) = g'(t)$  für alle  $t \in I$ , so existiert eine Konstante c mit

$$
\forall t \in I: \ f(t) = g(t) + c.
$$

**Beispiel:** Durch Vergleichen der Ableitung beider Seiten und des Werts bei  $x = 0$  zeigt man

$$
\log(1+x) = \sum_{k=1}^{\infty} (-1)^{k-1} \cdot \frac{x^k}{k}
$$

für alle  $x \in \mathbb{R}$  mit  $|x| < 1$ . Ebenso die Reihenentwicklungen für arctan und artanh.

# 6.7 Regel von Bernoulli – de l'Hôpital

**Variante des Mittelwertsatzes:** Seien  $f, g: [a, b] \to \mathbb{R}$  stetig und auf  $[a, b]$  differenzierbar mit  $g(a) \neq g(b)$  und  $g'(t) \neq 0$  auf  $]a, b[$ . Dann gilt

$$
\exists t \in [a, b]: \ \frac{f'(t)}{g'(t)} = \frac{f(b) - f(a)}{g(b) - g(a)}.
$$

**Regel von Bernoulli – de l'Hôpital:** Seien  $f$  und  $g$  differenzierbar nahe  $x_0$  mit  $g'(x) \neq 0$ überall, so dass die Grenzwerte  $\lim_{x\to x_0} f(x)$  und  $\lim_{x\to x_0} g(x)$  entweder beide gleich 0 oder beide gleich  $\infty$  sind. Dann gilt

$$
\lim_{x \to x_0} \frac{f(x)}{g(x)} = \lim_{x \to x_0} \frac{f'(x)}{g'(x)},
$$

falls die rechte Seite im eigentlichen oder uneigentlichen Sinn existiert. Dasselbe gilt für einseitige Grenzwerte und für  $x \to \pm \infty$ .

#### Beispiel:

$$
\lim_{x \to 0} \frac{\sin x}{x} = 1.
$$

**Beispiel:** Für alle  $a, b \in \mathbb{R}^{>0}$  mit  $b \neq 1$  gilt

$$
\lim_{x \to 0} \frac{a^x - 1}{b^x - 1} = \frac{\log a}{\log b}.
$$

Beispiel: Durch zweimalige Anwendung der Regel kann man zeigen:

$$
\lim_{t \to \infty} \frac{(\log t)^2}{t} = 0.
$$

Beispiel: Manchmal muss man einen Ausdruck erst zu einem Bruch zusammenfassen:

$$
\lim_{x \to 0} \left( \frac{1}{x} - \frac{1}{\sin x} \right) = 0.
$$

Beispiel: Es hilft, während der Rechnung bekannte Grenzwerte aus dem Quotienten herauszuziehen:

$$
\lim_{x \to 0} \frac{\log \cos x}{1 - \sqrt{1 - x^2}} = -1.
$$

**Beispiel:** Für alle  $\alpha$ ,  $\beta \neq 0$  gilt

$$
\lim_{t \to 0} \frac{\log \cosh \alpha t}{\log \cosh \beta t} = \frac{\alpha^2}{\beta^2},
$$
  

$$
\lim_{t \to \infty} \frac{\log \cosh \alpha t}{\log \cosh \beta t} = \left| \frac{\alpha}{\beta} \right|.
$$

### 6.8 Taylor-Approximation

Sei I ein offenes Intervall, sei  $f: I \to \mathbb{R}$  beliebig oft differenzierbar, und sei  $x_0 \in I$ .

**Definition:** Das *n*-te Taylorpolynom von f bzgl. der Stelle  $x_0$  ist das Polynom in x:

$$
j_{x_0}^n f(x) := \sum_{k=0}^n \frac{f^{(k)}(x_0)}{k!} \cdot (x - x_0)^k.
$$

Das *n-te Restglied* ist die durch die folgende Gleichung definierte Funktion  $R_{x_0}^n f(x)$ :

$$
f(x) = j_{x_0}^n f(x) + R_{x_0}^n f(x).
$$

Für das Restglied gibt es verschiedene Abschätzungen. Die folgende ist eine Verallgemeinerung des Mittelwertsatzes:

**Satz (Taylor):** Für alle  $x \in I$  existiert ein t zwischen  $x_0$  und x, so dass gilt

$$
R_{x_0}^n f(x) = \frac{f^{(n+1)}(t)}{(n+1)!} \cdot (x - x_0)^{n+1}.
$$

Folge:

$$
f(x) = \sum_{k=0}^{n} \frac{f^{(k)}(x_0)}{k!} \cdot (x - x_0)^k + O((x - x_0)^{n+1}).
$$

Beispiel: Das Taylorpolynom vom Grad  $n = 1$  der Funktion  $\sqrt[5]{x}$  bzgl. der Stelle  $x_0 = 4$  lie- $\frac{1}{2}$ ert für  $\sqrt[5]{1023}$  den Näherungswert  $4-4^{-4}/5 = 3.99921875$ . Die Abschätzung des Restglieds zeigt, dass der Fehler  $\leq 4 \cdot 10^{-7}$  ist.

**Beispiel:** Das Taylorpolynom vom Grad  $n = 3$  der Funktion log x bzgl. der Stelle  $x_0 = 1$ liefert den Näherungswert  $\log 1.2 \approx 0.182666...$  mit dem Fehler  $|R_1^3(1.2)| \leq 0.0004.$ 

**Definition:** Die Taylorreihe von f bzgl. der Stelle  $x_0$  ist die Potenzreihe in  $x - x_0$ :

$$
\sum_{k=0}^{\infty} \frac{f^{(k)}(x_0)}{k!} \cdot (x - x_0)^k.
$$

**Satz:** Ist f bereits auf ganz I durch eine Potenzreihe in  $x - x_1$  gegeben für ein  $x_1 \in I$ , so ist f überall lokal in seine Taylorreihe entwickelbar, das heisst: Für jedes  $x_0 \in I$  existiert  $\rho > 0$ , so dass die Taylorreihe von f bzgl. der Stelle  $x_0$  auf  $I \cap [x_0 - \rho, x_0 + \rho]$  konvergiert und dort die Funktion f darstellt.

Erstaunlich: Eine durch eine Potenzreihe beschreibbare Funktion auf I ist also durch ihr Verhalten in der Nähe eines beliebigen Punktes schon überall vollständig bestimmt.

**Bemerkung:** Kann man  $f(x)$  in der Nähe von  $x_0$  schon irgendwie (durch Benutzen bekannter Entwicklungen) als Potenzreihe in  $x-x_0$  darstellen, so ist diese Potenzreihe automatisch gleich der Taylorreihe.

**Beispiel:** Die Taylorreihe der Exponentialfunktion an einer beliebigen Stelle  $x_0 \in \mathbb{R}$  ist

$$
e^x = e^{x_0 + x - x_0} = e^{x_0} \cdot e^{x - x_0} = e^{x_0} \cdot \sum_{k=0}^{\infty} \frac{(x - x_0)^k}{k!} = \sum_{k=0}^{\infty} \frac{e^{x_0}}{k!} \cdot (x - x_0)^k.
$$

**Beispiel:** Die Taylorreihe der Sinusfunktion an einer beliebigen Stelle  $x_0 \in \mathbb{R}$  ist

$$
\sin x = \sin(x_0 + x - x_0) = \cos x_0 \cdot \sin(x - x_0) + \sin x_0 \cdot \cos(x - x_0)
$$
  
\n
$$
= \cos x_0 \cdot \sum_{\ell=0}^{\infty} (-1)^{\ell} \cdot \frac{(x - x_0)^{2\ell + 1}}{(2\ell + 1)!} + \sin x_0 \cdot \sum_{\ell=0}^{\infty} (-1)^{\ell} \cdot \frac{(x - x_0)^{2\ell}}{(2\ell)!}
$$
  
\n
$$
= \sum_{k=0}^{\infty} \left\{ \begin{array}{ll} \cos x_0 \cdot (-1)^{\frac{k-1}{2}} & \text{für } k \text{ ungerade} \\ \sin x_0 \cdot (-1)^{\frac{k}{2}} & \text{für } k \text{ gerade} \end{array} \right\} \cdot \frac{(x - x_0)^k}{k!}.
$$

Vorsicht: Die meisten in der Praxis verwendeten Funktionen sind lokal in ihre Taylor reihe entwickelbar. Im allgemeinen muss die Taylorreihe aber weder konvergieren noch die Funktion darstellen.

Beispiel: Die Funktion

$$
f: \mathbb{R} \to \mathbb{R}, \ t \mapsto \begin{cases} e^{-\frac{1}{t^2}} & \text{für } t \neq 0, \\ 0 & \text{für } t = 0, \end{cases}
$$

ist überall beliebig oft differenzierbar. Ihre Taylorreihe bei  $t = 0$  ist identisch Null, also überall konvergent, stellt aber die Funktion nicht dar. Dasselbe gilt für die Funktion

$$
f: \mathbb{R} \to \mathbb{R}, \ t \mapsto \begin{cases} e^{-\frac{1}{t}} & \text{für } t > 0, \\ 0 & \text{für } t \leq 0. \end{cases}
$$

### <span id="page-56-0"></span>6.9 Kurvendiskussion

Sei I ein Intervall, und sei  $f: I \to \mathbb{R}$  differenzierbar.

**Fakt:** Die Funktion  $f$  ist monoton wachsend genau dann, wenn  $f'$  überall  $\geq 0$  ist.

**Fakt:** Die Funktion  $f$  ist streng monoton wachsend genau dann, wenn  $f'$  überall  $\geq 0$  und auf keinem Teilintervall konstant  $= 0$  ist.

Beispiel: Die Funktion  $\mathbb{R} \to \mathbb{R}$ ,  $x \mapsto x^3$  ist streng monoton wachsend, da  $f'(x)$  positiv ist für alle  $x \neq 0$  und nur in dem einen Punkt 0 verschwindet.

Definition: Die Funktion f heisst (nach unten) konvex, falls ihr Graph auf jedem Teilintervall unterhalb der jeweiligen Sekante liegt, d.h., falls für alle Punkte  $x_1 < x < x_2$  in I gilt:

$$
f(x) \leq f(x_1) + \frac{f(x_2) - f(x_1)}{x_2 - x_1} \cdot (x - x_1).
$$

Die Funktion heisst nach oben konvex oder konkav, falls ihr Graph auf jedem Teilintervall oberhalb der jeweiligen Sekante liegt, also falls die umgekehrte Ungleichung gilt.

**Fakt:** Ist  $f$  zweimal differenzierbar und  $f''$  stetig, so sind äquivalent:

- (a) f ist konvex.
- (b)  $f'$  ist monoton wachsend.
- (c)  $f''$  ist überall  $\geq 0$ .
- (d) Der Graph von f liegt oberhalb jeder seiner Tangenten, d.h., für alle  $x_0, x \in I$  gilt

$$
f(x) \geq f(x_0) + f'(x_0) \cdot (x - x_0).
$$

Fakt: Die Analoga der obigen Aussagen mit den umgekehrten Ungleichungen gelten für die Begriffe (streng) monoton fallend und konkav.

**Definition:** Ein Punkt  $(x_0, f(x_0)) \in \text{graph}(f)$ , in dem f von konvex auf konkav wechselt oder umgekehrt, heisst ein Wendepunkt von f.

Fakt: Ist f hinreichend differenzierbar, so sind dies nach dem obigen Kriterium genau die Punkte, in denen  $f''$  sein Vorzeichen wechselt, also notwendigerweise eine Nullstelle hat.

**Beispiel:** Die Funktion  $\mathbb{R} \to \mathbb{R}$ ,  $x \mapsto \frac{1}{1+x^2}$  ist streng monoton wachsend für  $x \leq 0$  und streng monoton fallend für  $x \geqslant 0$ . Sie besitzt genau zwei Wendepunkte  $\left(\pm \frac{1}{\sqrt{2}}\right)$  $\frac{3}{3}$ ,  $\frac{3}{4}$  $\frac{3}{4}$ , und ist konvex für  $|x| \geqslant \frac{1}{\sqrt{2}}$  $\frac{1}{3}$ , beziehungsweise konkav für  $|x| \leq \frac{1}{\sqrt{x}}$  $\frac{1}{3}$ .

Definition: Ein Wendepunkt mit horizontaler Tangente heisst ein Sattelpunkt von f.

**Fakt:** Sei f beliebig oft differenzierbar, und sei  $x_0 \in I$ . Sei  $n \geq 2$  so dass gilt  $f'(x_0) =$ ... =  $f^{(n-1)}(x_0) = 0$  und  $f^{(n)}(x_0) \neq 0$ .

(a) Ist *n* gerade und  $f^{(n)}(x_0) > 0$ , so hat *f* ein lokales Minimum in  $x_0$ .

- (b) Ist *n* gerade und  $f^{(n)}(x_0) < 0$ , so hat *f* ein lokales Maximum in  $x_0$ .
- (c) Ist *n* ungerade, so hat *f* einen Sattelpunkt in  $x_0$ .

Beispiel: Die Funktion  $\mathbb{R} \to \mathbb{R}$ ,  $x \mapsto x^n$  hat an der Stelle  $x = 0$  ein lokales Minimum falls n gerade ist, und einen Sattelpunkt falls n ungerade ist.

Beispiel: Die Funktion  $\mathbb{R} \to \mathbb{R}$ ,  $t \mapsto 2 \sin t + \sin 2t$  hat ein lokales und globales Maximum an der Stelle  $t = \pi/3$ , ein lokales und globales Minimum an der Stelle  $t = -\pi/3$ , Sattelpunkte an den Stellen  $t = \pm \pi$ , und Wendepunkte an den Stellen  $t = 0$  und  $\pm \pi$  und  $\pm \arccos(\frac{1}{4})$ . Dasselbe gilt an allen um Vielfache von  $2\pi$  verschobenen Punkten. Zwischen je zwei aufeinanderfolgenden Wendepunkten ist die Funktion konvex oder konkav.

# 6.10 Newton-Verfahren

Das Newton-Verfahren ist eine oft sehr effiziente Methode, eine Nullstelle einer Funktion zu finden. Sei I ein Intervall, sei  $f: I \to \mathbb{R}$  zweimal differenzierbar, und sei  $f'$  überall  $\neq 0$ .

Konstruktion: Beginne mit einem Punkt  $x_0 \in I$ . Ist der Punkt  $x_n \in I$  bereits konstruiert und ist  $f'(x_n) \neq 0$ , so ist

$$
x_{n+1} := x_n - \frac{f(x_n)}{f'(x_n)}
$$

der Schnittpunkt zwischen der x-Achse und der Tangente an graph $(f)$  im Punkt  $(x_n, f(x_n))$ . Falls dieser wieder in I liegt, wiederhole die Konstruktion, ad infinitum.

**Fakt:** Falls die Folge  $(x_n)_{n\geq 0}$  in I konvergiert, so ist der Grenzwert eine Nullstelle von f.

Vorsicht: Das Verfahren kann also nur dann konvergieren, wenn  $f$  überhaupt Nullstellen hat. Umgekehrt ist die Konvergenz dadurch aber keineswegs garantiert.

**Fakt:** Sei  $I = [a, b]$  mit  $f(a) < 0 < f(b)$ , sei überall  $f' > 0$  und  $f'' > 0$ , und sei  $x_0 = b$ . Dann ist die Folge  $(x_n)_{n\geq 0}$  monoton fallend und konvergiert in I.

Beispiel: Sei  $f(x) := x^2 - a$  für  $a \in \mathbb{R}^{\geqslant 1}$ . Dann liefert das Newton-Verfahren die Rekursionsgleichung

$$
x_{n+1} := x_n - \frac{x_n^2 - a}{2x_n} = \frac{1}{2} \cdot (x_n + \frac{a}{x_n})
$$

Mit  $x_0 := a$  erhalten wir also dieselbe gegen  $\sqrt{a}$  konvergierende Folge wie in Abschnitt [4.1.](#page-36-0)

**Satz:** Falls die Folge  $(x_n)_{n\geqslant 0}$  gegen  $\xi \in I$  konvergiert, und zusätzlich  $f''$  stetig ist, so ist die Konvergenz schliesslich quadratisch, das heisst:

$$
\exists n_0 \ \exists c > 0 \ \forall n \geqslant n_0 \colon \ |x_{n+1} - \xi| \leqslant c \cdot |x_n - \xi|^2.
$$

Ab einem gewissen Schritt gilt also: Ist die Approximation schon auf k Stellen genau, so ist die nächste Approximation mindestens auf  $2k - \log_{10}(c)$  Stellen genau.

Beispiel: Die Funktion  $\mathbb{R}^{>0} \to \mathbb{R}$ ,  $x \mapsto x^x - 2$  hat genau eine Nullstelle, und zwar in dem Intervall [1, 2]. Mit dem Anfangswert  $x_0 = 2$  findet das Newton-Verfahren diese nach 5 Iterationen auf 8 Nachkommastellen genau, nämlich 1.559610469..., und nach 8 Iterationen schon auf mehr als 100 Nachkommastellen genau.

Bemerkung: Um eine Nullstelle sehr genau zu approximieren, genügt es, zuerst mit geringer Rechengenauigkeit zu arbeiten und diese erst dann zu erhöhen, wenn man schon eine relativ gute Approximation gefunden hat. Aufgrund der quadratischen Konvergenz braucht es bei hoher Genauigkeit dann nur noch wenige Rechenschritte.

# 7 Integralrechnung einer Variablen

## 7.1 Riemannsches Integral

Hinreichend gutartige Teilmengen  $X \subset \mathbb{R}^2$  besitzen einen Flächeninhalt  $|X| \in \mathbb{R}^{\geq 0} \cup \{\infty\}.$ Dieser hat die folgenden Eigenschaften für alle gutartigen  $X, Y \subset \mathbb{R}^2$ :

- Ist  $X \cap Y$  eine Kurve, so gilt  $|X \cup Y| = |X| + |Y|$ .
- Für  $X \subset Y$  gilt  $|X| \leq |Y|$ .
- Der Flächeninhalt ist invariant unter Translationen, Drehungen, und Spiegelungen.
- Der Flächeninhalt eines Rechtecks mit Seitenlängen  $a$  und  $b$  ist  $ab$ .
- Der Flächeninhalt eines Dreiecks mit Grundlinie a und Höhe h ist  $ah/2$ .

Durch Aufteilen in Dreiecke kann man somit den Flächeninhalt jedes geschlossenen Polygons bestimmen. Mittels eingeschriebener und umschriebener regelmässiger  $n$ -Gone und dem Grenzübergang für  $n \to \infty$  zeigt man:

**Fakt:** Der Flächeninhalt einer Kreisscheibe mit Radius r ist  $\pi r^2$ .

Analog wird im Riemann-Integral eine Fläche durch eine Vereinigung von Rechtecken angenähert und dann der Grenzwert gebildet. Sei f eine Funktion auf einem Intervall  $[a, b]$ .

**Definition:** Eine Zerlegung  $Z$  von [a, b] besteht aus endlich vielen Zwischenpunkten  $a =$  $b_0 < b_1 < \ldots < b_n = b$  sowie weiteren Punkten  $x_i \in [b_{i-1}, b_i]$  für alle  $1 \leq i \leq n$ . Die Feinheit der Zerlegung Z ist die Zahl

$$
\rho(\mathcal{Z}) \ := \ \max\big\{b_i - b_{i-1} \mid 1 \leqslant i \leqslant n\big\}.
$$

Die Riemann-Summe von f bezüglich der Zerlegung  $\mathcal{Z}$  ist

$$
S_f(\mathcal{Z}) \; := \; \sum_{i=1}^n f(x_i) \cdot (b_i - b_{i-1}).
$$

**Definition:** Die Riemann-Summe  $S_f(\mathcal{Z})$  hat den Grenzwert I für  $\rho(\mathcal{Z}) \to 0$ , falls gilt:

 $\forall \varepsilon > 0 \,\exists \delta > 0 \,\forall \mathcal{Z}$  Zerlegung von  $[a, b] : \rho(\mathcal{Z}) < \delta \implies |S_f(\mathcal{Z}) - I| < \varepsilon$ .

Falls der Grenzwert existiert, so ist er eindeutig bestimmt. Dann nennen wir f (Riemann-) integrierbar und den Grenzwert  $\int_a^b f(x) dx := I$  das (bestimmte) Integral von f über dem Intervall  $[a, b]$ , oder von a bis b.

Bemerkung: Das Symbol  $\int$  ist ein stilisiertes  $S$  für "Summe".

Satz: Jede stetige Funktion ist Riemann-integrierbar.

**Bedeutung:** Für jede integrierbare Funktion  $f: [a, b] \to \mathbb{R}^{\geqslant 0}$  ist das Integral  $\int_a^b f(x) dx$ gleich dem Flächeninhalt der Teilmenge  $\{(x, y) \in \mathbb{R}^2 \mid a \leq x \leq b, 0 \leq y \leq f(x)\}$ .

Beispiel: Für jede konstante Funktion  $f(x) = c$  ist  $\int_a^b f(x) dx = (b - a)c$ . Im Fall  $c > 0$ ist dies der Flächeninhalt eines Rechtecks mit Seitenlängen  $b - a$  und c.

**Beispiel:** Für die Funktion  $f: [0, b] \to \mathbb{R}$ ,  $x \mapsto \frac{h}{b} \cdot x$  mit  $b, h > 0$  ist  $\int_0^b f(x) dx = bh/2$  der Flächeninhalt eines rechtwinkligen Dreiecks mit Grundlinie  $b$  und Höhe  $h$ .

**Beispiel:** Für jedes  $b > 1$  gilt  $\int_1^b$ 1  $\frac{1}{x}dx = \log b$ . Für die Zerlegung von  $[1, b]$  nimmt man dafür besser ungleich lange Teilintervalle, zum Beispiel  $b_i = b^{i/n}$  für alle  $1 \leq i \leq n$ .

Bemerkung: Mit mehr mathematischer Maschinerie kann man das sogenannte Lebesgue-Integral konstruieren, bei dem wesentlich mehr Funktionen integrierbar sind als beim Riemann-Integral. Für Riemann-integrierbare Funktionen liefert es denselben Wert wie das Riemann-Integral, es besitzt aber Eigenschaften, insbesondere hinsichtlich Grenzwerten, welche das Riemann-Integral nicht besitzt.

# <span id="page-60-0"></span>7.2 Eigenschaften

**Fakt:** Für alle auf den angegebenen Intervallen integrierbare Funktionen  $f$  und  $q$  gilt:

$$
\int_{a}^{c} f(x) dx = \int_{a}^{b} f(x) dx + \int_{b}^{c} f(x) dx \qquad \text{falls } a < b < c.
$$
  

$$
\int_{a}^{b} (f(x) + g(x)) dx = \int_{a}^{b} f(x) dx + \int_{a}^{b} g(x) dx.
$$
  

$$
\int_{a}^{b} \lambda f(x) dx = \lambda \cdot \int_{a}^{b} f(x) dx \qquad \text{für jedes } \lambda \in \mathbb{R}.
$$
  

$$
\int_{a}^{b} f(x) dx \leq \int_{a}^{b} g(x) dx \qquad \text{falls } \forall x \in [a, b]: f(x) \leq g(x).
$$
  

$$
\left| \int_{a}^{b} f(x) dx \right| \leq \int_{a}^{b} |f(x)| dx.
$$

**Fakt:** Sind  $f, g: [a, b] \to \mathbb{R}$  integrierbare Funktionen mit  $f(x) \leq g(x)$  für alle  $x \in [a, b]$ , so ist

$$
\int_{a}^{b} (g(x) - f(x)) dx = \int_{a}^{b} g(x) dx - \int_{a}^{b} f(x) dx
$$

der Flächeninhalt der Teilmenge  $\{(x, y) \in \mathbb{R}^2 \mid a \leq x \leq b, f(x) \leq y \leq g(x)\}.$ 

**Fakt:** Für jede integrierbare Funktion  $f: [a, b] \to \mathbb{R}$  ist das Integral  $\int_a^b f(x) dx$  gleich dem Flächeninhalt der Teilmenge  $\{(x, y) \in \mathbb{R}^2 \mid a \leq x \leq b, 0 \leq y \leq f(x)\}$  minus dem Flächeninhalt der Teilmenge  $\{(x, y) \in \mathbb{R}^2 \mid a \leq x \leq b, f(x) \leq y \leq 0\}.$ 

**Definition:** Eine Funktion f auf [a, b] heisst *stückweise stetig*, falls eine Zerlegung  $a =$  $b_0 < b_1 < \ldots < b_n = b$  existiert, so dass die Einschränkung von f auf jedes Teilintervall ] $b_{i-1}, b_i[$  gleich der Einschränkung einer stetigen Funktion auf  $[b_{i-1}, b_i]$  ist. Äquivalent: falls f ausserhalb der Punkte  $b_i$  stetig ist und an diesen alle einseitigen Grenzwerte existieren.

Beispiel: Die Vorzeichen-Funktion  $sgn(x)$  ist stückweise stetig.

**Beispiel:** Die Funktion  $f(x) := \frac{1}{x}$  für  $x \neq 0$  mit  $f(0) := 0$  ist nicht stückweise stetig.

**Beispiel:** Die Funktion  $f(x) := \sin \frac{1}{x}$  für  $x \neq 0$  mit  $f(0) := 0$  ist nicht stückweise stetig.

Folge: Jede stückweise stetige Funktion ist integrierbar.

**Folge:** Ist f integrierbar und gilt  $g(x) = f(x)$  für alle ausser endlich viele  $x \in [a, b]$ , so ist g integrierbar und es gilt  $\int_a^b g(x) dx = \int_a^b f(x) dx$ .

Beispiel: Die Delta-Funktion  $\delta(0) := 1$  und  $\delta(x) := 0$  für  $x \neq 0$  ist integrierbar mit  $\int_a^b \delta(x) dx = 0.$ 

**Fakt:** Eine vektorwertige Funktion  $f = (f_1, \ldots, f_m)$  ist genau dann integrierbar, wenn jede ihrer Komponentenfunktionen  $f_i$  integrierbar ist, und dann gilt

$$
\int_a^b f(x) \, dx \ = \ \left( \int_a^b f_1(x) \, dx, \dots, \int_a^b f_n(x) \, dx \right).
$$

**Fakt:** Insbesondere ist eine Funktion  $[a, b] \to \mathbb{C}$  genau dann integrierbar, wenn ihr Realund Imaginärteil integrierbar ist, und dann gilt:

$$
\int_a^b f(x) dx = \int_a^b \text{Re}(f(x)) dx + i \cdot \int_a^b \text{Im} f(x) dx.
$$
  

$$
\overline{\int_a^b f(x) dx} = \int_a^b \overline{f(x)} dx.
$$
  

$$
\int_a^b \lambda f(x) dx = \lambda \cdot \int_a^b f(x) dx
$$
 für jedes  $\lambda \in \mathbb{C}.$ 

## 7.3 Hauptsatz der Differential- und Integralrechnung

Definition: Sei f eine auf einem Intervall I definierte Funktion. Dann heisst jede auf I definierte differenzierbare Funktion  $F$  mit  $F' = f$  eine Stammfunktion von f.

**Fakt:** Sei F eine Stammfunktion von f. Dann ist für jede Konstante c die Funktion  $F + c$ eine Stammfunktion von  $f$ , und umgekehrt hat jede Stammfunktion von  $f$  diese Gestalt.

**Hauptsatz Version A:** Für jede stetige Funktion f auf [a, b] ist die Funktion auf [a, b]

$$
t \ \mapsto \ \int_a^t f(x) \, dx
$$

eine Stammfunktion von f.

**Hauptsatz Version B:** Für jede stetige Funktion f auf [a, b] und jede Stammfunktion F von f gilt

$$
\int_a^b f(x) dx = F(b) - F(a).
$$

Zur Berechnung eines bestimmten Integrals wählt man also eine Stammfunktion F und berechnet dann die Differenz  $F(b) - F(a)$ .

Definition: Eine Stammfunktion von f heisst auch unbestimmtes Integral von f und wird bezeichnet mit

$$
\int f(x) \, dx.
$$

Vorsicht: Obwohl die Notation Eindeutigkeit suggeriert, ist ein unbestimmtes Integral nur eindeutig bestimmt bis auf Addition einer Konstanten. Man sollte daher eigentlich nur den unbestimmten Artikel verwenden, woran sich aber leider kaum jemand h¨alt. Die Addition einer (unbekannten) Konstanten c drückt man oft aus durch  $\int f(x) dx + c$ .

Definition: Zur Vereinfachung der Notation kürzt man oft ab:

$$
F(x)\big|_a^b := F(x)\big|_{x=a}^{x=b} := F(b) - F(a).
$$

Der Hauptsatz besagt dann für alle Punkte  $a < b$  im Definitionsintervall einer stetigen Funktion f

$$
\int_a^b f(x) dx = \left( \int f(x) dx \right) \Big|_{x=a}^{x=b}.
$$

Bemerkung: Durch dieselbe Formel kann man den Ausdruck  $\int_a^b f(x)\,dx$  auch für Stellen  $a \geq b$  im Definitionsintervall von f definieren. Dann gilt die weitere Regel

$$
\int_b^a f(x) dx = - \int_a^b f(x) dx.
$$

# 7.4 Einfache Integrale

Durch Umkehrung bekannter Ableitungen erhalten wir folgende unbestimmte Integrale:

### Potenzen:

$$
\int x^n dx = \frac{x^{n+1}}{n+1} + c \quad \text{für } n \in \mathbb{Z}^{\geqslant 0} \text{ und } x \in ]-\infty, \infty[
$$
  

$$
\int x^n dx = \frac{x^{n+1}}{n+1} + c \quad \text{für } n \in \mathbb{Z}^{\leqslant -2} \text{ und } x \in ]-\infty, 0[ \text{ oder } ]0, \infty[
$$
  

$$
\int x^s dx = \frac{x^{s+1}}{s+1} + c \quad \text{für } s \in \mathbb{C} \setminus \{-1\} \text{ und } x \in ]0, \infty[
$$

Exponentialfunktion und Logarithmus:

$$
\int \frac{1}{x} dx = \log |x| + c \quad \text{für } x \in ]-\infty, 0[ \text{ oder } ]0, \infty[
$$
  

$$
\int e^x dx = e^x + c \quad \text{für } x \in ]-\infty, \infty[
$$
  

$$
\int \log x dx = x \log x - x + c \quad \text{für } x \in ]0, \infty[
$$

#### Trigonometrische Funktionen:

$$
\int \sin x \, dx = -\cos x + c \qquad \text{für } x \in ]-\infty, \infty[
$$
  

$$
\int \cos x \, dx = \sin x + c \qquad \text{für } x \in ]-\infty, \infty[
$$
  

$$
\int \frac{1}{\cos^2 x} \, dx = \tan x + c \qquad \text{für } x \in ]k\pi - \frac{\pi}{2}, k\pi + \frac{\pi}{2}[ \text{ mit } k \in \mathbb{Z}
$$
  

$$
\int \tan x \, dx = -\log |\cos x| + c \quad \text{für } x \in ]k\pi - \frac{\pi}{2}, k\pi + \frac{\pi}{2}[ \text{ mit } k \in \mathbb{Z}
$$
  

$$
\int \frac{1}{\sqrt{1-x^2}} \, dx = \arcsin x + c \qquad \text{für } x \in ]-1, 1[
$$
  

$$
\int \frac{1}{\sqrt{1-x^2}} \, dx = \arccos x + c \qquad \text{für } x \in ]-1, 1[
$$
  

$$
\int \frac{1}{1+x^2} \, dx = \arctan x + c \qquad \text{für } x \in ]-\infty, \infty[
$$

#### Hyperbolische Funktionen:

$$
\int \sinh x \, dx = \cosh x + c \qquad \text{für } x \in ]-\infty, \infty[
$$
  

$$
\int \cosh x \, dx = \sinh x + c \qquad \text{für } x \in ]-\infty, \infty[
$$
  

$$
\int \frac{1}{\cosh^2 x} \, dx = \tanh x + c \qquad \text{für } x \in ]-\infty, \infty[
$$
  

$$
\int \tanh x \, dx = \log \cosh x + c \qquad \text{für } x \in ]-\infty, \infty[
$$
  

$$
\int \frac{1}{\sqrt{1+x^2}} \, dx = \operatorname{arsinh} x + c \qquad \text{für } x \in ]-\infty, \infty[
$$
  

$$
\int \frac{1}{\sqrt{x^2-1}} \, dx = \operatorname{arccosh} x + c \qquad \text{für } x \in ]1, \infty[
$$
  

$$
\int \frac{1}{1-x^2} \, dx = \operatorname{artanh} x + c \qquad \text{für } x \in ]-1, 1[
$$
  

$$
\int \frac{1}{1-x^2} \, dx = \operatorname{artanh} \frac{1}{x} + c \qquad \text{für } x \in ]-\infty, -1[ \text{ oder } ]1, \infty[
$$
  

$$
\int \frac{1}{1-x^2} \, dx = \frac{1}{2} \cdot \log \left| \frac{x+1}{x-1} \right| + c \qquad \text{für } x \in ]-\infty, -1[ \text{ oder } ]-1, 1[ \text{ oder } ]1, \infty[
$$

Vorsicht: Berechnet man dasselbe unbestimmte Integral auf verschiedene Weisen, wie zum Beispiel in den beiden obigen Formeln für  $\int \frac{1}{\sqrt{1-x^2}} dx$  oder den letzten drei für  $\int \frac{1}{1-x^2} dx$ , so muss man die Konstanten  $c$  möglicherweise verschieden wählen, um dieselbe Funktion zu erhalten. Für die Berechnung bestimmter Integrale ist das aber irrelevant, weil der Term  $+ c$  dort weggelassen werden kann.

Beispiel: Für alle  $0 < a < b$  und  $s \in \mathbb{C}$ , und ebenso für alle  $a < b < 0$  und  $s \in \mathbb{Z}^{<0}$ , gilt:

$$
\int_{a}^{b} x^{s} dx = \begin{cases} \frac{x^{s+1}}{s+1} \Big|_{x=a}^{x=b} = \frac{b^{s+1} - a^{s+1}}{s+1} & \text{für } s \neq -1, \\ \log |x| \Big|_{x=a}^{x=b} = \log |b| - \log |a| = \log \left| \frac{b}{a} \right| & \text{für } s = -1. \end{cases}
$$

Beispiel:

$$
\int_{-1}^{1} \frac{1}{1+x^2} \, dx \ = \ \arctan x \Big|_{x=-1}^{x=1} \ = \ \frac{\pi}{4} - \left(-\frac{\pi}{4}\right) \ = \ \frac{\pi}{2}.
$$

Bemerkung: Für viele durch explizite Formeln gegebene Funktionen existiert keine Stammfunktion, welche ebenfalls durch eine explizite Formel (als elementare Funktion) angegeben werden kann. Dies ist zum Beispiel so für die unbestimmten Integrale

$$
\int \frac{e^x}{x} dx
$$
,  $\int \frac{dx}{\log x}$ ,  $\int \frac{1}{\sqrt{x^3 - x}} dx$ .

Auch wenn es eine explizite Formel gibt, so kann man diese oft nicht direkt erraten. Mit etwas Erfahrung können aber die im folgenden besprochenen Integrationstechniken zum Ziel führen. Zunächst liefern die ersten beiden Eigenschaften in Abschnitt [7.2](#page-60-0) die Regeln:

### Linearkombination:

$$
\int (f(x) + g(x)) dx = \int f(x) dx + \int g(x) dx.
$$
  

$$
\int \lambda f(x) dx = \lambda \cdot \int f(x) dx
$$
 für jede Konstante  $\lambda$ .

# 7.5 Partielle Integration

Dies ist eine Umkehrung der Leibnizschen Produktregel und besagt für das unbestimmte bzw. das bestimmte Integral:

$$
\int f(x)g'(x) dx = f(x)g(x) - \int f'(x)g(x) dx
$$
  

$$
\int_a^b f(x)g'(x) dx = f(x)g(x)|_a^b - \int_a^b f'(x)g(x) dx
$$

Als Erinnerungsstütze deutet man oft durch einen Pfeil nach oben an, welchen Faktor man integriert, und durch einen Pfeil nach unten, welchen Faktor man differenziert.

Beispiel: Integrieren von  $e^x$  und Ableiten von  $x$  liefert mit partieller Integration:

$$
\int \underbrace{x}_{\downarrow} \underbrace{e^x}_{\uparrow} dx = xe^x - \int 1e^x dx = xe^x - e^x + c.
$$

Beispiel: Integrieren von  $e^x$  und Ableiten von  $x^n$  liefert mit partieller Integration die Rekursionsformel

$$
\int \underbrace{x^n}_{\downarrow} \underbrace{e^x}_{\uparrow} dx = x^n e^x - \int nx^{n-1} e^x dx = x^n e^x - n \cdot \int x^{n-1} e^x dx.
$$

Durch Induktion über  $n \in \mathbb{Z}^{\geq 0}$  folgert man daraus das Resultat:

$$
\int x^n e^x dx = (-1)^n \cdot n! \cdot \sum_{k=0}^n \frac{(-x)^k}{k!} \cdot e^x + c.
$$

Dass die auftretende Summe eine Partialsumme der Potenzreihe für  $e^{-x}$  ist, ist übrigens kein Zufall, weil die rechte Seite dadurch eine Konstante  $+x^{n+1}$  mal eine Potenzreihe wird.

Beispiel: Partielle Integration eignet sich gut dazu, Logarithmusterme zu eliminieren. Manchmal muss man dazu den Integranden erst künstlich als Produkt schreiben:

$$
\int \log t \, dt = \int \underbrace{\left(\log t\right)}_{\downarrow} \cdot \underbrace{1}_{\uparrow} dt = \left(\log t\right) \cdot t - \int \frac{1}{t} \cdot t \, dt = \left(\log t\right) \cdot t - t + c.
$$

Beispiel: Manchmal muss man dasselbe Verfahren wiederholen:

$$
\int (\log t)^2 dt = (\log t)^2 \cdot t - 2 \cdot (\log t) \cdot t + 2t + c.
$$

Beispiel: Manchmal führt wiederholte partielle Integration auf den ursprünglichen Ausdruck zurück. Mit Glück kann man dann nach diesem auflösen:

$$
\int e^{\alpha t} \cos \beta t \, dt = \frac{e^{\alpha t}}{\alpha^2 + \beta^2} \cdot \left( \alpha \cos \beta t + \beta \sin \beta t \right) + c.
$$

Dieses Integral kann man aber auch berechnen mittels der Formel cos  $\beta t = \frac{e^{i\beta t} + e^{-i\beta t}}{2}$  $\frac{e^{-i\beta t}}{2}$ .

## 7.6 Substitution

Dies ist quasi eine Umkehrung der Kettenregel und besagt für das unbestimmte Integral:

$$
\left(\int f(x) dx\right)\bigg|_{x=\varphi(y)} = \int f(\varphi(y))\varphi'(y) dy
$$

für jede stetige Funktion  $f$  und jede differenzierbare Funktion  $\varphi$  mit stetiger Ableitung  $\varphi'$ auf einem Intervall, über dem die zusammengesetzte Funktion  $y \mapsto f(\varphi(y))$  existiert.

Diese Regel kann man in beide Richtungen benutzen. Wenn der Integrand schon die Form  $f(\varphi(y))\varphi'(y)$  hat für geeignete f und  $\varphi$ , so benutzt man die Substitutionsformel von rechts nach links:

Beispiel: Die lineare Substitution  $x = \alpha y + \beta$  mit Konstanten  $\alpha \neq 0$  und  $\beta$  hat die Ableitung  $\frac{dx}{dy} = \alpha$ . Für jede stetige Funktion f liefert sie folglich die Formel

$$
\int f(\alpha y + \beta) dy = \frac{1}{\alpha} \cdot \left( \int f(x) dx \right) \Big|_{x = \alpha y + \beta}.
$$

**Beispiel:** Die Substitution  $x = \sin y$  mit  $\frac{dx}{dy} = \cos y$  liefert

$$
\int \sin^3 y \cdot \cos y \, dy = \int x^3 \, dx = \frac{x^4}{4} + c = \frac{\sin^4 y}{4} + c.
$$

**Beispiel:** Die Substitution  $u = \cos t$  mit  $\frac{du}{dt} = -\sin t$  liefert

$$
\int \tan t \, dt = -\int \frac{1}{\cos t} \cdot (-\sin t) \, dt = -\int \frac{1}{u} \, du = -\log|u| + c = -\log|\cos t| + c.
$$

Für die Richtung von links nach rechts sucht man eine Substitutionsfunktion  $\varphi$ , so dass der Ausdruck für  $f(\varphi(y))$  einfacher ist als der für  $f(x)$ . Dafür gibt es unter anderem die folgenden Standard-Substitutionen.

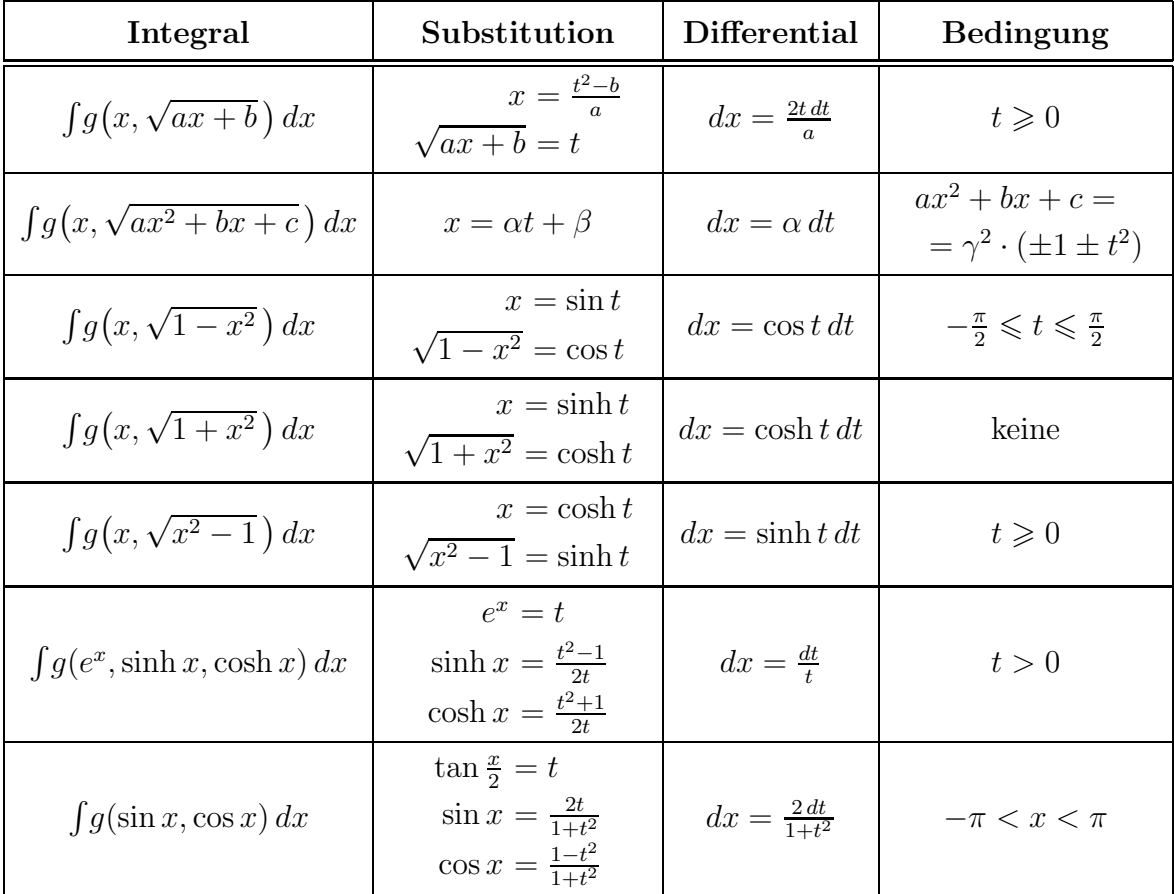

# Standard-Substitutionen

Da sich leicht Fehler einschleichen können, wenn man die Definitionsintervalle der Substitutionsfunktion und ihrer Inversen nicht genau kontrolliert, empfiehlt es sich, nach Ende der Berechnung eines unbestimmten Integrals die Gegenprobe durch Differenzieren zu machen.

Beispiel: Die Substitution  $y = \sqrt{2x-3}$  ist auf geeigneten Definitionsintervallen äquivalent zu  $x=\frac{1}{2}$  $\frac{1}{2}(y^2+3)$  mit  $\frac{dx}{dy} = y$  und liefert

$$
\int \frac{x}{\sqrt{2x-3}} dx = \int \frac{y^2+3}{2y} \cdot y \, dy = \int \left(\frac{y^2}{2} + \frac{3}{2}\right) dy = \frac{y^3}{6} + \frac{3y}{2} + c = \left(\frac{y^2}{6} + \frac{3}{2}\right) \cdot y + c
$$

$$
= \left(\frac{x}{3} + 1\right) \cdot \sqrt{2x - 3} + c.
$$

Beispiel: Die Substitution  $x = \sin t$  mit  $\sqrt{1 - x^2} = \cos t$  für  $-\frac{\pi}{2} < t < \frac{\pi}{2}$  und  $dx = \cos t dt$ 

liefert

$$
\int \frac{x^2}{\sqrt{1-x^2}} dx = \int \frac{\sin^2 t}{\cos t} \cdot \cos t dt = \int \sin^2 t dt = \int \frac{1-\cos 2t}{2} dt
$$
  
=  $\frac{t}{2} - \frac{\sin 2t}{4} + c = \frac{t}{2} - \frac{\sin t \cos t}{2} + c$   
=  $\frac{\arcsin x}{2} - \frac{x\sqrt{1-x^2}}{2} + c$ .

Beispiel: Die Substitutionen  $e^x = t$  und  $\sqrt{1+t} = u$  liefern

$$
\int \frac{dx}{\sqrt{1+e^x}} = \log \left| \frac{\sqrt{1+e^x}-1}{\sqrt{1+e^x}+1} \right| + c.
$$

**Beispiel:** Für  $a < b$  findet man mittels einer geeigneten linearen Substitution

$$
\int_a^b \frac{dx}{\sqrt{(x-a)(b-x)}} = \int_{-1}^1 \frac{dx}{\sqrt{1-t^2}} = \arcsin t \Big|_{t=-1}^{t=1} = \pi.
$$

Dies ist übrigens schon ein uneigentliches Integral: siehe Abschnitt [7.8.](#page-70-0)

**Beispiel:** Mit Hilfe der Substitution  $x = \sinh t$  mit  $\sqrt{1 + x^2} = \cosh t$  zeigt man

$$
\int \frac{dx}{(1+x^2)^{\frac{3}{2}}} = \frac{x}{\sqrt{1+x^2}} + c.
$$

Beispiel: Für jedes  $n \in \mathbb{Z}$  kann man  $\int \frac{\cos^n x}{1+\sin^2 x}$  $\frac{\cos^n x}{1+\sin^2 x} dx$  auf das Integral einer rationalen Funktion zurückführen. Für ungerades  $n$  geht das am besten mit der Substitution sin  $x = s$ :

$$
\int \frac{\cos^n x}{1+\sin^2 x} \, dx \ = \ \int \frac{(1-\sin^2 x)^{\frac{n-1}{2}}}{1+\sin^2 x} \cdot \cos x \, dx \ = \ \int \frac{(1-s^2)^{\frac{n-1}{2}}}{1+s^2} \, ds.
$$

Für gerades  $n$  würde diese Substitution aber eine störende Quadratwurzel einführen. Stattdessen verwendet man dann die Standard-Substitution tan  $\frac{x}{2} = t$  aus der obigen Liste:

$$
\int \frac{\cos^n x}{1 + \sin^2 x} dx = \int \frac{\left(\frac{1 - t^2}{1 + t^2}\right)^n}{1 + \left(\frac{2t}{1 + t^2}\right)^2} \cdot \frac{2 dt}{1 + t^2}.
$$

### 7.7 Partialbruchzerlegung

Die Partialbruchzerlegung ist ein Verfahren, eine rationale Funktion mit zusammengesetztem Nenner als Summe von einfacheren rationalen Funktionen zu schreiben.

**Satz (Partialbruchzerlegung):** Für beliebige paarweise teilerfremde Polynome  $g_1(x), \ldots,$  $g_r(x) \neq 0$  und ein beliebiges weiteres Polynom  $f(x)$  existieren eindeutige Polynome  $f_i(x)$ vom Grad kleiner als der Grad von  $g_i(x)$  sowie ein eindeutiges Polynom  $h(x)$ , so dass gilt:

$$
\frac{f(x)}{g_1(x)\cdots g_r(x)} = \frac{f_1(x)}{g_1(x)} + \ldots + \frac{f_r(x)}{g_r(x)} + h(x).
$$

Konkret findet man die gesuchten  $f_i$  und h durch Ansatz mit noch unbestimmten Koeffizienten; die gewünschte Gleichung liefert dann nach Durchmultiplizieren mit  $g_1(x) \cdots g_r(x)$ und Koeffizientenvergleich ein lineares Gleichungssystem in den unbestimmten Koeffizienten, von welchem man zeigen kann, dass es eine eindeutige Lösung besitzt.

Ein ähnliches Resultat gilt, wenn der Nenner eine Potenz eines einzelnen Polynoms ist:

**Fakt:** Für beliebige Polynome  $g(x) \neq 0$  und  $f(x)$  und  $n \geq 0$  existieren eindeutige Polynome  $f_i(x)$  vom Grad kleiner als der von  $g(x)$  sowie ein eindeutiges Polynom  $h(x)$ , so dass gilt:

$$
\frac{f(x)}{g(x)^n} = \frac{f_n(x)}{g(x)^n} + \ldots + \frac{f_1(x)}{g(x)} + h(x).
$$

Konkret ist  $f_n(x)$  der Rest unter Polynomdivision von  $f(x)$  durch  $g(x)$ , und die übrigen Terme erhält man durch Iteration. Man kann die Zerlegung in Potenzen aber auch gleich in den obigen Ansatz für die Partialbruchzerlegung einbauen.

Anwendung: Mit der Partialbruchzerlegung und der geometrischen Reihe oder der allgemeinen binomischen Reihe kann man die Taylorreihe einer beliebigen rationalen Funktion explizit hinschreiben. Man kann auch eine explizite Formel fur ihr unbestimmtes Integral ¨ finden.

#### Beispiel: Es ist

$$
\frac{1}{x^2 - 5x + 6} = \frac{1}{(x-2)(x-3)} = \frac{-1}{x-2} + \frac{1}{x-3}.
$$

Daraus ergibt sich einerseits mit der geometrischen Reihe die Taylorentwicklung

$$
\frac{1}{x^2 - 5x + 6} = \frac{1}{2} \cdot \frac{1}{1 - \frac{x}{2}} - \frac{1}{3} \cdot \frac{1}{1 - \frac{x}{3}} = \frac{1}{2} \cdot \sum_{k \ge 0} (\frac{x}{2})^k - \frac{1}{3} \cdot \sum_{k \ge 0} (\frac{x}{3})^k = \sum_{k \ge 0} (\frac{1}{2^{k+1}} - \frac{1}{3^{k+1}}) \cdot x^k
$$

und andererseits das unbestimmte Integral

$$
\int \frac{dx}{x^2 - 5x + 6} = -\int \frac{dx}{x - 2} + \int \frac{dx}{x - 3} = -\log|x - 2| + \log|x - 3| + c = \log\left|\frac{x - 3}{x - 2}\right| + c.
$$

Beispiel: Es ist

$$
\frac{9}{x^3 - 3x - 2} = \frac{9}{(x - 2)(x + 1)^2} = \frac{1}{x - 2} + \frac{-x - 4}{(x + 1)^2} = \frac{1}{x - 2} + \frac{-1}{x + 1} + \frac{-3}{(x + 1)^2}.
$$

Daraus ergibt sich einerseits, diesmal mit der binomischen Reihe, die Taylorentwicklung

$$
\frac{9}{x^3 - 3x - 2} = -\frac{1}{2} \cdot \frac{1}{1 - \frac{x}{2}} - \frac{1}{1 - (-x)} - 3 \cdot (1 + x)^{-2}
$$

$$
= -\frac{1}{2} \cdot \sum_{k \ge 0} (\frac{x}{2})^k - \sum_{k \ge 0} (-x)^k - 3 \cdot \sum_{k \ge 0} {\binom{-2}{k}} \cdot x^k
$$

$$
= \sum_{k \ge 0} (-\left(\frac{1}{2}\right)^{k+1} + (-1)^{k+1} + 3 \cdot (k+1) \cdot (-1)^{k+1}) \cdot x^k
$$

und andererseits das unbestimmte Integral

$$
\int \frac{dx}{x^3 - 3x - 2} = \int \frac{dx}{x - 2} - \int \frac{dx}{x + 1} - \int \frac{3 dx}{(x + 1)^2} = \log|x - 2| - \log|x + 1| + \frac{3}{x + 1} + c.
$$

Beispiel: Mittels der Partialbruchzerlegung

$$
\frac{1}{x(x-1)(x+1)} = \frac{-1}{x} + \frac{\frac{1}{2}}{x-1} + \frac{\frac{1}{2}}{x+1}
$$

zeigt man

$$
\int \frac{1}{x(x-1)(x+1)} dx = \frac{1}{2} \log \left| \frac{x^2 - 1}{x^2} \right| + c.
$$

Integration einer beliebigen rationalen Funktion: Betrachte nun zwei reelle Polynome  $f(x)$  und  $g(x) \neq 0$ . Um die rationale Funktion  $\frac{f(x)}{g(x)}$  zu integrieren, faktorisiert man zuerst den Nenner soweit wie möglich, das heisst, man schreibt  $g(x) = g_1(x) \cdots g_r(x)$  mit teilerfremden Polynomen  $g_i(x)$ , deren jedes eine Potenz eines irreduziblen reellen Polynoms vom Grad 1 oder 2 ist. Dabei entsprechen die irreduziblen Faktoren vom Grad 1 den reellen Nullstellen von  $q(x)$ , und die irreduziblen Faktoren vom Grad 2 den Paaren konjugiert komplexer nicht-reeller Nullstellen, wie in Abschnitt [1.10](#page-15-0) beschrieben. Durch die Partialbruchzerlegung und die Additivität des Integrals reduziert sich das Problem dann auf die Integration des Polynoms  $h(x)$  sowie der Summanden  $\frac{f_i(x)}{g_i(x)}$ .

Das unbestimmte Integral  $\int h(t) dt$  findet man wie üblich durch Zerlegen von  $h(t)$  in Monome und Einsetzen der bekannten Formel für  $\int t^{\ell} dt$ .

Für  $g_i(x) = (ax + b)^n$  überführt die Substitution  $t = ax + b$  das Integral  $\int \frac{f_i(x)}{g_i(x)} dx$  in eines der Form  $\int \frac{k(t)}{t^n} dt$  für ein Polynom  $k(t)$ . Dieses löst man durch Zerlegen von  $k(t)$  in Monome und Einsetzen der bekannten Formeln für  $\int t^{-\ell} dt$ .

Für  $g_i(x) = (ax^2 + bx + c)^n$  mit  $ax^2 + bx + c$  irreduzibel über ℝ überführt eine geeignete Substitution der Form  $t = \alpha x + \beta$  das Integral  $\int \frac{f_i(x)}{g_i(x)} dx$  in eines der Form  $\int \frac{k(t)}{(1+t^2)^n} dt$  für ein Polynom  $k(t)$ . Mittels wiederholter Polynomdivision durch  $1 + t^2$  schreibt man sodann  $k(t)$  als Linearkombination von  $(1+t^2)^{\ell}$  und  $t \cdot (1+t^2)^{\ell}$  für gewisse  $\ell$ . Dadurch kann man  $k(t)$  $\frac{k(t)}{(1+t^2)^n}$  als eine Linearkombination von  $\frac{1}{(1+t^2)^m}$  und  $\frac{t}{(1+t^2)^m}$  für  $1 \leqslant m \leqslant n$  ausdrücken. Deren Integrale findet man dann mit den unten angebenen Formeln.

Insgesamt reduziert sich die Integration rationaler Funktionen auf die folgenden Fälle. Diese sind entweder bekannte einfache Integrale oder ergeben sich aus solchen mit der Substitution  $1 + t^2 = s$ ; nur die Rekursionsformel am Ende erfordert partielle Integration:

$$
\int t^n dt = \frac{t^{n+1}}{n+1} + c \quad \text{für } n \geq 0
$$

$$
\int \frac{dt}{t} = \log|t| + c
$$

$$
\int \frac{t \, dt}{1 + t^2} = \frac{1}{2} \cdot \log(1 + t^2) + c
$$

$$
\int \frac{dt}{1 + t^2} = \arctan t + c
$$

$$
\int \frac{dt}{t^n} = \frac{-1}{n-1} \cdot \frac{1}{t^{n-1}} + c \qquad \text{für } n > 1
$$
\n
$$
\int \frac{t \, dt}{(1+t^2)^n} = \frac{-1}{2n-2} \cdot \frac{1}{(1+t^2)^{n-1}} + c \qquad \text{für } n > 1
$$
\n
$$
\int \frac{dt}{(1+t^2)^n} = \frac{1}{2n-2} \cdot \frac{t}{(1+t^2)^{n-1}} + \frac{2n-3}{2n-2} \cdot \int \frac{dt}{(1+t^2)^{n-1}} + c \qquad \text{für } n > 1
$$

Beispiel: Mittels der Partialbruchzerlegung

$$
\frac{1-x^6}{x(1+x^2)^2} = \frac{1}{x} + \frac{x}{1+x^2} - \frac{2x}{(1+x^2)^2} - x
$$

zeigt man

$$
\int \frac{1-x^6}{x(1+x^2)^2} dx = \log|x| + \frac{1}{2}\log(1+x^2) + \frac{1}{1+x^2} - \frac{x^2}{2} + c.
$$

Variante: Man zerlegt den Nenner  $q(x)$  gleich in Linearfaktoren über  $\mathbb{C}$ , das heisst: Man schreibt  $g(x) = g_1(x) \cdots g_n(x)$  mit  $g_i(x) = (x - \zeta_i)^{n_i}$  für die paarweise verschiedenen Nullstellen  $\zeta_i \in \mathbb{C}$  und für  $n_i \geq 1$ . Dann wendet man den Satz über die Partialbruchzerlegung über  $\mathbb C$  an, wo er genauso gilt wie über  $\mathbb R$ . Danach hat jeder verbleibende Summand die Form  $\int \frac{k_i(x)}{(x-\zeta_i)^{n_i}} dt$  für ein Polynom  $k_i(t)$ , welchen man als Linearkombination von  $\int \frac{1}{(x-\zeta_i)^{n_i}} dt$  $\frac{1}{(x-\zeta_i)^{\ell}} dt$ für gewisse  $\ell$  schreibt. Für diese gelten ähnliche Formeln wie oben:

$$
\int \frac{dx}{x-\zeta} = \log(x-\zeta) + c
$$
  

$$
\int \frac{dx}{(x-\zeta)^{\ell}} = \frac{-1}{\ell-1} \cdot \frac{1}{(x-\zeta)^{\ell-1}} + c \quad \text{für } \ell > 1
$$

In der ersten dieser beiden Formeln muss man aber den Term  $\log(x - \zeta)$  noch richtig interpretieren als komplexer Logarithmus, wofür ich auf die kommende Vorlesung Komplexe Analysis verweise.

## <span id="page-70-0"></span>7.8 Uneigentliche Integrale

Fakt: Sei f eine integrierbare Funktion auf einem Intervall [a, b]. Dann ist die Einschränkung von f auf jedes Teilintervall [a', b'] integrierbar, und das Integral  $\int_{a'}^{b'}$  $\int_a^b f(x) dx$  hängt stetig von  $a'$  und  $b'$  ab.

**Definition:** Sei f eine Funktion auf einem offenen Intervall  $[a, b]$ , deren Einschränkung auf jedes kompakte Teilintervall  $[a',b']$  integrierbar ist. Dann ist das uneigentliche Integral von f von a bis b definiert als

$$
\int_a^b f(x) \, dx \ := \ \lim_{a' \searrow a} \ \lim_{b' \nearrow b} \ \int_{a'}^{b'} f(x) \, dx,
$$

falls diese Grenzwerte existieren.

**Fakt:** Ist f schon auf ganz  $[a, b]$  definiert und integrierbar, so existiert das uneigentliche Integral und stimmt mit dem üblichen bestimmten Integral überein.

**Fakt:** Ist f schon auf [a, b[ definiert und auf jedem kompakten Teilintervall der Form [a, b'] integrierbar, so gilt schon

$$
\int_{a}^{b} f(x) dx = \lim_{b' \nearrow b} \int_{a}^{b'} f(x) dx.
$$

Die entsprechende Vereinfachung gilt an der oberen Intervallgrenze b.

Beispiel: Es ist  $\int_0^\infty e^{-x} dx = 1$ .

Vorsicht: Die beiden Grenzwerte müssen im allgemeinen unabhängig voneinander genommen werden. Zum Beispiel gilt  $\int_{-b}^{b} x \, dx = 0$  für alle  $b > 0$  und daher  $\lim_{b \to \infty} \int_{-b}^{b} x \, dx = 0$ . Die einzelnen Grenzwerte von  $\int_a^b x \, dx$  für  $b \to \infty$  oder  $a \to -\infty$  existieren dagegen nicht, und somit auch nicht das uneigentliche Integral  $\int_{-\infty}^{\infty} x \, dx$ .

Beispiel: Es ist  $\int_{-\infty}^{\infty}$  $\frac{dx}{1+x^2} = \pi.$ 

Bemerkung: Alle Grundeigenschaften und Integrationstechniken für das bestimmte Integral gelten ebenso für das uneigentliche Integral.

Bemerkung: Wie stets bei Grenzübergängen benutzt man als Spezialfall der Divergenz auch die uneigentlichen Grenzwerte  $\pm \infty$ .

**Beispiel:** Für alle  $s \in \mathbb{R}$  und  $a > 0$  gilt

$$
\int_{a}^{\infty} \frac{dx}{x^{s}} = \begin{cases} \frac{a^{1-s}}{s-1} & \text{für } s > 1, \\ \infty & \text{für } s \leq 1. \end{cases}
$$

**Majorantenkriterium:** Ist f auf  $[a,\infty]$  stetig, und sind c und  $s > 1$  so, dass  $|f(x)| \leq \frac{c}{x^s}$ ist für alle  $x \geq a$ , so konvergiert das uneigentliche Integral  $\int_{a}^{\infty} f(x) dx$ .

**Minorantenkriterium:** Ist f auf [a,  $\infty$ [ stetig, und existiert  $c > 0$  so dass  $f(x) \geq \frac{c}{x}$  $\frac{c}{x}$  ist für alle  $x \geq a$ , so divergiert das uneigentliche Integral  $\int_a^{\infty} f(x) dx$  gegen  $\infty$ .

Analoge Kriterien gelten für uneigentliche Integrale der Form  $\int_{-\infty}^{a} f(x) dx$ .

Beispiel: Das Integral  $\int_0^\infty$  $t^2 + 4$  $\frac{t^2+4}{(1+4t^2)^{3/2}}$ dt divergiert, aber  $\int_0^\infty$  $t^2 + 4$  $\frac{t^2+4}{(1+4t^2)^{5/3}}$ dt konvergiert.

Beispiel: Das Integral  $\int_2^\infty$  $dx$  $\frac{dx}{(x \cdot (\log x)^s}$  konvergiert für  $s > 1$  und divergiert für  $s \leq 1$ .

Beispiel: Das Integral  $\int_{10}^{\infty}$  $dx$  $\frac{dx}{x \cdot \log x \cdot \log x}$  divergiert.

**Beispiel:** Das Integral  $\int_0^\infty$  $\sin x$  $\frac{\ln x}{x}$  dx konvergiert. Hierfür wende man zuerst partielle Integration an und danach das Majorantenkriterium.
**Beispiel:** Für alle  $a < b$  und  $s \in \mathbb{R}$  gilt

$$
\int_{a}^{b} \frac{dx}{(x-a)^s} = \begin{cases} \frac{(b-a)^{1-s}}{1-s} & \text{für } s < 1, \\ \infty & \text{für } s \geqslant 1. \end{cases}
$$

**Majorantenkriterium:** Ist  $f$  auf  $[a, b]$  stetig, und sind  $c$  und  $s < 1$  so, dass  $|f(x)| \leqslant \frac{c}{(x-a)^{1/2}}$  $(x-a)<sup>s</sup>$ ist für alle  $x \in [a, b]$ , so konvergiert das uneigentliche Integral  $\int_a^b f(x) dx$ .

**Minorantenkriterium:** Ist f auf  $[a, b]$  stetig, und existiert  $c > 0$  so dass  $f(x) \geqslant \frac{c}{x-a}$  $\frac{c}{x-a}$  ist für alle  $x \in [a, b]$ , so divergiert das uneigentliche Integral  $\int_a^b f(x) dx$  gegen  $\infty$ .

Analoge Kriterien gelten an der oberen Intervallgrenze.

**Beispiel:** Das uneigentliche Integral  $\int_a^b \frac{dx}{\sqrt{(x-a)}}$  $(x-a)(b-x)$ aus Abschnitt [7.6](#page-65-0) konvergiert. Beispiel: Das Integral  $\int_0^{\pi/2}$  $dx$  $\frac{dx}{\sin x}$  divergiert. **Beispiel:** Das Integral  $\int_0^{\pi/2} \frac{dx}{\sqrt{\tan x}}$  $\frac{dx}{\tan x}$  konvergiert.

Beispiel: Das Integral  $\int_0^\infty \left(\frac{1}{\sqrt{\tan n}}\right)$  $\frac{1}{\tanh x} - 1$  dx konvergiert.

## 7.9 Anwendungen: Formeln von Wallis und Stirling

Für jede ganze Zahl  $r \geq 0$  betrachte das bestimmte Integral

$$
I_r := \int_0^{\pi/2} \cos^r x \, dx.
$$

Direkte Rechnung ergibt  $I_0 = \frac{\pi}{2}$  $\frac{\pi}{2}$  und  $I_1 = 1$ . Für  $r \geq 2$  liefert partielle Integration

$$
I_r = \int_0^{\pi/2} \underbrace{\cos^{r-1} x}_{\downarrow} \cdot \underbrace{\cos x}_{\uparrow} dx
$$
  
=  $\cos^{r-1} x \cdot \sin x \Big|_0^{\pi/2} - \int_0^{\pi/2} (r-1) \cdot \cos^{r-2} x \cdot (-\sin x) \cdot \sin x \, dx$   
=  $0 - 0 + (r - 1) \cdot \int_0^{\pi/2} \cos^{r-2} x \cdot (1 - \cos^2 x) \, dx$   
=  $(r - 1)(I_{r-2} - I_r)$ 

und daher die Rekursionsformel  $I_r = \frac{r-1}{r} \cdot I_{r-2}$ . Daraus folgt durch Induktion für alle  $n \geq 0$ :

$$
I_{2n} = \frac{\pi}{2} \cdot \prod_{k=1}^{n} \frac{2k-1}{2k} = \frac{\pi}{2} \cdot \frac{1}{2} \cdot \frac{3}{4} \cdots \frac{2n-1}{2n}
$$

$$
I_{2n+1} = \prod_{k=1}^{n} \frac{2k}{2k+1} = \frac{2}{3} \cdot \frac{4}{5} \cdots \frac{2n}{2n+1}.
$$

,

Andererseits gilt  $\cos^{2n} \varphi \ge \cos^{2n+1} \varphi \ge \cos^{2n+2} \varphi \ge 0$  für alle  $\varphi \in [0, \frac{\pi}{2}]$  $\frac{\pi}{2}$  und somit

$$
I_{2n} \ge I_{2n+1} \ge I_{2n+2} = \frac{2n+1}{2n+2} \cdot I_{2n}.
$$

Nach Division durch  $I_{2n}$  folgt daraus  $I_{2n+1}/I_{2n} \to 1$  für  $n \to \infty$ . Durch Einsetzen der obigen Formeln für  $I_{2n}$  und  $I_{2n+1}$  erhalten wir die

## Formel von Wallis:

$$
\frac{\pi}{2} = \prod_{k=1}^{\infty} \frac{2k}{2k-1} \cdot \frac{2k}{2k+1} = \frac{2}{1} \cdot \frac{2}{3} \cdot \frac{4}{3} \cdot \frac{4}{5} \cdot \frac{6}{5} \cdot \frac{6}{7} \cdots
$$

Für später schreiben wir sie in der Form

(\*)\n
$$
\frac{\pi}{2} = \lim_{n \to \infty} \frac{(2^n \cdot n!)^4}{((2n)!)^2 \cdot (2n+1)}.
$$

Sodann wollen wir das asymptotische Verhalten von n! für  $n \to \infty$  untersuchen. Indem wir jeden Faktor nach oben durch n abschätzen, erhalten wir die grobe obere Schranke  $n! \leq n^n$ . Andererseits folgt aus der Exponentialreihe für alle  $x \geqslant 0$  die Ungleichung  $e^x \geqslant x^n/n!$  und damit die Ungleichung  $n! \geq x^n \cdot e^{-x}$ . Auf die übliche Weise zeigen wir, dass die Funktion  $x \mapsto x^n e^{-x}$  bei  $x = n$  ihr Maximum annimmt. Die bestmögliche Folgerung ist daher die untere Abschätzung  $n! \geqslant \left(\frac{n}{e}\right)$  $\left(\frac{n}{e}\right)^n$ . Das asymptotische Verhalten von n! wird also durch den Faktor  $n^n$  dominiert.

Eine genauere Abschätzung erhalten wir, indem wir den Ausdruck log  $n! = \sum_{k=1}^{n} \log k$ als Näherungswert für das Integral  $\int_1^n \log x \, dx$  interpretieren. Wir benutzen gleich eine Verfeinerung dieser Idee. Einerseits berechnen wir durch partielle Integration

(\*) 
$$
\int_1^n \log x \, dx = (\log x) \cdot x - x \Big|_1^n = (\log n) \cdot n - n + 1 = \log \left( \frac{n}{e} \right)^n + 1.
$$

Andererseits teilen wir das Integrationsintervall in die Intervalle  $[k-1, k]$  für alle  $2 \leq k \leq n$ auf. Wegen  $\frac{d^2}{dx^2}(\log x) = \frac{d}{dx}(\frac{1}{x})$  $(\frac{1}{x}) = -\frac{1}{x^2} < 0$  ist die Logarithmusfunktion konkav. Deshalb liegt ihr Graph in dem Intervall  $[k-1,k]$  *oberhalb* der Sekante über diesem Intervall. Das Integral  $\int_{k-1}^{k} \log x \, dx$  ist daher ≥ der unter dieser Sekante liegenden Trapezfläche, und in der Summe ergibt sich somit

$$
(*) \int_1^n \log x \, dx \ge \sum_{k=2}^n \frac{1}{2} \cdot \left( \log(k-1) + \log k \right) = \sum_{k=1}^n \log k - \frac{1}{2} \cdot \left( \log 1 + \log n \right) = \log \frac{n!}{\sqrt{n}}.
$$

Die Konkavität bedeutet gleichzeitig, dass der Graph der Logarithmusfunktion *unterhalb* jeder Tangente liegt. Die Tangente in  $x = k$  hat die Steigung  $\frac{1}{k}$ ; das Integral  $\int_{k-1}^{k} \log x \, dx$  ist daher  $\leq$  der unter dieser Tangente liegenden Trapezfläche log  $k - \frac{1}{2k}$  $\frac{1}{2k}$ . Dasselbe Argument mit der Tangente in  $x = k - 1$  liefert die Abschätzung  $\leq \log(k-1) + \frac{1}{2(k-1)}$ . Damit die

resultierende Gesamtformel möglichst einfach wird, nehmen wir das arithmetische Mittel dieser beiden oberen Schranken und erhalten in der Summe

$$
\int_{1}^{n} \log x \, dx \leqslant \sum_{k=2}^{n} \frac{1}{2} \cdot \left( \log k - \frac{1}{2k} + \log(k-1) + \frac{1}{2(k-1)} \right)
$$
\n
$$
= \sum_{k=2}^{n} \frac{1}{2} \cdot \left( \log(k-1) + \log k \right) + \sum_{k=2}^{n} \left( \frac{1}{4(k-1)} - \frac{1}{4k} \right)
$$
\n
$$
= \log \frac{n!}{\sqrt{n}} + \frac{1}{4} - \frac{1}{4n}
$$
\n
$$
\leqslant \log \frac{n!}{\sqrt{n}} + \frac{1}{4}.
$$

Zusammensetzen von  $(*_2)$  und  $(*_3)$  und  $(*_4)$  liefert nun die Ungleichungen

$$
(*)\qquad \log \frac{n!}{\sqrt{n}} \leqslant \log \left(\frac{n}{e}\right)^n + 1 \leqslant \log \frac{n!}{\sqrt{n}} + \frac{1}{4}.
$$

Dies zeigt, dass n! in etwa so wächst wie  $\left(\frac{n}{e}\right)$  $\frac{n}{e}$  $\Big)^n$ .  $\sqrt{n}$ . Schreiben wir also

$$
n! = \left(\frac{n}{e}\right)^n \cdot \sqrt{n} \cdot c_n
$$

und versuchen, das asymptotische Verhalten von  $c_n$  genauer zu bestimmen. Die Ungleichungen  $(*_5)$  übersetzen sich zu

$$
(*)\qquad \qquad \frac{3}{4} \leqslant \log c_n \leqslant 1.
$$

Die Differenz  $1 - \log c_n$  ist die Summe der in dem Argument für  $(*_3)$  abgeschnittenen Flächeninhalte und ist somit monoton wachsend als Funktion von  $n$ . Also ist die Folge  $(c_n)_{n=1}^{\infty}$  monoton fallend. Wegen (\*7) ist diese Folge aber nach unten beschränkt durch  $\exp(\frac{3}{4})$ . Sie ist also konvergent, und ihr Grenzwert  $c := \lim_{n \to \infty} c_n$  ist ebenfalls  $\geqslant \exp(\frac{3}{4}) > 0$ .

Um diesen Grenzwert genau zu bestimmen, setzen wir die Formel  $(*_6)$  für n! und  $(2n)!$ in die Formel von Wallis in der Form (∗1) ein und erhalten

$$
\frac{\pi}{2} = \lim_{n \to \infty} \frac{c_n^4}{2 \cdot (2 + \frac{1}{n}) \cdot c_{2n}^2} = \frac{c^4}{2 \cdot 2 \cdot c^2} = \frac{c^2}{4}.
$$

Also ist  $c = \sqrt{2\pi}$ . Insgesamt ergibt sich mit  $(*_6)$  die

## Formel von Stirling:

$$
\lim_{n \to \infty} \frac{n!}{(\frac{n}{e})^n \cdot \sqrt{2\pi n}} = 1.
$$

Aquivalent gilt für  $n \to \infty$ :

$$
n! = \left(\frac{n}{e}\right)^n \cdot \sqrt{2\pi n} \cdot \left(1 + o(1)\right).
$$